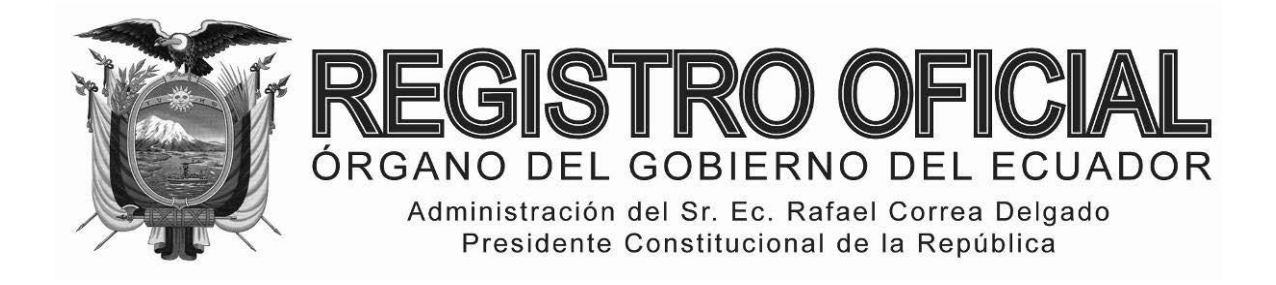

# EDICIÓN ESPECIAL

# **Año II ‐ Nº 220**

**Quito, martes 2 de diciembre del 2014**

**Valor: US\$ 1.25 + IVA**

# **ING. HUGO DEL POZO BARREZUETA DIRECTOR**

Quito: Avenida 12 de Octubre N23-99 y Wilson

> Edificio 12 de Octubre Segundo Piso Telf. 2901 – 629

Oficinas centrales y ventas: Telf. 2234 – 540 3941 – 800 Ext. 2301

Distribución (Almacén): Mañosca Nº 201 y Av. 10 de Agosto Telf. 2430 ‐ 110

Sucursal Guayaquil: Malecón Nº 1606 y Av. 10 de Agosto Telf. 2527 ‐ 107

Suscripción anual: US\$ 400 + IVA para la ciudad de Quito US\$ 450 + IVA para el resto del país

Impreso en Editora Nacional

48 páginas

# www.registroficial.gob.ec

**Al servicio del país desde el 1º de julio de 1895**

# **SUMARIO:**

**Págs.** 

# **FUNCIÓN EJECUTIVA**

# **RESOLUCIONES:**

# **SERVICIO NACIONAL DE ADUANA DEL ECUADOR**

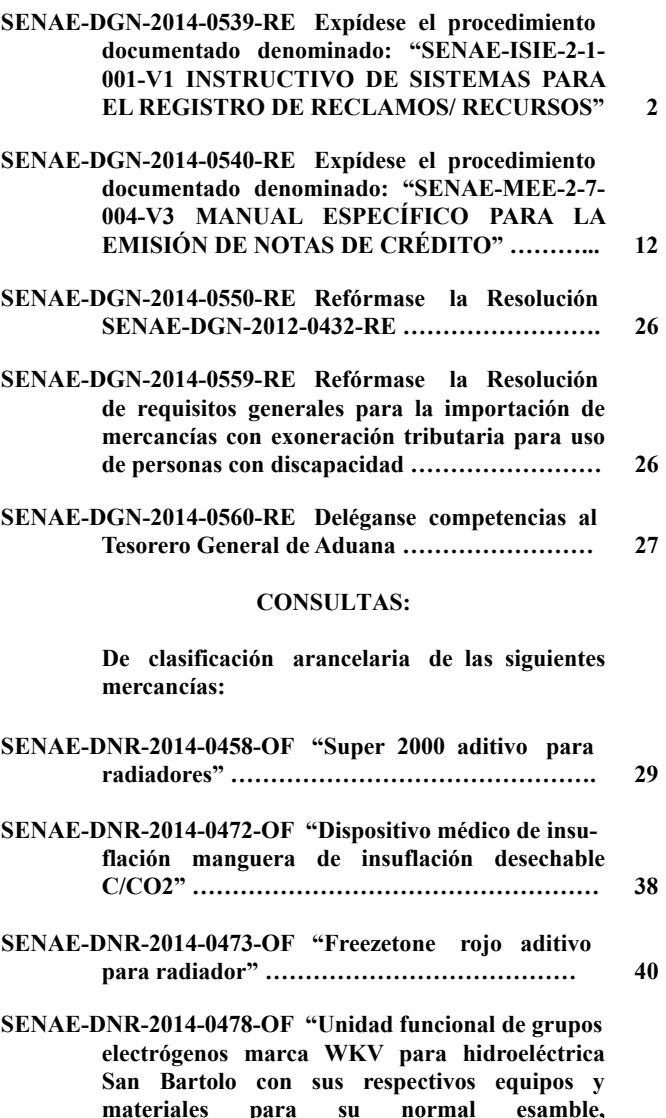

**funcionamiento y mantenimiento" ……..….......... 43**

#### **SERVICIO NACIONAL DE ADUANA DEL ECUADOR**

#### **Nro. SENAE-DGN-2014-0539-RE**

# **Guayaquil, 02 de septiembre de 2014**

# **DIRECCIÓN GENERAL**

#### **Considerando:**

Que el numeral 3 del artículo 225 de la Constitución de la República del Ecuador expresamente señala que son entidades del Sector Público, los organismos y entidades creados por la Constitución o la ley para el ejercicio de la potestad estatal, para la prestación de servicios públicos o para desarrollar actividades económicas asumidas por el Estado.

Que el artículo 227 de la Constitución de la República del Ecuador señala que la administración pública constituye un servicio a la colectividad que se rige por los principios de eficacia, eficiencia, calidad, jerarquía, desconcentración, descentralización, coordinación, participación, planificación, transparencia y evaluación.

Que en el Capítulo I, Naturaleza y Atribuciones, Título IV de la Administración Aduanera, regulado en el Código Orgánico de la Producción, Comercio e Inversiones, publicado en el Suplemento del Registro Oficial No. 351 del 29 de diciembre de 2010, se señala: "*El servicio de aduana es una potestad pública que ejerce el Estado, a través del Servicio Nacional de Aduana del Ecuador, sin perjuicio del ejercicio de atribuciones por parte de sus delegatarios debidamente autorizados y de la coordinación o cooperación de otras entidades u órganos del sector público, con sujeción al presente cuerpo legal, sus reglamentos, manuales de operación y procedimientos, y demás normas aplicables...".*

Que, de conformidad a las competencias y atribuciones que tiene el Director General del Servicio Nacional de Aduana del Ecuador, se encuentra determinado en el literal l) del Art. 216 del Código Orgánico de la Producción, Comercio e Inversiones, *"... l. Expedir, mediante resolución los reglamentos, manuales, instructivos, oficios circulares necesarios para la aplicación de aspectos operativos, administrativos, procedimentales, de valoración en aduana y para la creación, supresión y regulación de las tasas por servicios aduaneros, así como las regulaciones necesarias para el buen funcionamiento de la administración aduanera y aquellos aspectos operativos no contemplados en este Código y su reglamento..."* 

Que, mediante Decreto Ejecutivo Nº 934, de fecha 10 de noviembre del 2011, el Econ. Xavier Cardenas Moncayo, fue designado Director General del Servicio Nacional de Aduana del Ecuador, de conformidad con lo establecido en el artículo 215 del Código Orgánico de la Producción, Comercio e Inversiones; y el artículo 11, literal d) del Estatuto del Régimen Jurídico y Administrativo de la Función Ejecutiva En tal virtud, el Director General del Servicio Nacional de Aduana del Ecuador, en ejercicio de la atribución y competencia dispuesta en el literal l) del artículo 216 del Código Orgánico de la Producción, Comercio e Inversiones, publicado en el Suplemento del Registro Oficial No. 351 del 29 de diciembre de 2010.

#### **Resuelve:**

**PRIMERO.-** Expedir el procedimiento documentado denominado:

**"SENAE-ISIE-2-1-001-V1 INSTRUCTIVO DE SISTEMAS PARA EL REGISTRO DE RECLAMOS / RECURSOS".**

#### **Disposición Final**

Notifíquese del contenido de la presente Resolución a las Generales, Direcciones Nacionales, Direcciones Distritales del Servicio Nacional de Aduana del Ecuador.

Publíquese en la Página Web del Servicio Nacional de Aduana del Ecuador y encárguese a la Dirección de Secretaría General del Servicio Nacional de Aduana del Ecuador el formalizar las diligencias necesarias para la publicación de la presente resolución junto con el referido documento: **"SENAE-ISIE-2-1-001-V1 INSTRUCTIVO DE SISTEMAS PARA EL REGISTRO DE RECLAMOS / RECURSOS"** en el Registro Oficial.

La presente Resolución entrará en vigencia a partir de su suscripción, sin perjuicio de su publicación en el Registro Oficial.

Dado y firmado en el Despacho Principal de la Dirección General del Servicio Nacional de Aduana del Ecuador, en la ciudad de Santiago de Guayaquil.

f.) Econ. Pedro Xavier Cárdenas Moncayo, Director General.

SERVICIO NACIONAL DE ADUANA DEL ECUADOR.- Certifico que es fiel copia de su original.- f.) Ilegible.- Secretaría General, SENAE.

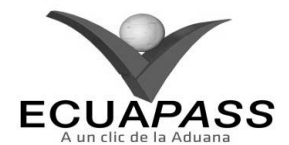

**SENAE-ISIE-2-1-001-V1** 

**INSTRUCTIVO DE SISTEMAS PARA EL REGISTRO DE RECLAMOS / RECURSOS** 

**AGOSTO 2014** 

# **HOJA DE RESUMEN**

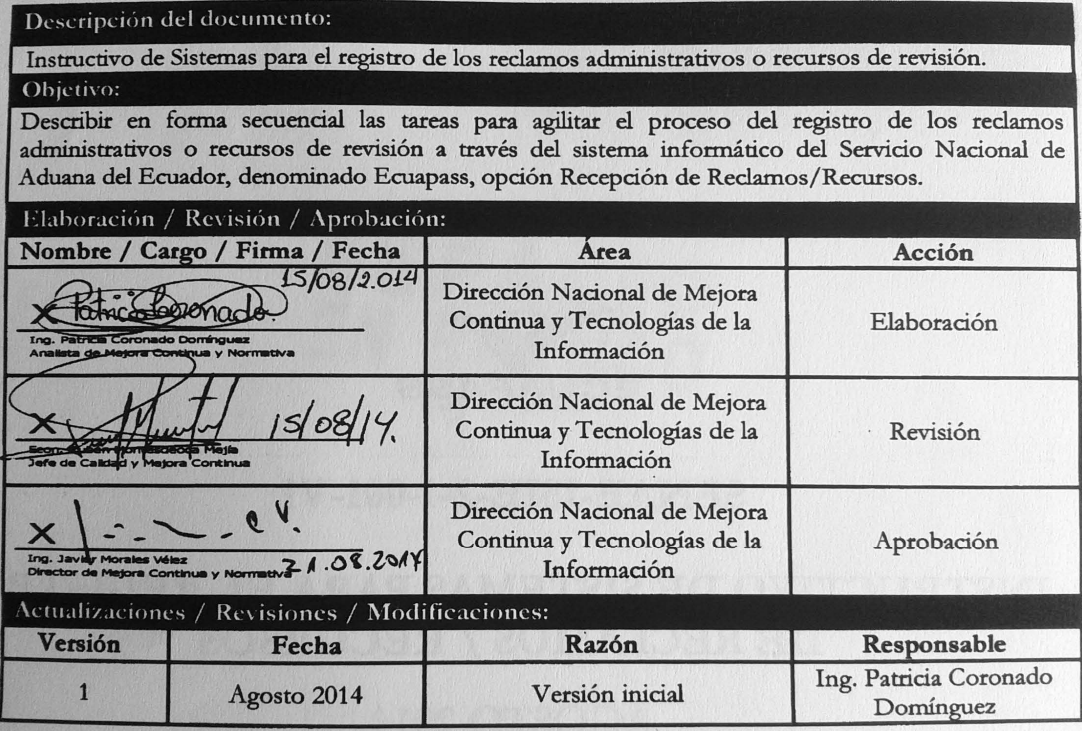

# **ÍNDICE**

- **1. OBJETIVO**
- **2. ALCANCE**
- **3. RESPONSABILIDAD**
- **4. CONSIDERACIONES GENERALES**
- **5. PROCEDIMIENTO**
- **6. ANEXOS**

# **1. OBJETIVO**

Describir en forma secuencial las tareas para agilitar el proceso del registro de los reclamos administrativos o recursos de revisión a través del sistema informático del Servicio Nacional de Aduana del Ecuador, denominado Ecuapass, opción recepción de reclamos/recursos.

## **2. ALCANCE**

Está dirigido a los funcionarios aduaneros de la Dirección de Reclamos y Recursos, Dirección de Reclamos y Trámites Operativos, Subdirección de Zona de Carga Aérea, Asesoría Jurídica de los Distritos y demás abogados aduaneros que realicen la gestión de reclamos administrativos en los Distritos del Servicio Nacional de Aduana del Ecuador.

#### **3. RESPONSABILIDAD**

**3.1.** La aplicación, cumplimiento y realización de lo descrito en el presente documento, es responsabilidad de la Dirección de Reclamos y Recursos, Dirección de Reclamos y Trámites Operativos, Subdirección de Zona de Carga Aérea, Asesoría Jurídica de los Distritos y demás abogados aduaneros que realicen la gestión de reclamos administrativos y recursos de revisión en los Distritos del Servicio Nacional de Aduana del Ecuador

**3.2.** La realización de mejoramiento, cambios solicitados y gestionados por los distritos, le corresponde a la Dirección Nacional de Mejora Continua y Tecnologías de la Información para su aprobación y difusión.

# **4. CONSIDERACIONES GENERALES**

- **4.1.** Con el objeto de que se apliquen los términos de manera correcta, se entiende lo siguiente:
- **4.1.1. Reclamos y Recursos Administrativos:** Toda persona podrá presentar reclamo administrativo en contra de los actos administrativos dictados por el Director General o los Directores Distritales del Servicio Nacional de Aduana del Ecuador que afectaren directamente sus derechos, dentro del plazo de veinte días contados desde la fecha en que hubiere sido notificado con dicho acto. Los reclamos que se presentaren se sustanciarán y resolverán de acuerdo al procedimiento establecido en el Código Tributario, dentro del plazo de sesenta días contados desde que el reclamante hubiere presentado dicho reclamo. (Art. 124 del Copci)
- **4.1.2. Trámite:** Es el número secuencial que asigna el sistema Ecuapass al momento de registrar el reclamo administrativo o recurso de revisión; también se lo conoce como caso. Para efecto del presente instructivo se puede llamar trámites para referirnos a los reclamos administrativos o recursos de revisión.

# **4 -- Edición Especial Nº 220 - Registro Oficial - Martes 2 de diciembre de 2014**

- **4.1.3. Grupo de usuario:** Es el perfil que se asigna a los servidores aduaneros acorde a lo establecido en la acción de personal o solicitud de privilegios que se presenta al área de Seguridades para el acceso al sistema informático. Los grupos de usuarios están asociados a uno o más roles.
- **4.1.4. Roles:** Representa la agrupación de opciones del sistema informático (Ecuapass), que se crea en función de su utilización o reutilización en uno o varios grupos de usuarios, y va acorde a las funciones establecidas a uno o varios perfiles para el cumplimiento de sus labores.
- **4.2.** Para efecto de funcionalidad, se deben considerar los siguientes criterios:
- **4.2.1.** Se debe ingresar información en todos los campos obligatorios, los cuales se encuentran marcados con un asterisco de color rojo (\*); caso contrario el sistema no permite continuar con las acciones del registro, modificación o guardado temporal de información.
- **4.2.2.** El funcionario responsable de realizar el registro de un reclamo administrativo o de un recurso de revisión debe tener asignado el perfil "asistente de abogado" en el sistema informático Ecuapass.
- **4.2.3.** El funcionario responsable de realizar el cambio o transferencia de abogado para el caso de un trámite debe tener asignado el perfil "director de reclamos" en el sistema informático Ecuapass.
- **4.2.4.** El funcionario responsable de confirmar los trámite registrados debe tener asignado el perfil "director de reclamos" en el sistema informático Ecuapass.

#### **5. PROCEDIMIENTO**

- **5.1.** Acceda al navegador de Internet, registre la dirección https://portalinterno.aduana.gob.ec/, visualice el portal interno Ecuapass e ingrese con su usuario y contraseña.
- **5.2.** Seleccione en el sistema interno el ícono de "Sistema Legal", haga clic en este ícono.

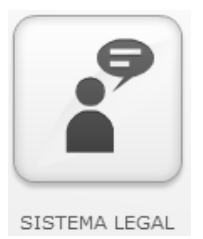

**5.3.** Para proceder a registrar un reclamo administrativo o recurso de revisión se debe ingresar a la siguiente ruta: Gestión de Reclamos/Recursos > **Recepción de Reclamos /Recursos**.

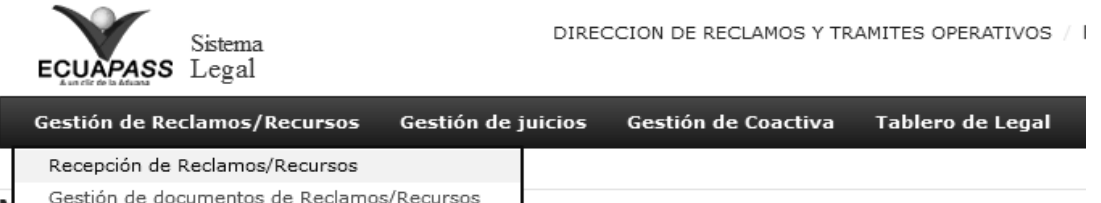

#### **5.4.** Se muestra la pantalla "*Recepción de Reclamos/Recursos*".

#### Recepción de Reclamos/Recursos

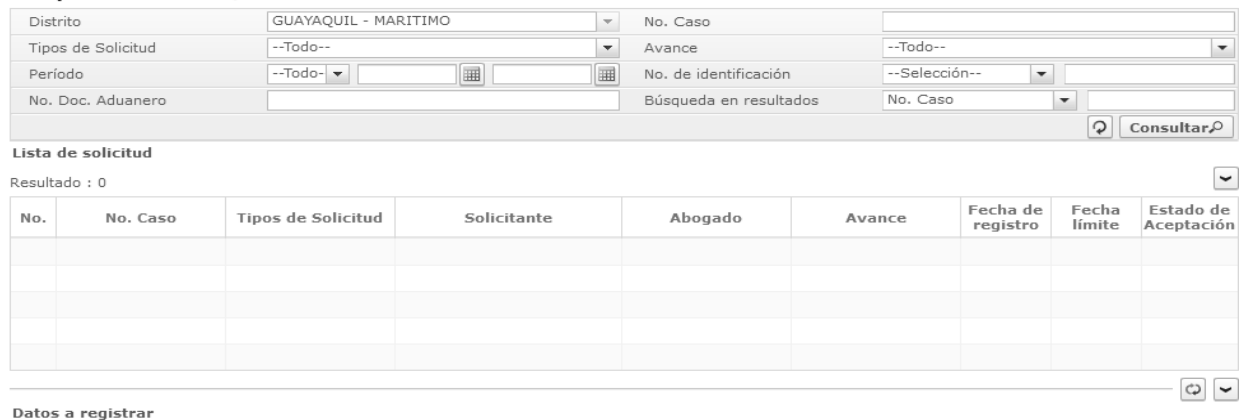

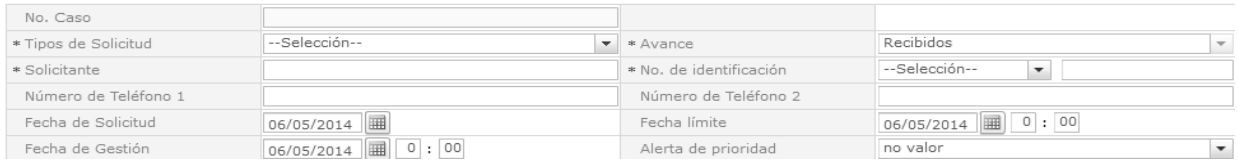

# **Edición Especial Nº 220 - Registro Oficial - Martes 2 de diciembre de 2014 -- 5**

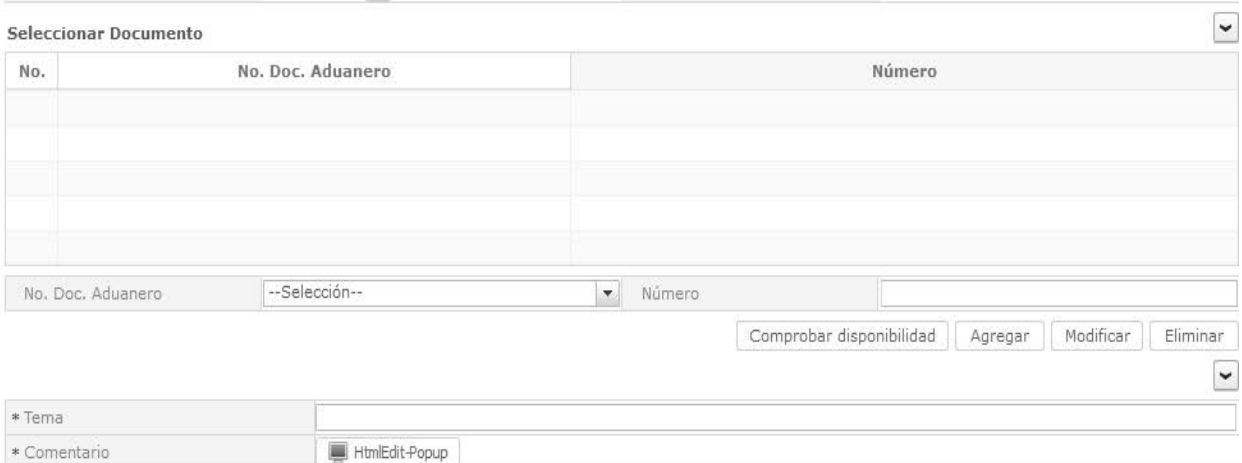

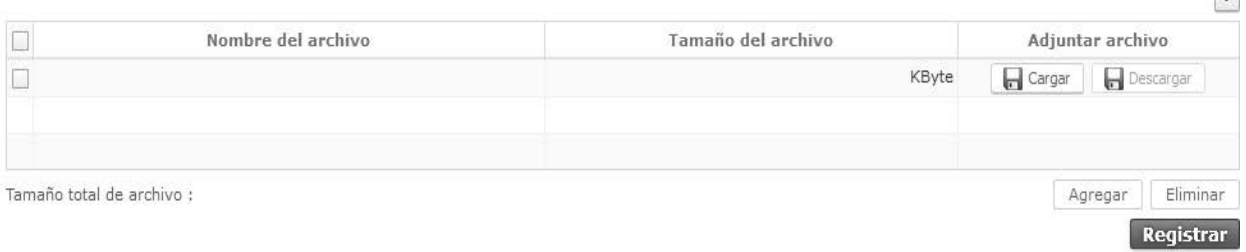

## **5.5.** En la primera sección se pueden realizar búsquedas de trámites ya registrados previamente.

# Recepción de Reclamos/Recursos

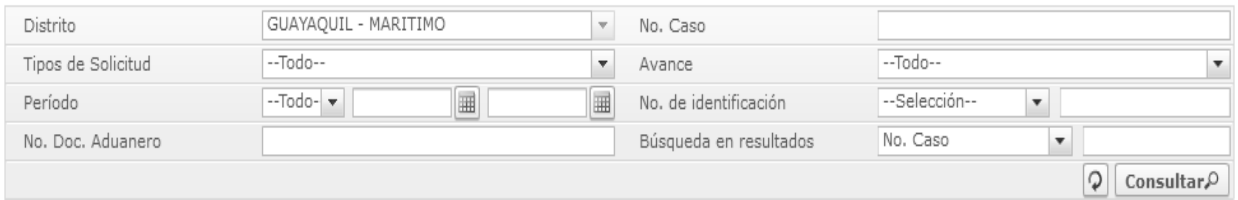

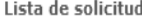

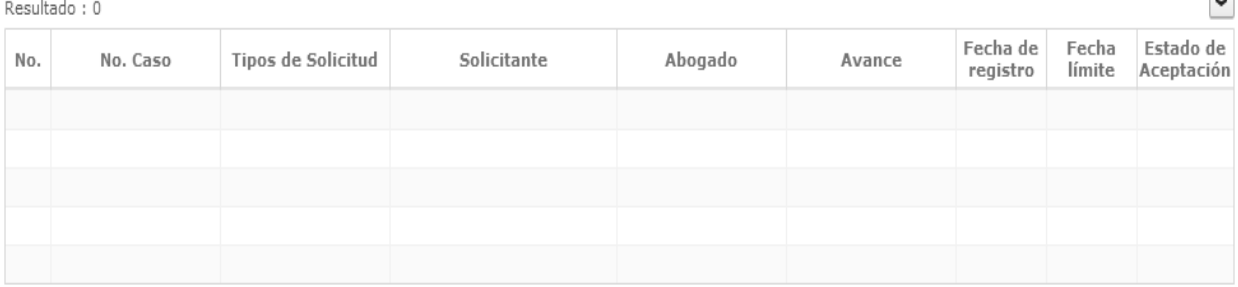

- Los criterios de búsqueda son:
- **Distrito:** Por default o por valor predeterminado consta seleccionado el distrito al que pertenece el funcionario.
- **No. Caso:** El número asignado por el sistema al momento de registrar la información.
- **Tipos de Solicitud:** El tipo de solicitud que se requiere consultar, reclamo o recurso.
- **Avance:** El avance o la etapa en la cual se encuentra el reclamo o recurso.

 $\overline{\mathbf{u}}$ 

 $\Box$ 

- **Período:** El período de fechas sobre el cual se requiere hacer la consulta, ya sea por la fecha actual que se está consultando, por semana, por mes o por año.
- **No. de identificación:** Número de identificación del solicitante del reclamo.

# **6 -- Edición Especial Nº 220 - Registro Oficial - Martes 2 de diciembre de 2014**

Seleccionando cualquier criterio de búsqueda o una combinación de algunos se dá clic en el botón **Consultar**<sup>0</sup>. Aparece la información en el grid de consulta.

#### Recención de Reclamos/Recursos

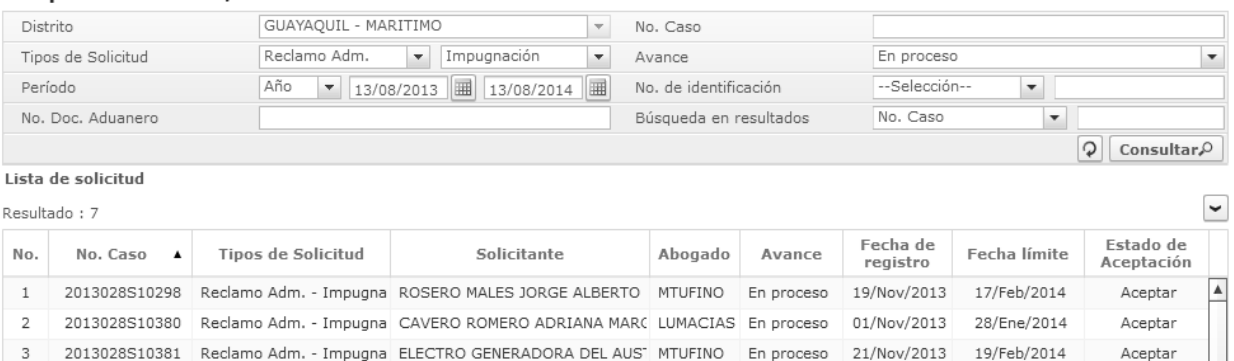

2013028S10424 Reclamo Adm. - Impugna SYSTESEG S.A. SISTEMAS DE SE( MTUFINO En proceso

2013028S10535 Reclamo Adm. - Impugna COOPERATIVA DE TRANSPORTES MTUFINO En proceso

**No. Caso** 

 $\overline{A}$ 

 $\sf 5$ 

- **Tipos de Solicitud**
- **Solicitante**
- **Abogado**
- **Avance**

#### **5.6.1.** Sección **[Datos a registrar]**

#### Datos a registrar

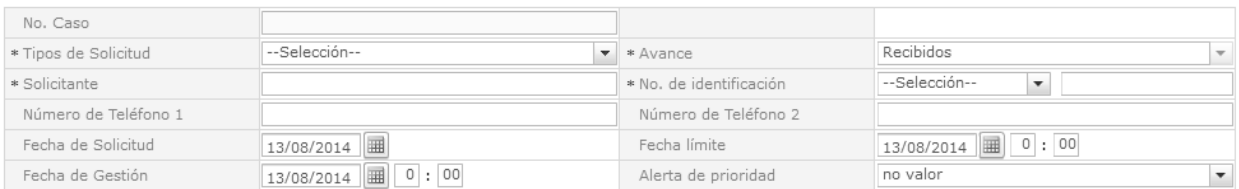

- **No. Caso:** Campo deshabilitado el cual representa el número secuencial asignado automáticamente por el sistema al momento de registrar la información.
- **Tipos de Solicitud:** Se muestra la lista desplegable para seleccionar el tipo de solicitud que corresponda de acuerdo a lo presentado por el OCE:
- Reclamo Adm.
	- Impugnación
	- Pago indebido
	- Obs. al título Crédito
	- ERJAFE
	- LOSNCP
- Recurso
	- Revision Cód. Trib.
- **Fecha de registro**
- **Fecha límite**
- **Estado de Aceptación**
- **5.6.** Para el registro de la información, se llenan los campos requeridos en las correspondientes secciones de datos.

22/Nov/2013

26/Nov/2013

20/Feb/2014

24/Feb/2014

Aceptar

Aceptar

ų

 $\circ$ 

- Queja
- Extraordinario Revision ERJAFE
- Reposición LOSNCP-ERJAFE
- Expedientes Adm.
	- Agentes de Aduana
	- Depósitos Aduaneros
	- Depósitos Temporales
	- Instalaciones Industriales
	- Almacenes
	- Couriers
- **Avances:** Para la fase del registro inicial, este campo aparece con el estado "Recibidos", como valor predeterminado.

- **No. de identificación:** Digite el número de identificación de acuerdo al tipo de identificación seleccionado de la lista desplegable que se muestra:
	- Ruc
	- Cédula de Identidad
	- Catastro
	- Pasaporte
	- Otros
- **Solicitante:** A fin de no duplicar la información, evite ingresar el nombre del solicitante, ya que este es visualizado y llenado automáticamente después de haber digitado el número de identificación.
- **Número de Teléfono 1:** Se digita el número telefónico principal del solicitante.
- **Número de Teléfono 2:** Se digita el número telefónico secundario del solicitante.
- **Fecha de Solicitud:** Registre la fecha de solicitud del trámite, la cual es la fecha en la cual el OCE ingresó la documentación del reclamo

#### **5.6.2.** Sección **[Seleccionar Documento]**

administrativo o del recurso de revisión en las oficinas del Senae. Como valor predeterminado consta la fecha del día.

- **Fecha de Gestión:** Registre la fecha de gestión del trámite, se recomienda que se registre diez dias antes de la fecha límite de contestación del trámite. Como valor predeterminado consta 60 días laborables posteriores a la fecha de solicitud.
- **Fecha límite:** Registre la fecha límite del trámite, se recomienda que se registre cinco días antes de la fecha límite de contestación del trámite. Como valor predeterminado consta 60 días laborables posteriores a la fecha de solicitud.
- **Alerta de prioridad:** Seleccione de la lista desplegable el tipo de prioridad. Como valor predeterminado consta "no valor".
	- Urgente (4 notificaciones/dia)
	- Importante (2 notificaciones/dia)
	- Precaución (1 notificaciones/dia)
	- No valor

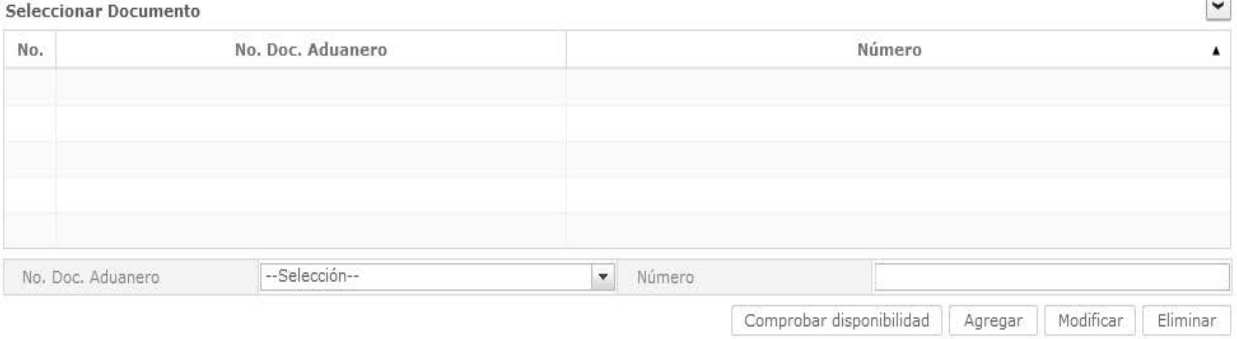

En esta sección se pueden ingresar los documentos aduaneros o actos administrativos que dieron lugar a que se origine un reclamo administrativo o recurso de revisión.

- **No. Doc. Aduanero:** Seleccione de la lista desplegable el tipo de documento aduanero que corresponda, dependiendo de la información que se disponga en el reclamo presentado.
- **No gestión de declaración de importación:** Corresponde al No. de la DAI o del refrendo de importación.
- **No gestión de declaración de exportación:** Corresponde al No. de la DAE o del refrendo de exportación.
- **Carga de importacion (Aéreo y Marítimo):** Corresponde al No. de manifiesto aéreo o marítimo de importación.
- **Carga de importacion (Terrestre):** Corresponde al No. de manifiesto terrestre de importación.
- **Carga de exportacion (Aéreo y Marítimo):** Corresponde al No. de manifiesto aéreo o marítimo de exportación.
- **Carga de exportacion (Terrestre):** Corresponde al No. de manifiesto terrestre de exportación.
- **Consulta Integral de Manifiestos (Marítimos y Aéreo).**
- **Consulta de Contenedores.**
- **Consulta Integral de Manifiestos (Terrestre).**
- **Consulta de Informacion de Detalles de MCI.**
- **Consulta de Informacion de Detalles de DTAI**

# **8 -- Edición Especial Nº 220 - Registro Oficial - Martes 2 de diciembre de 2014**

- **Aprobacion de solicitud de abandono expreso.**
- **Consulta y registro de donacion.**
- **Registro de resultado de subasta.**
- **Registro de resultado de destruccion.**
- **Consulta de CAMV/RAMV por DAI.**
- **Consulta de detalle de la DAS.**
- **Consultar la información de liquidación.**
- **Consulta de estado de declaración.**
- **Control posterior.**
- **Consulta de estado de garantía**
- **Otros.**
- **Número:** Digite el número del documento aduanero seleccionado. El número que se registre debe pertenecer al importador que se ingresó como solicitante. Para todos los tipos de documentos, se debe digitar sin guiones, únicamente los caracteres alfanuméricos.

Se debe realizar la validación del número de documento dando clic en el botón Comprobar disponibilidad. Si el documento existe y si pertenece al importador registrado, aparece el siguiente mensaje:

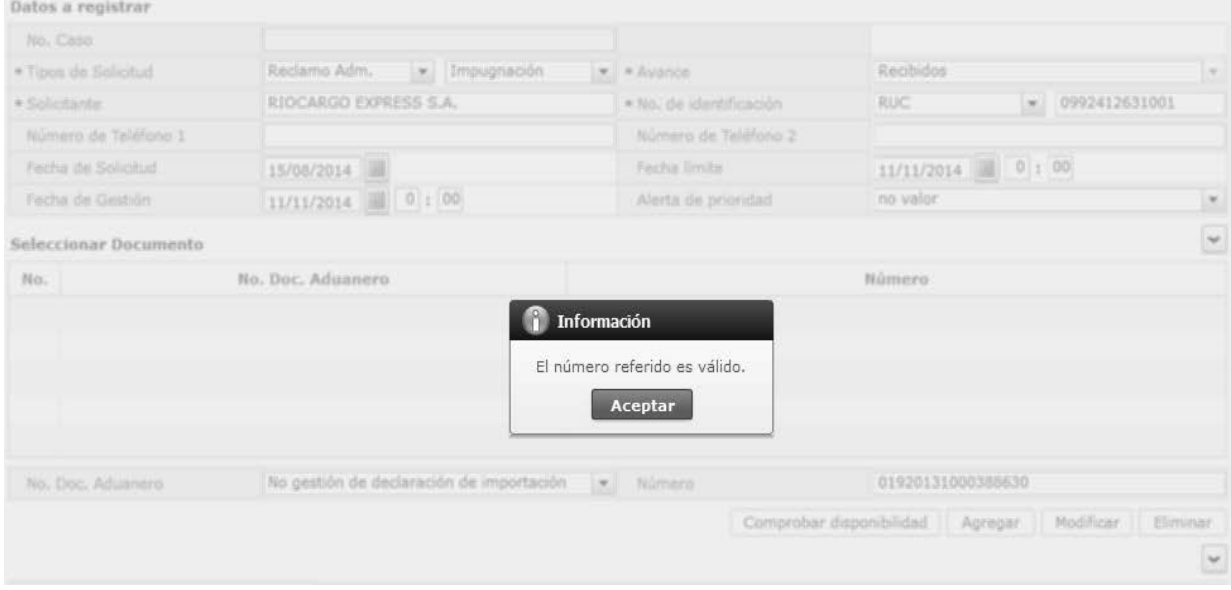

En caso de no existir el documento o de no pertenecer al importador registrado se muestra el siguiente mensaje:

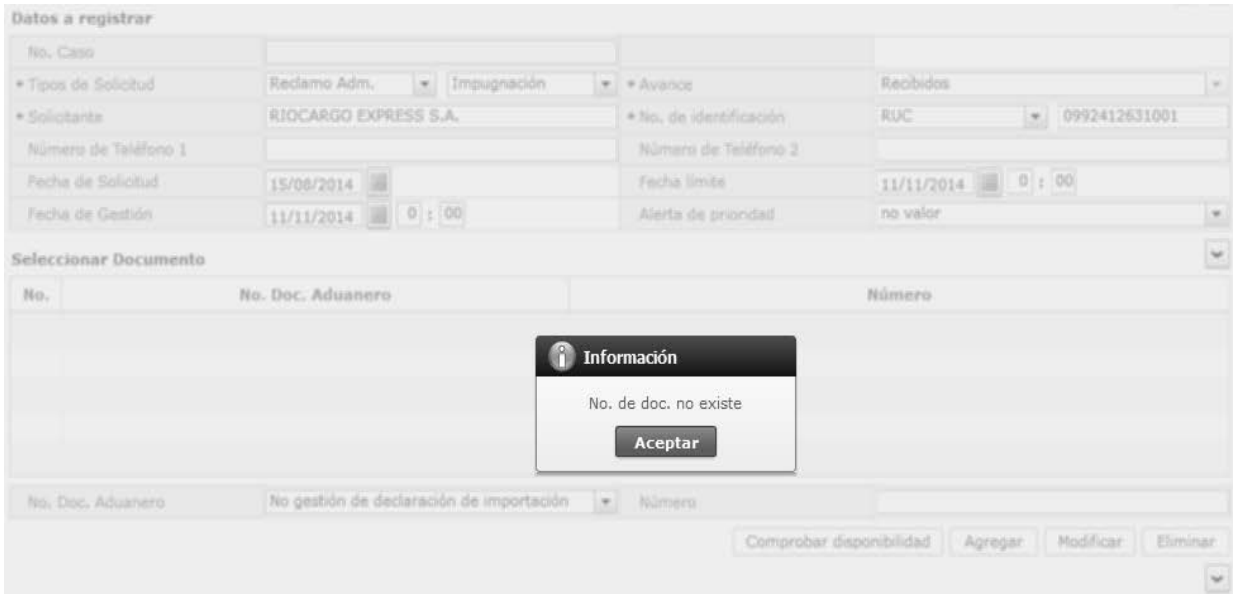

# **Edición Especial Nº 220 - Registro Oficial - Martes 2 de diciembre de 2014 -- 9**

Una vez que se validó el número de documento, se debe dar clic en el botón **Agregar** . Se muestra un cuadro de diálogo para confirmar el registro del número de documento aduanero:

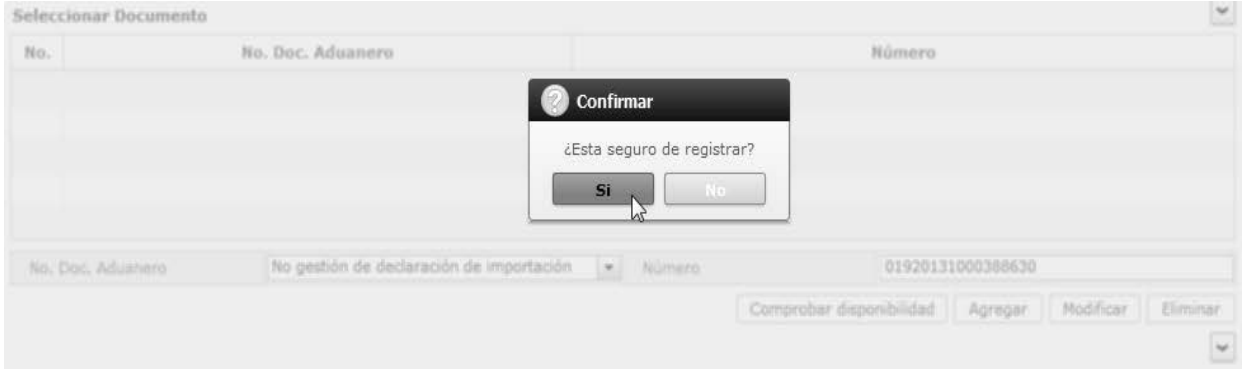

Haga clic en el botón **para confirmar el registro del documento aduanero**, posteriormente se visualiza el registro añadido:

Seleccionar Documento

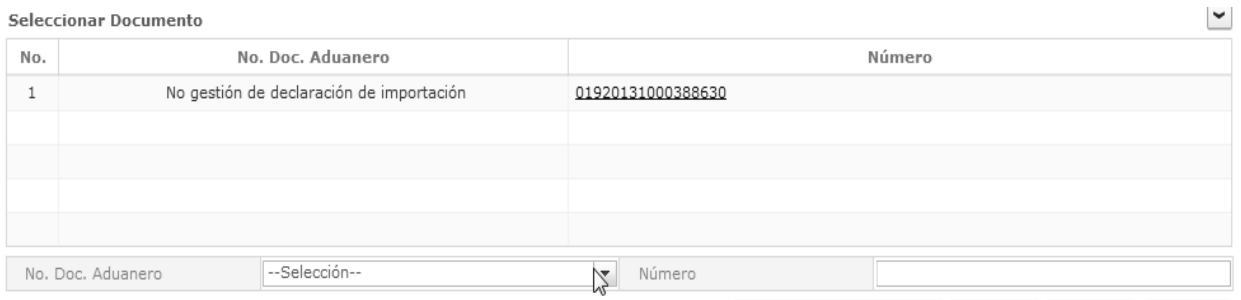

Comprobar disponibilidad | Agregar | Modificar | Eliminar

En caso de requerir añadir más documentos aduaneros, se pueden realizar siguiendo todos los pasos del numeral 5.6.2.

Se muestra un ejemplo donde se registran tres declaraciones de importación, un número de carga y una liquidación.

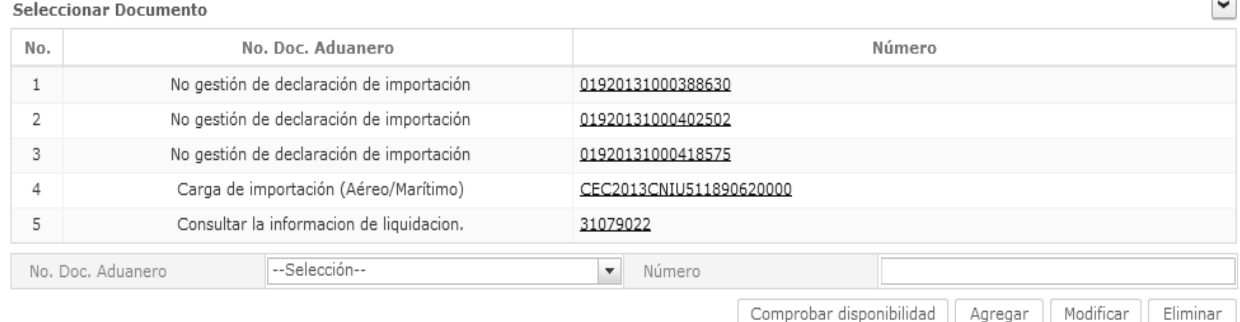

En caso de requerir **modificar** un registro, seleccione el registro a modificar y haga clic en el botón **Modificar** 

En caso de requerir **eliminar** un registro, seleccione el registro a eliminar y haga clic en el botón .

# **5.6.3.** Sección **[Tema y Comentario]**

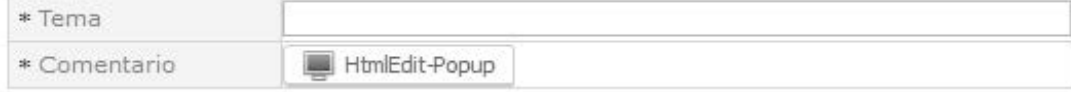

**Tema:** Escriba un tema descriptivo acorde al trámite a registrar.

# **10 -- Edición Especial Nº 220 - Registro Oficial - Martes 2 de diciembre de 2014**

Comentario: Haga clic en el botón **de HtmlEdit-Popup**, aparece una pantalla en blanco para el ingreso del comentario.

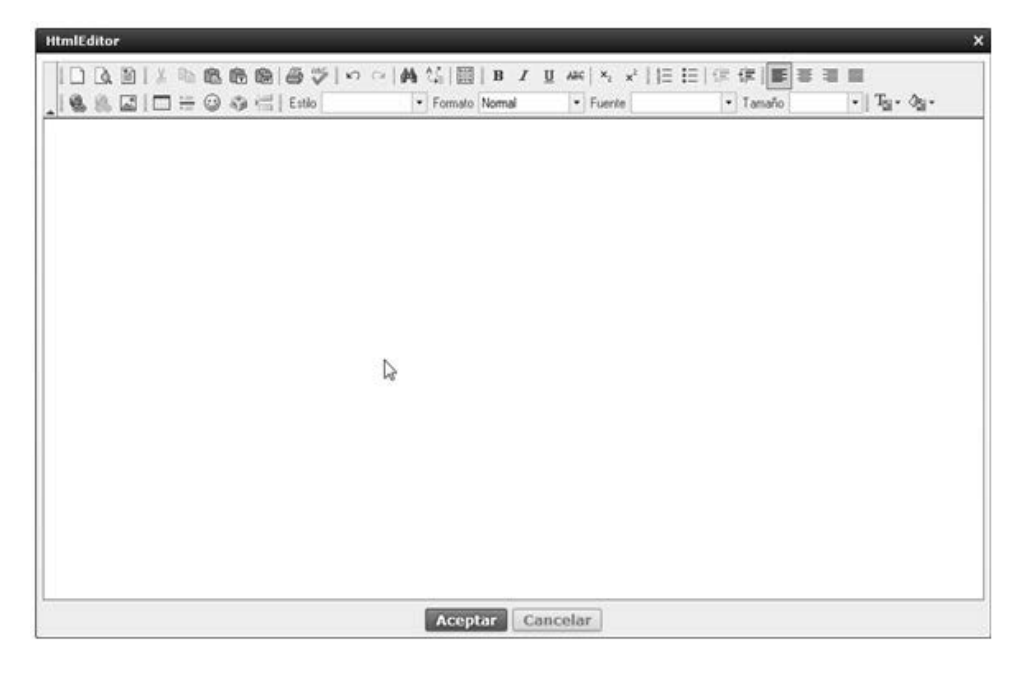

Se muestra un ejemplo de un escrito dentro del campo comentario; se recomienda que se escriba un resumen de la pretensión objeto del reclamo administrativo o recurso de revisión; así como también que se mencionen los documentos que serán cargados al sistema.

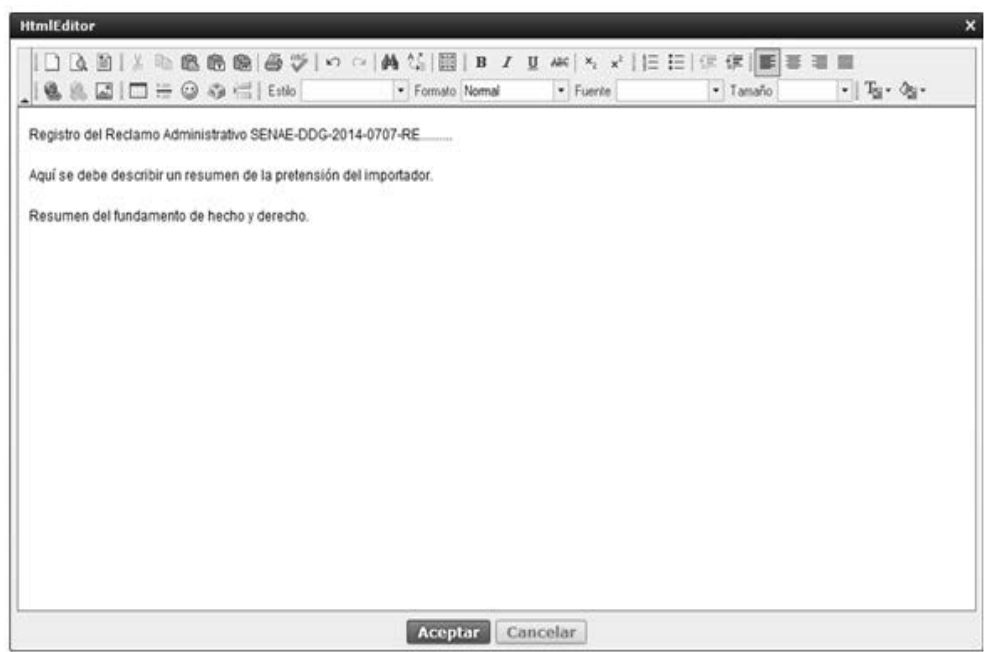

En la siguiente pantalla se deben cargar los documentos digitalizados producto de la presentación del reclamo administrativo o recurso de revisión interpuesto por el importador.

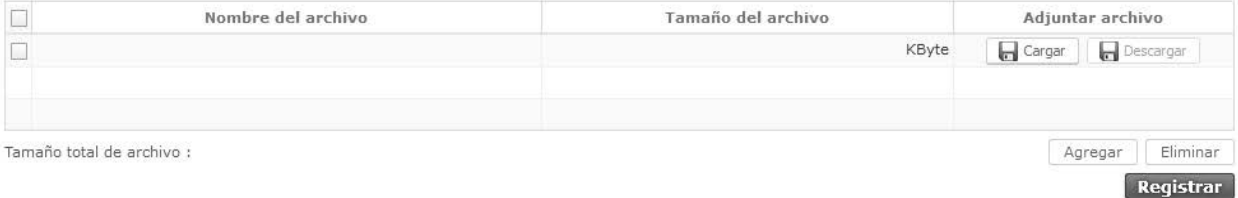

Cargar: Haga clic en el botón **para iniciar** el proceso de carga de los documentos digitalizados al sistema. Aparece la pantalla que le permite seleccionar el o los archivos a cargar.

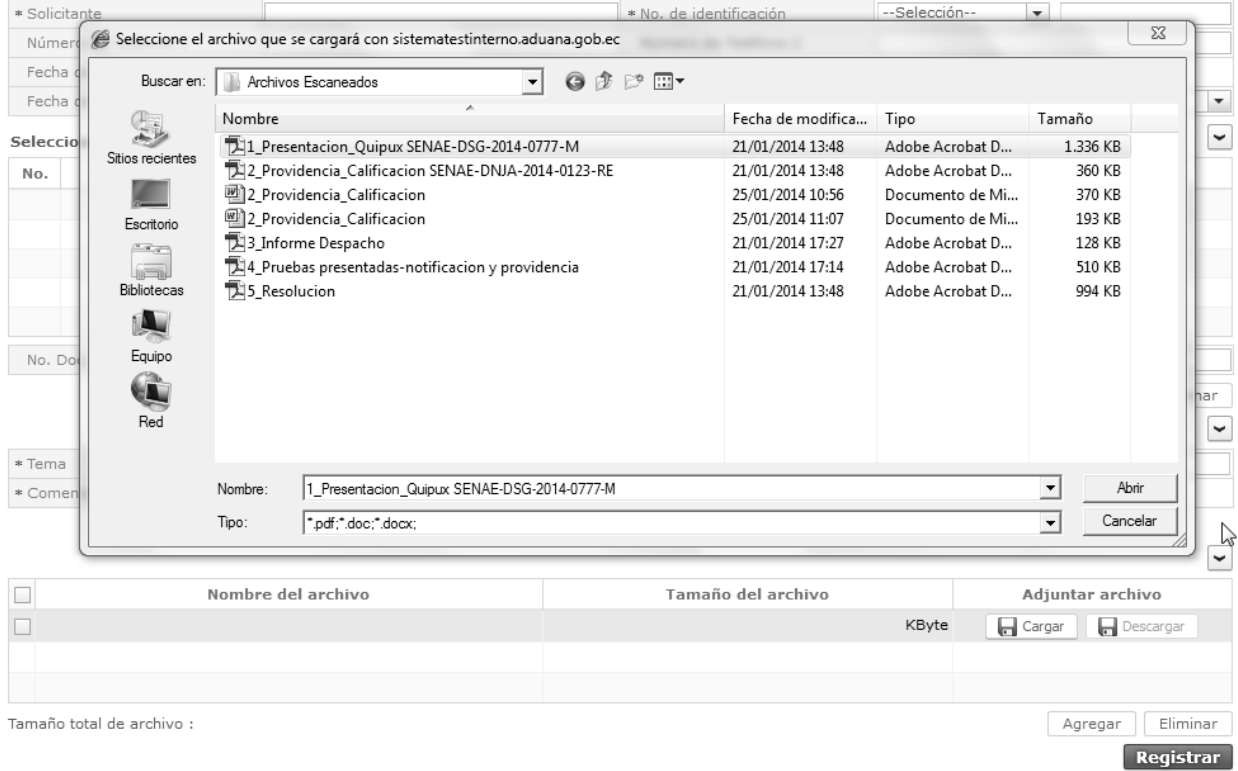

- Agregar: Si desea agregar más documentos, haga clic en el botón <sup>Agregar</sup> para seleccionar el o los archivos a cargar.
- Eliminar: Si desea eliminar un documento, seleccione el documento a eliminar y haga clic en el botón <sup>Eliminar</sup>.

Una vez cargados los documentos digitalizados, revise toda la información registrada y haga clic en el botón Registrar .

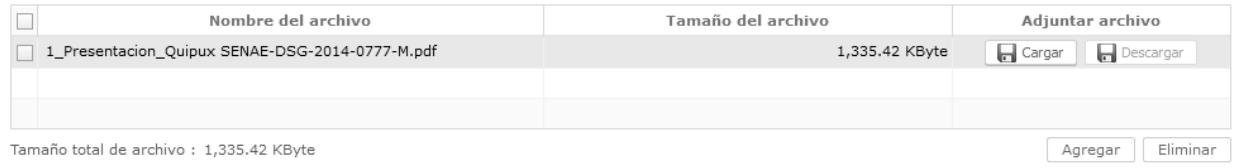

Si están llenos todos los campos mandatorios y si está todo correcto, se muestra un cuadro de diálogo para confirmar el registro del trámite.

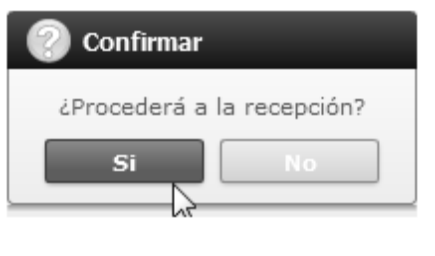

Haga clic en el botón **para confirmar** el registro del reclamo administrativo o recurso de revisión.

Se confirma el registro exitoso a través de un mensaje que indica el número secuencial del trámite registrado en Ecuapass.

**Registrar** 

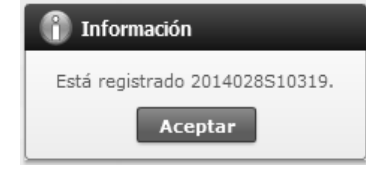

# **6. ANEXOS**

No hay anexos.

SERVICIO NACIONAL DE ADUANA DEL ECUADOR.- Certifico que es fiel copia de la copia.- f.) Ilegible.- Secretaría General, SENAE.

#### **SERVICIO NACIONAL DE ADUANA DEL ECUADOR**

#### **Nro. SENAE-DGN-2014-0540-RE**

# **Guayaquil, 02 de septiembre de 2014**

# **DIRECCIÓN GENERAL**

#### **Considerando:**

Que el numeral 3 del artículo 225 de la Constitución de la República del Ecuador expresamente señala que son entidades del Sector Público, los organismos y entidades creados por la Constitución o la ley para el ejercicio de la potestad estatal, para la prestación de servicios públicos o para desarrollar actividades económicas asumidas por el Estado.

Que el artículo 227 de la Constitución de la República del Ecuador señala que la administración pública constituye un servicio a la colectividad que se rige por los principios de eficacia, eficiencia, calidad, jerarquía, desconcentración, descentralización, coordinación, participación, planificación, transparencia y evaluación.

Que en el Capítulo I, Naturaleza y Atribuciones, Título IV de la Administración Aduanera, regulado en el Código Orgánico de la Producción, Comercio e Inversiones, publicado en el Suplemento del Registro Oficial No. 351 del 29 de diciembre de 2010, se señala: "El servicio de aduana es una potestad pública que ejerce el Estado, a través del Servicio Nacional de Aduana del Ecuador, sin perjuicio del ejercicio de atribuciones por parte de sus delegatarios debidamente autorizados y de la coordinación o cooperación de otras entidades u órganos del sector público, con sujeción al presente cuerpo legal, sus reglamentos, manuales de operación y procedimientos, y demás normas aplicables...".

Que, de conformidad a las competencias y atribuciones que tiene el Director General del Servicio Nacional de Aduana del Ecuador, se encuentra determinado en el literal l) del Art. 216 del Código Orgánico de la Producción, Comercio e Inversiones, "... l. Expedir, mediante resolución los reglamentos, manuales, instructivos, oficios circulares necesarios para la aplicación de aspectos operativos, administrativos, procedimentales, de valoración en aduana y para la creación, supresión y regulación de las tasas por servicios aduaneros, así como las regulaciones necesarias para el buen funcionamiento de la administración aduanera y aquellos aspectos operativos no contemplados en este Código y su reglamento...".

Que, mediante Decreto Ejecutivo Nº 934, de fecha 10 de noviembre del 2011, el Econ. Xavier Cárdenas Moncayo,

fue designado Director General del Servicio Nacional de Aduana del Ecuador, de conformidad con lo establecido en el artículo 215 del Código Orgánico de la Producción, Comercio e Inversiones; y el artículo 11, literal d) del Estatuto del Régimen Jurídico y Administrativo de la Función Ejecutiva En tal virtud, el Director General del Servicio Nacional de Aduana del Ecuador, en ejercicio de la atribución y competencia dispuesta en el literal l) del artículo 216 del Código Orgánico de la Producción, Comercio e Inversiones, publicado en el Suplemento del Registro Oficial No. 351 del 29 de diciembre de 2010.

#### **Resuelve:**

**PRIMERO.-** Expedir el procedimiento documentado denominado: **"SENAE-MEE-2-7-004-V3 MANUAL ESPECÍFICO PARA LA EMISIÓN DE NOTAS DE CRÉDITO"**.

**SEGUNDO.-** Se deja sin efecto el siguiente documento: **"SENAE-MEE-2-7-004-V2 MANUAL ESPECÍFICO PARA LA EMISIÓN DE NOTAS DE CRÉDITO" versión 2**, expedido mediante Resolución SENAE-DGN-2013-0496-RE, de fecha 6 de diciembre de 2013.

#### **Disposición Final**

Notifíquese del contenido de la presente Resolución a las Subdirecciones Generales, Direcciones Nacionales, Direcciones Distritales del Servicio Nacional de Aduana del Ecuador.

Publíquese en la Página Web del Servicio Nacional de Aduana del Ecuador y encárguese a la Dirección de Secretaría General del Servicio Nacional de Aduana del Ecuador el formalizar las diligencias necesarias para la publicación de la presente resolución junto con el referido documento **"SENAE-MEE-2-7-004-V3 MANUAL ESPECÍFICO PARA LA EMISIÓN DE NOTAS DE CRÉDITO"** en el Registro Oficial.

La presente Resolución entrará en vigencia a partir de su suscripción, sin perjuicio de su publicación en el Registro Oficial.

Dado y firmado en el Despacho Principal de la Dirección General del Servicio Nacional de Aduana del Ecuador, en la ciudad de Santiago de Guayaquil.

f.) Econ. Pedro Xavier Cárdenas Moncayo, Director General.

SERVICIO NACIONAL DE ADUANA DEL ECUADOR.- Certifico que es fiel copia de su original.- f.) Ilegible.- Secretaría General, SENAE.

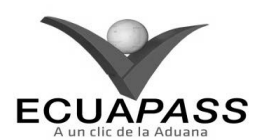

**SENAE-MEE-2-7-004-V3 MANUAL ESPECÍFICO PARA LA EMISIÓN DE NOTAS DE CRÉDITO** 

**AGOSTO 2014** 

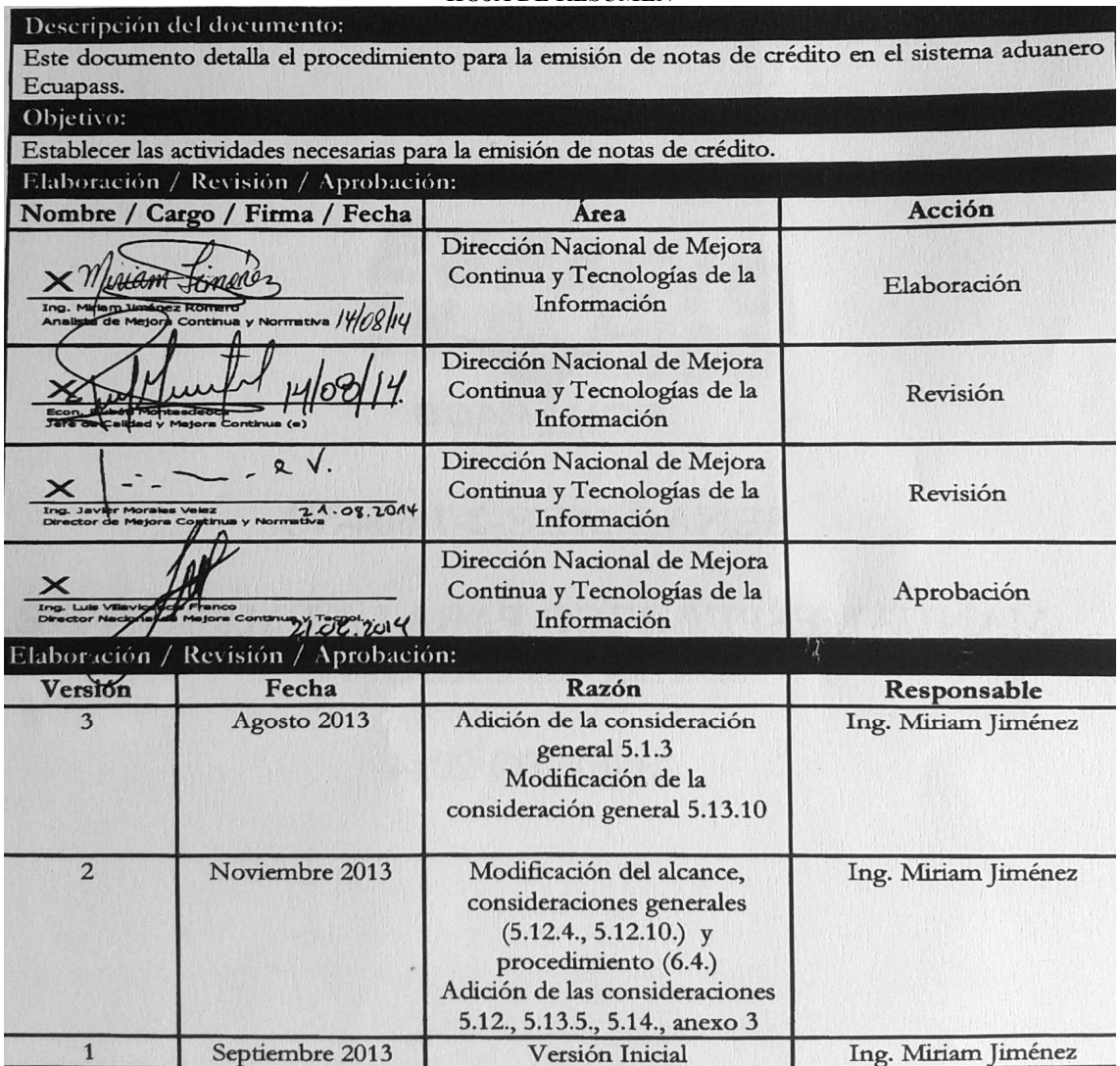

# **ÍNDICE**

- **1. OBJETIVO**
- **2. ALCANCE**
- **3. RESPONSABILIDAD**
- **4. NORMATIVA VIGENTE**
- **5. CONSIDERACIONES GENERALES**
- **6. PROCEDIMIENTOS**
- **7. FLUJOGRAMAS**
- **8. INDICADORES**
- **9. ANEXOS**

# **1. OBJETIVO**

Establecer las actividades necesarias para la emisión de notas de crédito.

# **2. ALCANCE**

Está dirigido a los Operadores de Comercio Exterior, Dirección Nacional de Capitales y Servicios Administrativos, Dirección Nacional de Intervención, Dirección Nacional de Secretaria General, Dirección Nacional de Mejora Continua y Tecnologías de la Información, Direcciones Jurídicas, Áreas de Asesoría Jurídica, Direcciones Administrativas Financieras, Direcciones de Secretaría y Jefaturas de Documentación y Archivo; y Áreas Financieras de los distritos.

Comprende los siguientes procesos:

- Emisión manual de notas de crédito.
- Emisión automática de nota de crédito por diferencias en aforo.
- Emisión automática de nota de crédito por rechazos de declaraciones aduaneras de importación.
- Emisión automática de notas de crédito por Certificados de Abono Tributario (CAT).

No comprende el detalle de los siguientes procesos, los cuales deben ser consultados en los procedimientos documentados correspondientes a:

#### **HOJA DE RESUMEN**

- Devolución Condicionada de Tributos.
- Endoso de nota de crédito.
- Corrección, sustitución y rechazo de la declaración aduanera de importación.
- Regularización de declaraciones aduaneras de exportación.

# **3. RESPONSABILIDAD**

- **3.1.** La aplicación, cumplimiento y realización de lo descrito en el presente documento, es responsabilidad de los directores distritales, subdirector de Zona de Carga Aérea, analistas informáticos, interventores, servidores aduaneros encargados de las ventanillas de Secretaría General y de las Jefaturas de Documentación y Archivo de los distritos, abogados aduaneros, técnico en Gestión de Cobranzas y Garantías de la Dirección Nacional de Capitales y Servicios Administrativos, técnico en Gestión de Cobranzas y Garantías de los distritos.
- **3.2.** La realización de mejoramiento, cambios solicitados y gestionados por los distritos para el presente documento, le corresponde a la Dirección Nacional de Mejora Continua y Tecnologías de la Información, así como su aprobación y difusión.

# **4. NORMATIVA VIGENTE**

- Código Orgánico de la Producción, Comercio e Inversiones, publicada en el Suplemento Registro Oficial No. 351, del 29 de Diciembre de 2010.Código Tributario, codificación 9, publicado en el Registro Oficial Suplemento 38 el 14 de Junio de 2005.
- Ley de Régimen Tributario Interno, publicado en el Registro Oficial Suplemento Nº 463 del 17 de noviembre del 2004.
- Ley de Abono Tributario, Decreto Supremo No. 3605 publicado en el Registro Oficial 883 de 27-jul-1979, última modificación publicada en el Registro Oficial Segundo Suplemento No. 56 el 12 de agosto de 2013.
- Reglamento al libro V del Código Orgánico de la Producción, Comercio e Inversiones, publicada en el Registro Oficial No. 452, del 19 de Mayo de 2011.
- Reglamento a la Ley de Abono Tributario, publicado en el Registro Oficial Suplemento No. 77 el 10 de septiembre de 2013.
- Resolución No. 105 suscrita por el Comité de Comercio Exterior, el 10 de septiembre de 2013.

# **5. CONSIDERACIONES GENERALES**

- **5.1.** Con el objeto de que se apliquen los términos de manera correcta, a continuación se presentan algunas definiciones inherentes a la emisión de notas de crédito:
- **5.1.1. Abogado Aduanero.-** Es el servidor aduanero de la Dirección de Reclamos y Trámites Operativos (Distrito Guayaquil Puerto Marítimo) y de Asesoría Jurídica de los distritos.
- **5.1.2. Servidor aduanero encargado de ventanilla de Secretaría.-** Es el servidor aduanero oficinista, asistente o técnico de archivo de la Dirección de Secretaría (Dirección General, Distrito Guayaquil – Puerto Marítimo, Distrito Quito) o de la Jefatura de Documentación y Archivo de la Subdirección de Apoyo Regional y de los distritos Guayaquil (Subdirección de Zona de Carga Aérea), Cuenca, Manta, Puerto Bolívar, Tulcán, Latacunga, Esmeraldas, Huaquillas, Loja – Macará.
- **5.1.3. Compañía LLC (Limited Liability Company).-** Conocida en español como Compañía de Responsabilidad Limitada, es una entidad de negocios definida que ofrece una alternativa a asociaciones y sociedades combinando las ventajas corporativas de responsabilidad limitada con ventajas de la asociación con un sistema para evitar que una sociedad tenga que pagar impuestos por sus beneficios.
- **5.2.** Las solicitudes de nota de crédito deben ser registradas en el sistema Ecuapass por el abogado aduanero conforme el procedimiento documentado *"SENAE-ISIE-2-7-005 Instructivo para el uso del sistema solicitud de nota de crédito".*
- **5.3.** El Senae emite notas de crédito desmaterializadas identificadas por el RUC, cédula de ciudadanía o pasaporte del Operador de Comercio Exterior.
- **5.3.1.** Las notas de crédito se emitirán automáticamente en los siguientes casos:
	- Devolución Condicionada de tributos
	- Diferencias en aforo cuando el técnico operador realice ajustes a favor del importador
	- Rechazo de la declaración previa autorización del director Distrital
	- Certificado de Abono Tributario
- **5.3.2.** Las notas de crédito se emitirán manualmente en los siguientes casos:
	- Reclamos
	- Sentencia judicial
	- Demoras injustificadas
- Revisiones de oficio
- Rectificación de tributos
- **5.4.** Las notas de crédito pueden emitirse por concepto de capital más intereses, sólo por capital o únicamente por concepto de intereses.
- **5.5.** El OCE debe estar registrado en el sistema Ecuapass para que pueda realizarse la emisión de nota de crédito desmaterializada, de igual forma para ser beneficiario de un endoso.
- **5.6.** Para conocer sobre la aplicación del endoso de la nota de crédito, remítase al procedimiento documentado *"SENAE-ISEE-2-7-001 Instructivo para el uso del sistema solicitud de endoso de nota de crédito".*
- **5.7.** El técnico en Gestión de Cobranzas y Garantías Distritos, encargado de la emisión de la nota de crédito debe revisar que los datos contenidos en la solicitud de emisión de nota de crédito, registrada por el abogado aduanero, coincidan con la información proporcionada en la resolución mediante la cual, se dispone la emisión de la nota de crédito.
- **5.8.** Previo a la emisión de la nota de crédito, el técnico en Gestión de Cobranzas y Garantías – Distritos en forma obligatoria consultar las liquidaciones pendientes de pago que se encuentren fuera del plazo de pago, a fin de que sean compensadas de oficio con los créditos tributarios reconocidos por la administración, de ser el caso..
- **5.9.** No son objeto de compensación de oficio los siguientes casos:
	- El valor de una liquidación generada por concepto de tributos correspondientes a una importación a consumo que esté en alguna de los siguientes estados: impaga, mientras la mercancía no haya salido de aduana o se haya configurado el abandono definitivo;
	- El valor de una liquidación que se encuentre en impugnación; y
	- El valor de una liquidación, emitida como resultado de un acto que no se encuentre firme y ejecutoriado, es decir, que no haya sido notificado al OCE y no hayan transcurrido 20 días hábiles contados desde la fecha de su notificación.

Las compensaciones pueden efectuarse de forma total o parcial. En caso de ser parcial, el Ecuapass afectará porcentualmente a todos los rubros de una liquidación en forma equitativa.

- **5.10.** Las notas de crédito deben emitirse en un plazo máximo de 60 días de acuerdo al artículo 308 del código tributario y 5 días para las rectificaciones de tributos de acuerdo al Art. 114 del Reglamento al libro V del Código Orgánico de la Producción, Comercio e Inversiones.
- **5.11.** La autorización y rechazo de la DAI debe realizarse conforme al procedimiento documentado *"SENAE-MEE-2-2-006 Manual específico para la corrección, sustitución y rechazo de la declaración aduanera de importación"*.
- **5.12.** El OCE puede dar a conocer a través del portal de la Aduana, de así decidirlo, las notas de crédito que le interesaría vender o negociar, tenga en cuenta la consideración general 5.14.7. del presente documento.
- **5.13.** Para el caso de notas de crédito por Certificados de Abono Tributario (CAT), considere lo siguiente:
- **5.13.1.** El Ecuapass valida que el OCE cumpla con las reglas fijadas por el Comité Administrativo de la Ley de Abono Tributario.
- **5.13.2.** Los CAT se emiten a través de notas de crédito desmaterializadas en el Ecuapass, previa regularización de la Declaración Aduanera de Exportación con código 40 (DAE-40), cuyo proceso se detalla en el procedimiento documentado *"SENAE-ISEE-2-2-020 Instructivo para el uso del sistema RDAE – Regularizar declaraciones aduaneras de exportación"*.
- **5.13.3.** Las notas de crédito emitidas por CAT pueden utilizarse para el pago de obligaciones tributarias aduaneras, obligaciones tributarias con el SRI, deudas con la banca pública, para lo cual, entidad pública o privada beneficiaria debe haberse registrado previamente en el Ecuapass.
- **5.13.4.** El exportador debe presentar, por una sola vez, un formulario juramentado de no tener deudas laborales, de acuerdo al formato que consta en los anexos 4 y 5 del presente documento, según corresponda. Este documento puede ser presentado:
- **5.13.4.1.**Vía quipux, firmado electrónicamente, dirigido al Director Nacional de Mejora Continua y Tecnologías de la Información.
- **5.13.4.2.**Físicamente ante la Dirección de Secretaria (Dirección General, Distrito Guayaquil Puerto Marítimo, Distrito Quito) o Jefatura de Documentación y Archivo de los distritos a nivel nacional.
- **5.13.5.** Si el formulario es remitido por el exportador vía Quipux, el analista informático responsable de su atención, debe verificar que el documento no contenga errores. De no contener errores, procede con el archivo del quipux recibido, en el cual debe

registrar como comentario lo siguiente: "Se ha registrado en la base de datos la entrega del formulario por parte del exportador". Si el formulario contiene errores, el analista elabora oficio para la firma del director de Desarrollo, comunicando al exportador los errores detectados, el cual es remitido vía quipux.

- **5.13.6.** En caso de que el formulario al que se refiere el numeral 5.12.4 sea entregado físicamente, la Dirección de Secretaria o Jefatura de Documentación y Archivo, respectiva, debe remitir el formulario vía quipux a la Dirección Nacional de Mejora Continua y Normativa para su registro en el sistema informático. El asunto del quipux enviado debe ser: Formulario de Cumplimiento de Obligaciones Laborales-CAT.
- **5.13.7.** El Servicio Nacional de Aduana del Ecuador puede suspender en forma automática la concesión de CAT al exportador que incumpliere con las disposiciones y requisitos previstos en la Ley de Abono Tributario, su Reglamento y Resoluciones emitidas por el Comité Administrativo de la Ley de Abono Tributario.
- **5.13.8.** Cada 6 meses el exportador debe presentar ante la Dirección de Secretaría o Jefatura de Documentación y Archivo los siguientes documentos, relacionados con todas las exportaciones realizadas con destino a Estados Unidos durante este periodo:
	- Originales de Certificados de Origen de la mercancía exportada que demuestren que es ecuatoriana.
	- En el caso de las exportaciones realizadas por vía marítima o terrestre, deben entregar copias simples de las declaraciones de importación presentadas ante la aduana de destino.
	- En el caso de exportaciones realizadas por vía aérea, deben presentar copias simples de la documentación conferida por la autoridad de destino competente, que confirme la recepción de los productos exportados en el aeropuerto de destino.
- **5.13.9.** La Dirección de Secretaría o Jefatura de Documentación y Archivo de los distritos debe escanear los documentos entregados por el exportador y remitirlos vía quipux a la Dirección Nacional de Intervención para su control posterior de acuerdo a los perfiles de riesgo previamente establecidos.
- **5.13.10.** En los siguientes casos, el exportador debe restituir al Servicio Nacional de Aduana del Ecuador, los valores recibidos por Certificado de Abono Tributario, para lo cual debe solicitar, vía quipux, la

emisión de una liquidación manual a la Dirección Administrativa Financiera o las Unidades Administrativa Financiera de los Distritos a nivel nacional, quienes deberán emitirla en forma inmediata y notificarla por la misma vía al exportador solicitante.

- **5.13.10.1.** Si el valor de la exportación resulta menor al originalmente declarado, el exportador debe corregir la declaración de exportación o presentar una declaración de exportación sustitutiva.
- **5.13.10.2.** Si existen cambios de subpartida en la declaración de importación en el país de destino que origine un beneficio menor al recibido con la regularización de la declaración de exportación.
- **5.13.10.3.** Si los exportadores han realizado exportaciones a compañías LLC.
- **5.13.11.** A la liquidación manual referida en el numeral 5.13.10 debe asociarse el número de la declaración de exportación a consumo por la cual se realizó el crédito por abono tributario, la misma que debe ser pagada por el exportador en el término de 5 días hábiles contados a partir de la aceptación de la corrección, control a cargo de la unidad administrativa que emitió la liquidación manual. En el caso de que el exportador no realice el pago dentro del término previsto, se ejercerá la acción coactiva respectiva a petición de dichas unidades administrativas.
- **5.14.** Para conocer detalladamente sobre las opciones mencionadas en los procedimientos y flujogramas, tenga en cuenta los siguientes procedimientos documentados:
	- **5.14.1.** *"SENAE-ISIE-2-7-005 Instructivo para el uso del sistema solicitud de nota de crédito".*
	- **5.14.2.** *"SENAE-ISIE-2-7-008 Instructivo para el uso del sistema emisión manual de nota de crédito".*
	- **5.14.3.** *"SENAE-ISEE-2-7-010 Instructivo para el uso del sistema consulta del estado actual de notas de crédito".*
	- **5.14.4.** *"SENAE-ISEE-2-7-004 Instructivo para el uso del sistema solicitud de endoso de nota de crédito".*
	- **5.14.5.** *"SENAE-ISEE-2-7-011 Instructivo para el uso del sistema aplicación/uso de nota de crédito".*
	- **5.14.6.** *"SENAE-ISEE-2-7-008 Instructivo para el uso del sistema consulta de endosos recibidos".*
	- **5.14.7.** *"SENAE-ISEE-2-7-005 Instructivo para el uso del sistema publicación de nota de crédito"*

# **6. PROCEDIMIENTOS**

# **6.1. Emisión manual de notas de crédito**

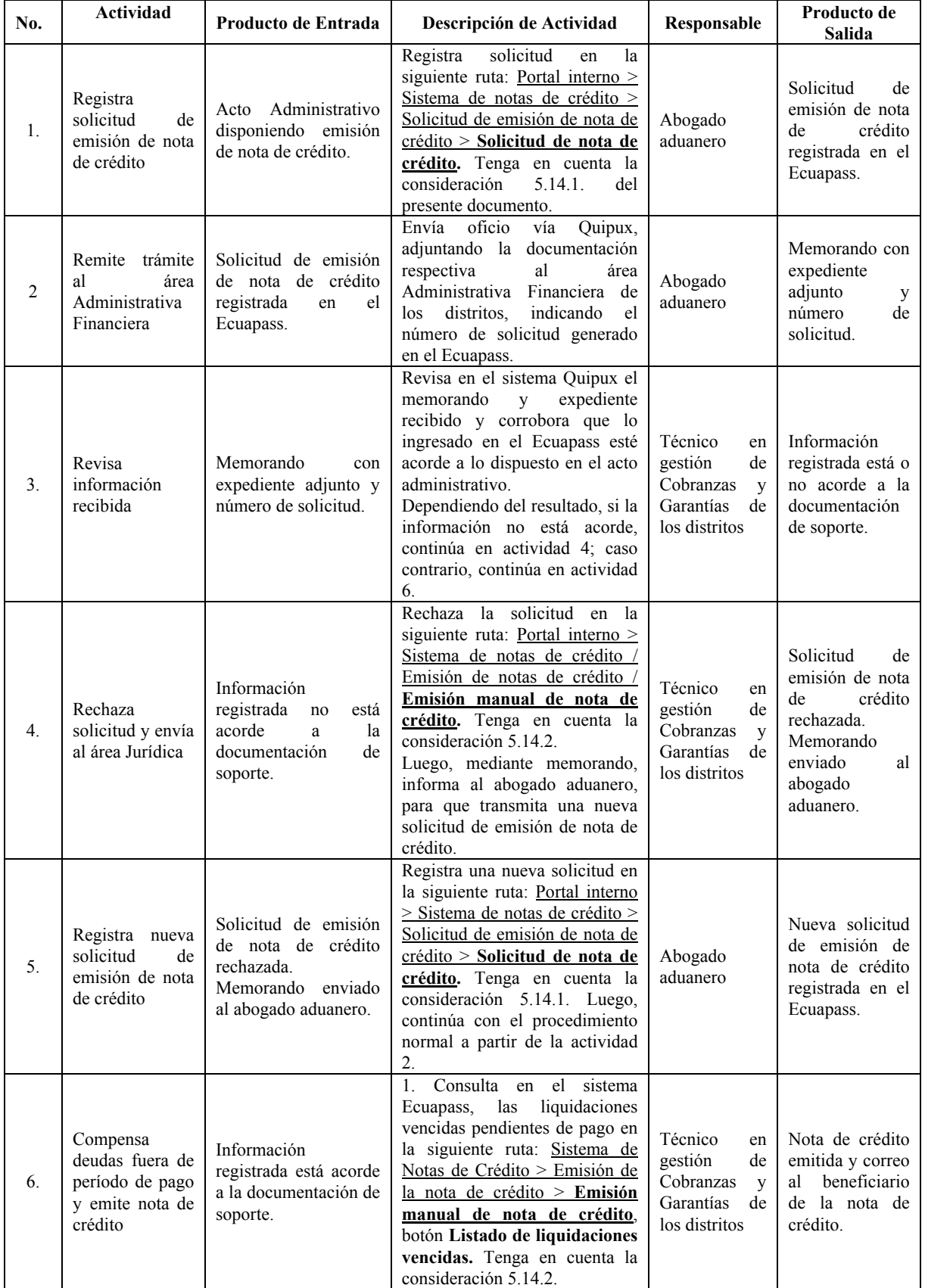

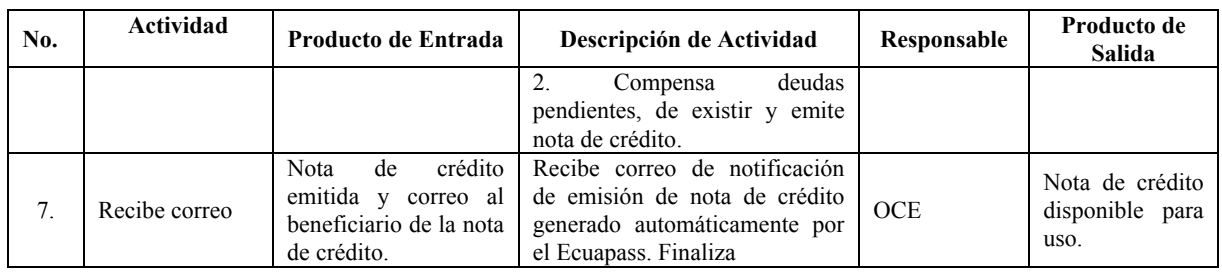

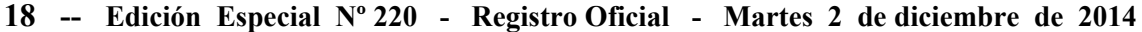

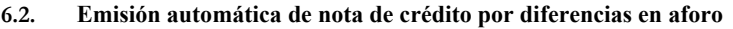

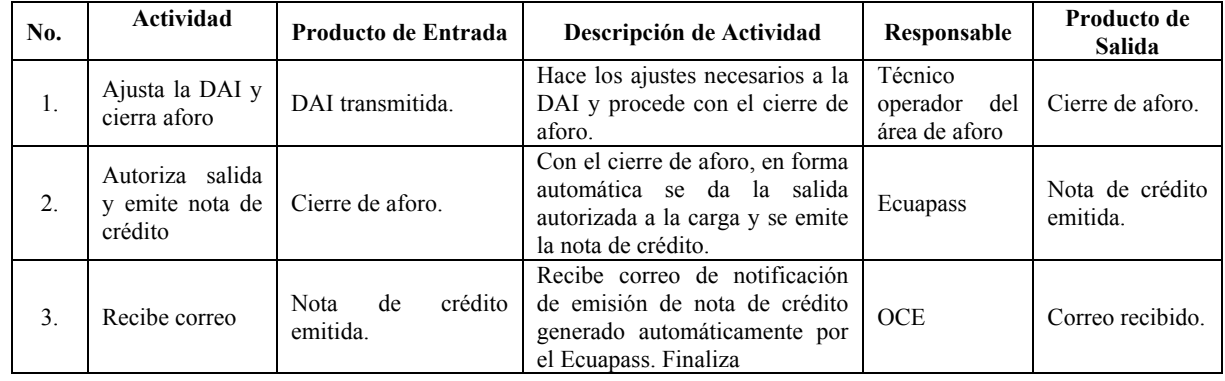

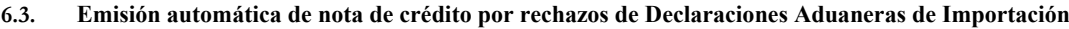

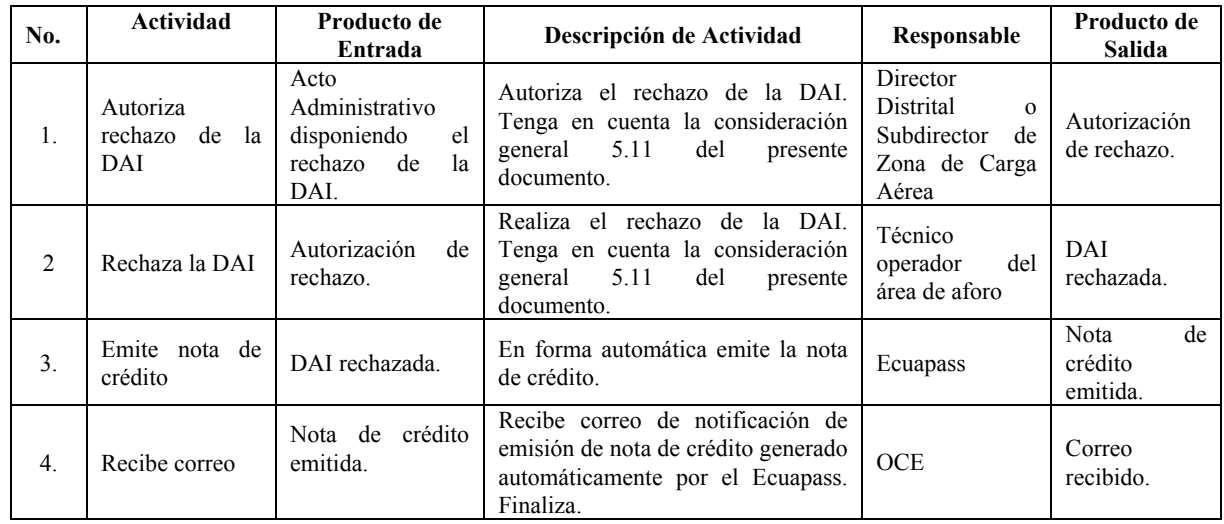

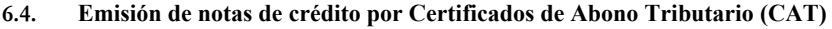

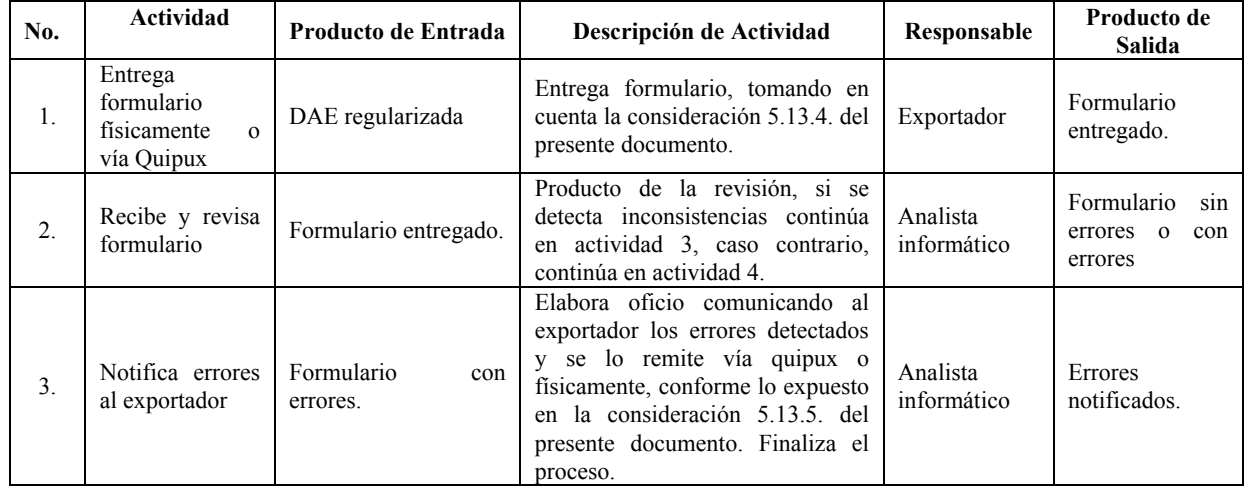

# **Edición Especial Nº 220 - Registro Oficial - Martes 2 de diciembre de 2014 -- 19**

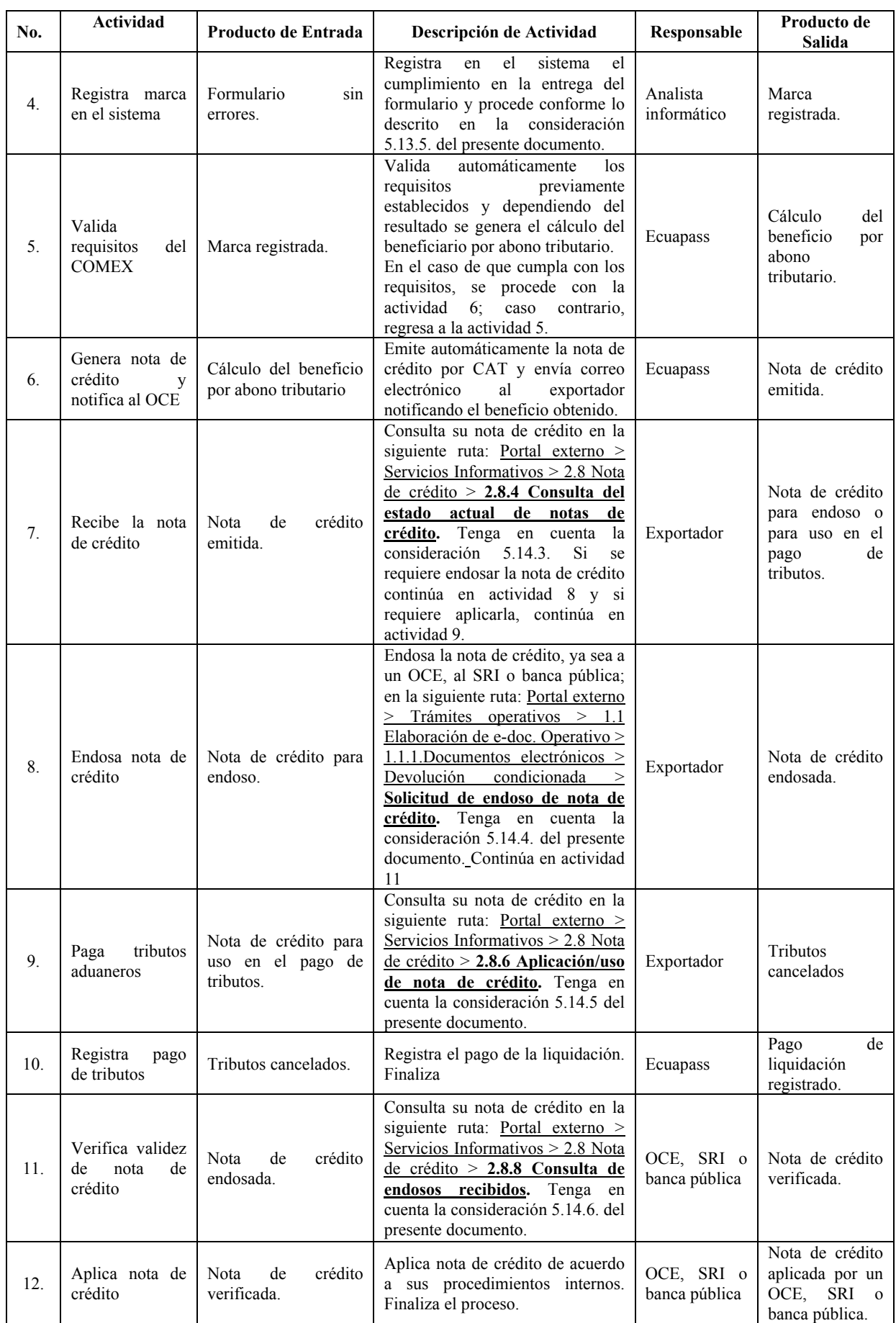

# **7. FLUJOGRAMAS**

# **7.1. Emisión manual de notas de crédito**

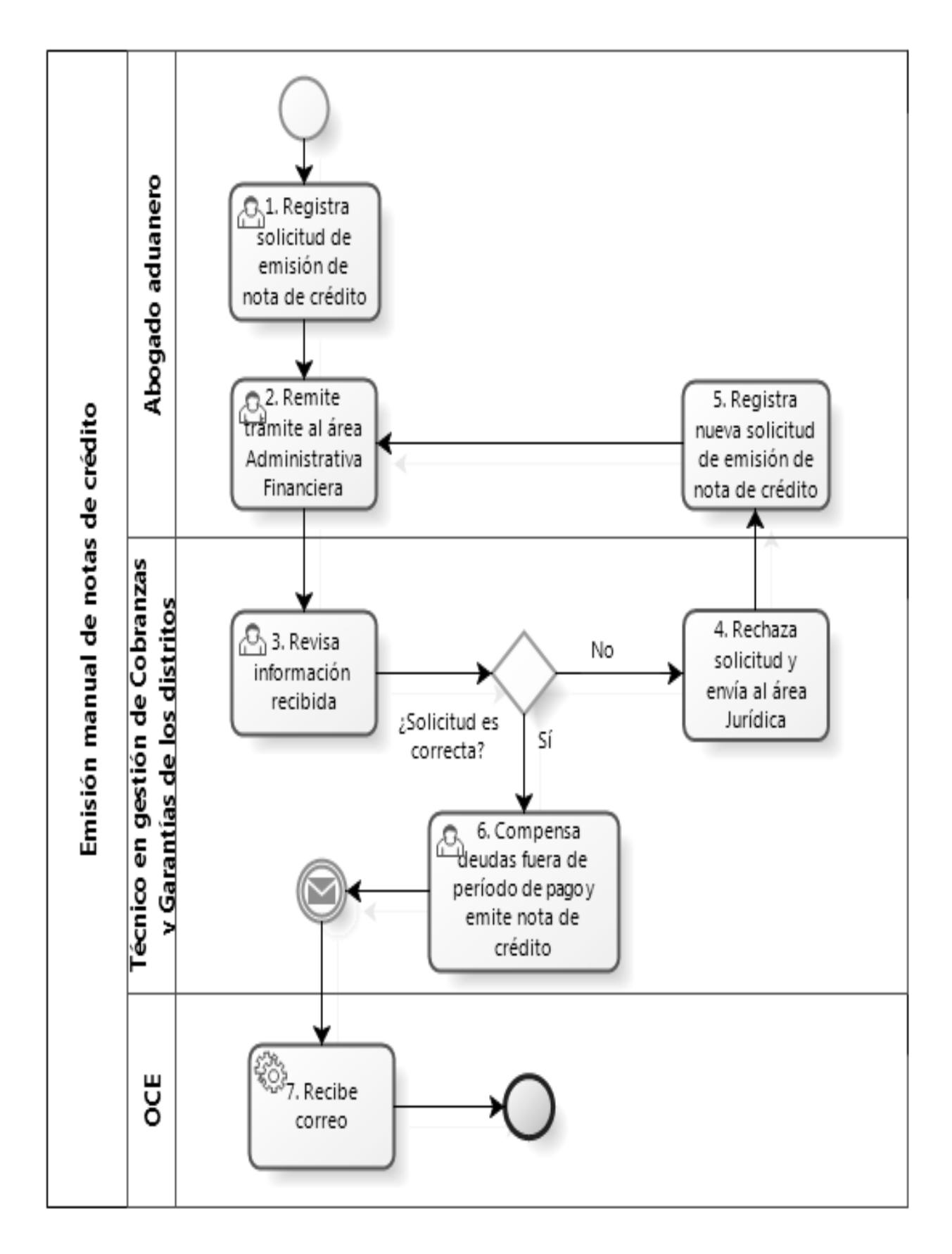

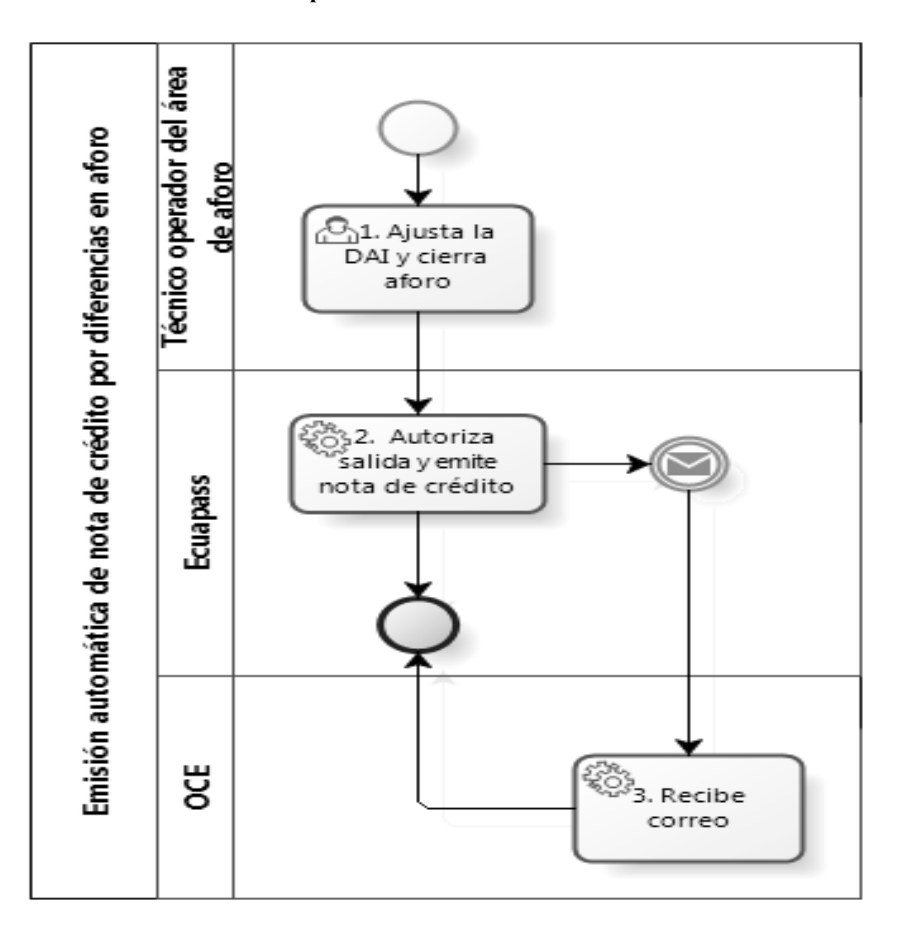

**7.2. Emisión automática de nota de crédito por diferencias en aforo** 

**7.3. Emisión automática de nota de crédito por rechazos de Declaraciones Aduaneras de Importación** 

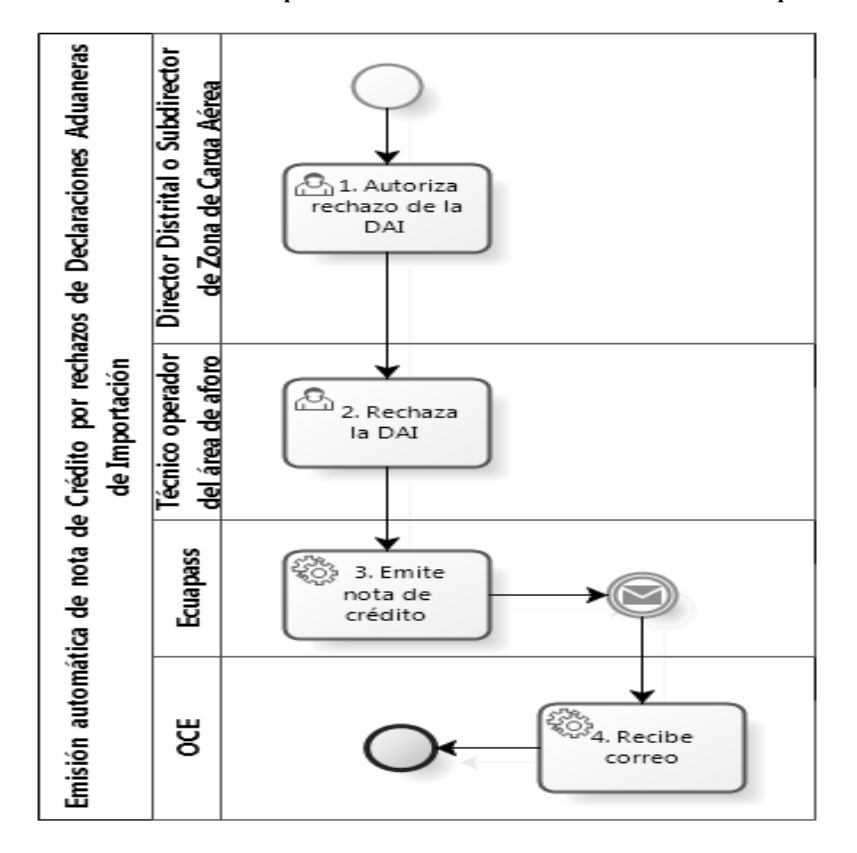

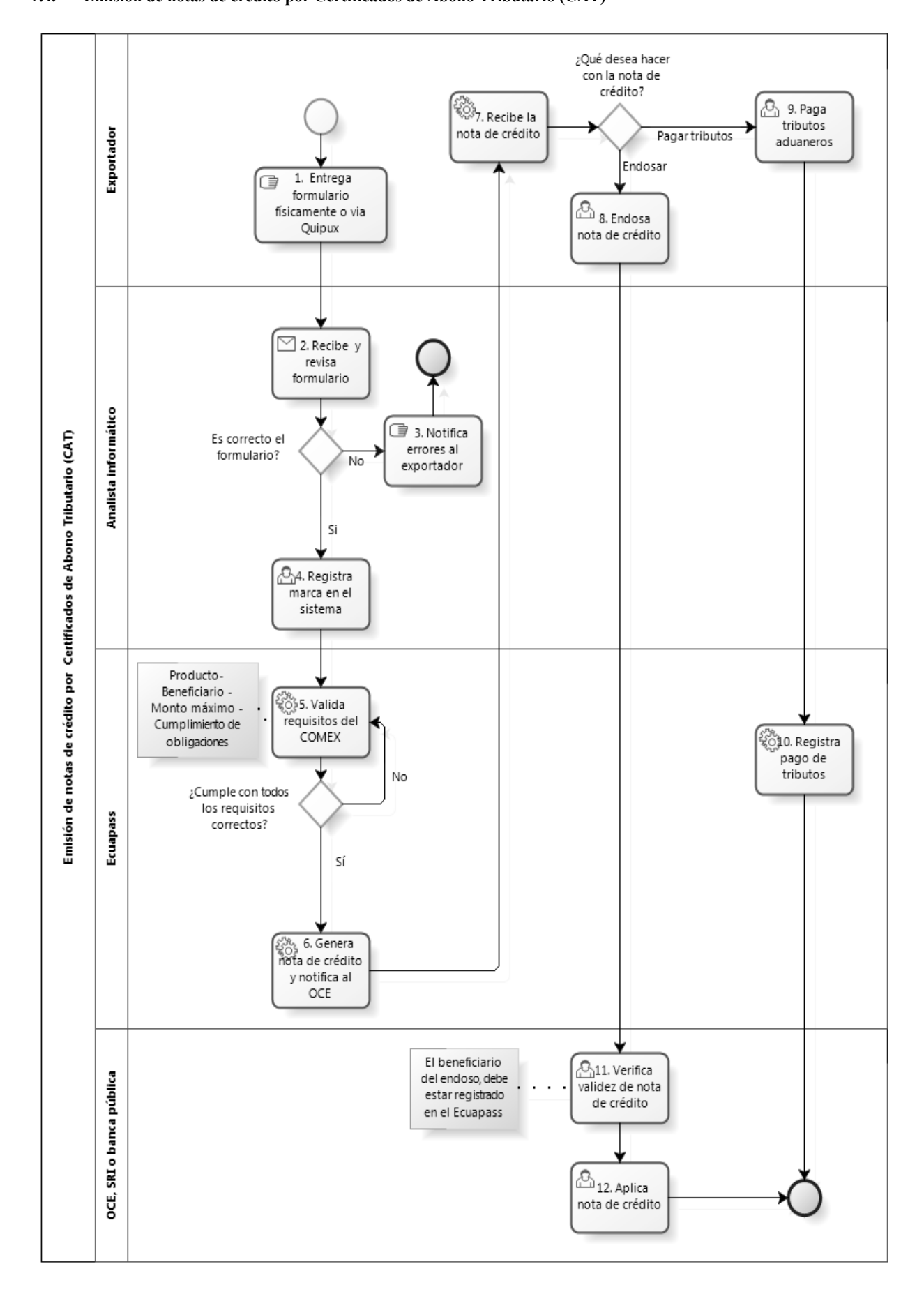

**7.4. Emisión de notas de crédito por Certificados de Abono Tributario (CAT)** 

**22 -- Edición Especial Nº 220 - Registro Oficial - Martes 2 de diciembre de 2014**

# **Edición Especial Nº 220 - Registro Oficial - Martes 2 de diciembre de 2014 -- 23**

# **8. INDICADORES**

Para el proceso detallado, se han definido los siguientes Indicadores de Gestión, los cuales son responsabilidad de los Directores Distritales y Directores Administrativos Financieros Distritales.

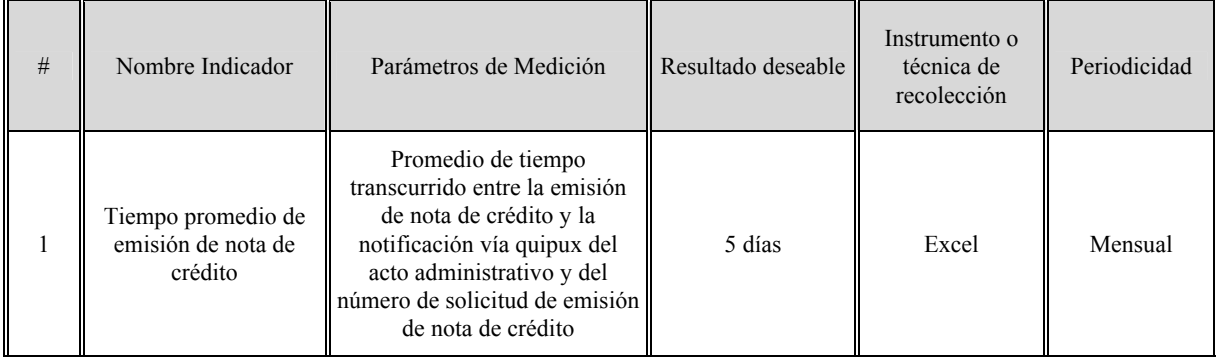

# **9. ANEXOS**

Los siguientes textos corresponden a notificaciones que vía correo electrónico se envían a los Operadores de Comercio Exterior, relacionadas con la emisión de Notas de Crédito:

# **9.1. Anexo 1. Notificación de emisión de nota de crédito (no incluye compensación de oficio)**

## Ciudad, fecha **Señor Operador de Comercio Exterior**  Ciudad.-

#### De nuestras consideraciones:

El Servicio Nacional de Aduana del Ecuador le informa que se ha registrado en su cuenta de Nota de Crédito el valor de USD\$ xxxx, por concepto de XXXXXX (colocar el origen de la NC), relacionado con**……** (número de evidencia y su descripción).

Atentamente,

# **Servicio Nacional de Aduana del Ecuador**

# **9.2. Anexo 2. Notificación de emisión de nota de crédito (incluye compensación de oficio)**

Ciudad, fecha **Señor Operador de Comercio Exterior**  Ciudad.-

De nuestras consideraciones:

El Servicio Nacional de Aduana del Ecuador le informa que se ha registrado en su cuenta de Nota de Crédito el valor de USD\$ xxxx, por concepto de XXXXXX (colocar el origen de la NC), relacionado con **……** (número de evidencia y su descripción).

Para el efecto, el SENAE procedió a efectuar la compensación de oficio de las deudas vencidas, por el valor de USD\$ xxxxx (valor compensado), de las siguientes liquidaciones:

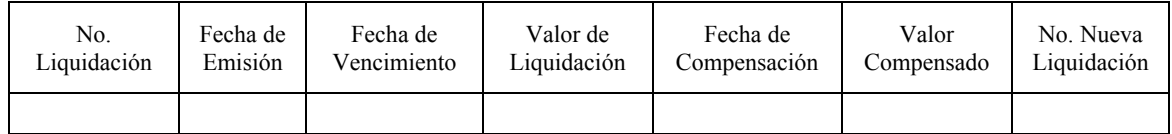

Atentamente,

#### **Servicio Nacional de Aduana del Ecuador**

# **24 -- Edición Especial Nº 220 - Registro Oficial - Martes 2 de diciembre de 2014**

**9.3. Anexo 3. Notificación en los casos en que el exportador al cual se le ha calculado un monto como beneficio de abono tributario, tiene deudas pendientes con el SRI, IESS y/o Ministerio de Relaciones Laborales** 

Ciudad, fecha **Señor Operador de Comercio Exterior**  Ciudad.-

De nuestras consideraciones:

El Servicio Nacional del Ecuador le comunica que no se ha emitido nota de crédito a su favor por concepto de abono tributario, relacionada con la DAE No. (Número de declaración de exportación), debido a que mantiene deudas pendientes con (nombre de la entidad con la que mantiene deudas pendientes), de conformidad con lo establecido en los artículos 4 y 6 del Reglamento a la Ley de Abono Tributario.

Atentamente,

#### **Servicio Nacional de Aduana del Ecuador**

#### **9.4. Anexo 4. Formulario de declaración jurada para obtención de Certificados de Abono Tributario (persona jurídica)**

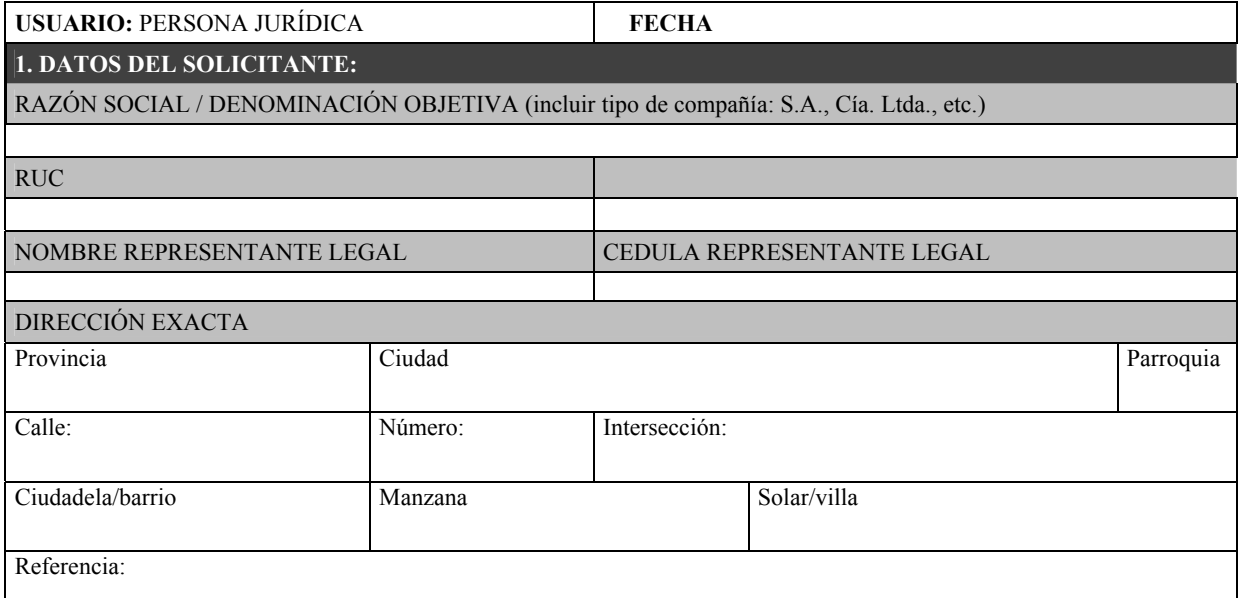

#### **2. SOLICITUD**

Por el presente formulario solicito se registre a mi representada en el Sistema Informático Aduanero ECUAPASS para acceder a los beneficios de la Ley de Abono Tributario, declaro que conozco las responsabilidades que conlleva tal beneficio y en mi someto, por mis propios derechos y por los que represento, a las verificaciones que fuesen necesarias para asegurar el cumplimiento de todos los requisitos legales previstos para la obtención de los Certificados de Abono Tributario.

#### **3. DECLARACION JURADA**

Señor Director General del Servicio Nacional de Aduana del Ecuador:

De conformidad con el artículo 4 del Reglamento a la Ley de Abono Tributario, ante Usted, en su calidad de autoridad pública, declaro BAJO LA SOLEMNIDAD DEL JURAMENTO que mi representada se encuentra al día en sus obligaciones laborales. Además, dejo constancia que estoy plenamente consciente de la responsabilidad penal por delito de perjurio, que se configura por faltar a sabiendas a la verdad en declaraciones, confesiones o informes elevados a las autoridades públicas.

Suscribo el presente formulario, en el campo correspondiente, para constancia de lo declarado.

# **Edición Especial Nº 220 - Registro Oficial - Martes 2 de diciembre de 2014 -- 25**

# **4. FIRMA DEL REPRESENTANTE LEGAL**

La firma inserta en este campo es la que utilizo en mis actos públicos y privados y con ella asumo responsabilidad, por los datos consignados, así como por las declaraciones constantes en el presente formulario.

 $X \sim$ 

\* En los datos de dirección exacta llenar todos los campos que apliquen.

\*\* Adjuntar copia de cédula

# **9.5. Anexo 5. Formulario de declaración jurada para obtención de Certificados de Abono Tributario (persona natural)**

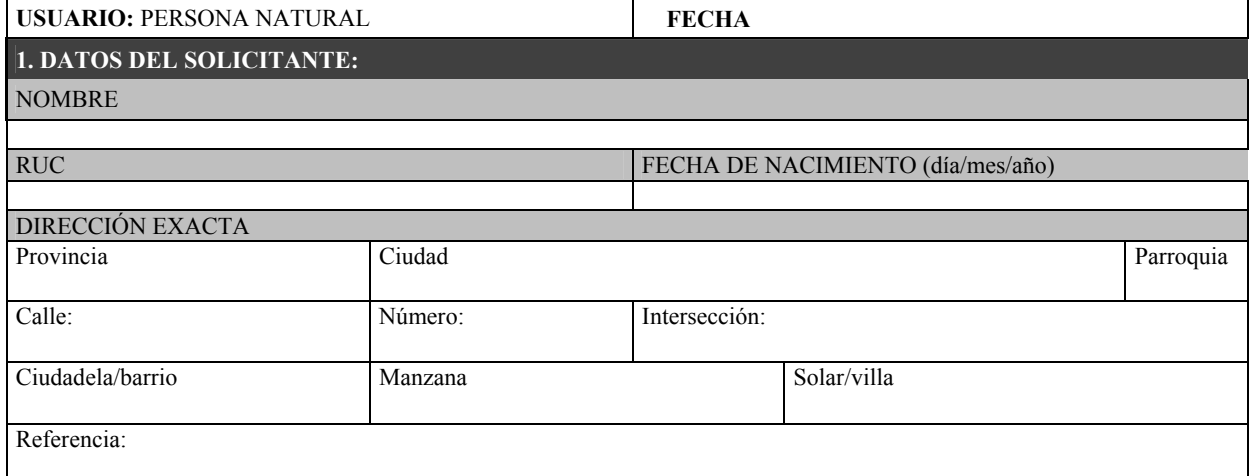

# **2. SOLICITUD**

Por el presente formulario solicito se me registre en el Sistema Informático Aduanero ECUAPASS para acceder a los beneficios de la Ley de Abono Tributario, declaro que conozco las responsabilidades que conlleva tal beneficio y me someto a las verificaciones que fuesen necesarias para asegurar el cumplimiento de todos los requisitos legales, reglamentarios y administrativos previstos para la obtención de los Certificados de Abono Tributario.

#### **3. DECLARACION JURADA**

Señor Director General del Servicio Nacional de Aduana del Ecuador:

De conformidad con el artículo 4 del Reglamento a la Ley de Abono Tributario, ante Usted, en su calidad de autoridad pública, declaro BAJO LA SOLEMNIDAD DEL JURAMENTO que me encuentro al día en mis obligaciones laborales. Además, dejo constancia que estoy plenamente consciente de la responsabilidad penal por delito de perjurio, que se configura por faltar a sabiendas a la verdad en declaraciones, confesiones o informes elevados a las autoridades públicas.

Suscribo el presente formulario, en el campo correspondiente, para constancia de lo declarado.

#### **4. FIRMA DEL SOLICITANTE**

La firma inserta en este campo es la que utilizo en mis actos públicos y privados y con ella asumo responsabilidad, por los datos consignados, así como por las declaraciones constantes en el presente formulario.

\* En los datos de dirección exacta llenar todos los campos que apliquen.

 $X \sim$ 

SERVICIO NACIONAL DE ADUANA DEL ECUADOR.- Certifico que es fiel copia de la copia.- f.) Ilegible.- Secretaría General, SENAE.

<sup>\*\*</sup> Adjuntar copia de cédula

**SERVICIO NACIONAL DE ADUANA DEL ECUADOR** 

#### **Nro. SENAE-DGN-2014-0550-RE**

**Guayaquil, 05 de septiembre de 2014** 

# **EL DIRECTOR GENERAL**

#### **Considerando:**

Que el artículo 226 de la Constitución de la República del Ecuador establece respecto de las competencias: *"Las instituciones del Estado, sus organismos, dependencias, las servidoras o servidores públicos y las personas que actúen en virtud de una potestad estatal ejercerán solamente las competencias y facultades que les sean atribuidas en la Constitución y la ley."*;

Que el artículo 211 del Código Orgánico de la Producción, Comercio e Inversiones, en su literal i), establece que es atribución del Servicio Nacional de Aduana del Ecuador: *"Regular y reglamentar las operaciones aduaneras derivadas del desarrollo del comercio internacional y de los regímenes aduaneros aún cuando no estén expresamente determinadas en este Código o su reglamento";* 

Que el Estatuto del Régimen Jurídico de la Función Administrativa dispone sobre la extinción y reforma de los actos normativos: *"Art. 99.- Modalidades.- Los actos normativos podrán ser derogados o reformados por el órgano competente para hacerlo cuando así se lo considere conveniente. Se entenderá reformado tácitamente un acto normativo en la medida en que uno expedido con posterioridad contenga disposiciones contradictorias o diferentes al anterior. (...)"*;

Que con fecha 22 de enero del 2013, se publicó en el Registro Oficial Suplemento 876, la Resolución SENAE-DGN-2012-432-RE, de fecha 27 de Diciembre del 2012, mediante la cual se emitió las: *"Regulaciones para el Rechazo de la Declaración Aduanera en el Sistema Informático Ecuapass.";* 

Que con fecha 17 de Julio del 2013, se publicó en el Registro Oficial Suplemento 38, la Resolución SENAE-DGN- 2013-220-RE, de fecha 24 de junio de 2013; y con fecha 27 de Marzo del 2013 se publicó en el Registro Oficial 921, la Resolución SENAE-DGN-2013-83-RE, de fecha 07 de marzo de 2013, mediante las cuales se resolvió reformar la Resolución SENAE-DGN-2012-432-RE;

Que mediante Decreto Ejecutivo No. 934 de fecha 10 de noviembre de 2011, el Econ. Xavier Cárdenas Moncayo, fue designado Director General del Servicio Nacional de Aduana del Ecuador, de conformidad con lo establecido en el artículo 216 del Código Orgánico de la Producción, Comercio e Inversiones; y el artículo 11, literal d) del Estatuto del Régimen Jurídico y Administrativo de la Función Ejecutiva; y

En atención a la normativa legal invocada, el suscrito Director General del Servicio Nacional de Aduana del Ecuador, en ejercicio de la atribución conferida en el literal l) del artículo 216 del Código Orgánico de la Producción, Comercio e Inversiones, resuelve emitir la siguiente:

#### **REFORMA LA RESOLUCIÓN SENAE-DGN-2012- 0432-RE, MEDIANTE LA CUAL SE EXPIDIÓ LAS REGULACIONES PARA EL RECHAZO DE LA DECLARACIÓN ADUANERA EN EL SISTEMA INFORMÁTICO ECUAPASS**

**Artículo único:** Agréguese en el artículo 2 de la Resolución SENAE-DGN-2012-0432-RE, a continuación del literal f):

*g) Cuando presentada la declaración aduanera previo al arribo de las mercancías, se vea interrumpida la importación de las mercancías y por lo tanto no arriben al territorio ecuatoriano.* 

#### **Disposiciones Finales**

**PRIMERA.-** Notifíquese del contenido de la presente resolución a las Subdirecciones Generales, Direcciones Nacionales, Direcciones Distritales y Direcciones Técnicas del Servicio Nacional de Aduana del Ecuador.

**SEGUNDA.-** Encárguese a la Secretaría General de la Dirección General del Servicio Nacional de Aduana del Ecuador, el formalizar las diligencias necesarias para la publicación de la presente resolución en el Registro Oficial; y a la Dirección de Tecnologías de la Información, la publicación de esta resolución en la página web de esta Institución.

Esta resolución entrará en vigencia a partir de su suscripción, sin perjuicio de su publicación en el Registro Oficial.

f.) Econ. Pedro Xavier Cárdenas Moncayo, Director General.

SERVICIO NACIONAL DE ADUANA DEL ECUADOR.- Certifico que es fiel copia de su original.- f.) Ilegible.- Secretaría General, SENAE.

# **SERVICIO NACIONAL DE ADUANA DEL ECUADOR**

#### **Nro. SENAE-DGN-2014-0559-RE**

#### **Guayaquil, 11 de septiembre de 2014**

#### **DIRECTOR GENERAL**

#### **Considerando:**

Que el artículo 226 de la Constitución de la República del Ecuador establece respecto de las competencias: *"Las instituciones del Estado, sus organismos, dependencias, las*  *servidoras o servidores públicos y las personas que actúen en virtud de una potestad estatal ejercerán solamente las competencias y facultades que les sean atribuidas en la Constitución y la ley.".* 

Que la precitada Carta Magna, en su artículo 35 dispone: *"Las personas adultas mayores, niñas, niños y adolescentes, mujeres embarazadas, personas con discapacidad, personas privadas de libertad y quienes adolezcan de enfermedades catastróficas o de alta complejidad, recibirán atención prioritaria y especializada en los ámbitos público y privado. (...)".* 

Que la Ley Orgánica de Discapacidades, promulgada en el Suplemento del Registro Oficial 796 de fecha 25 de Septiembre de 2012, en sus artículos 74 y 80, dispone que la Importación de bienes e Importación y compra de vehículos ortopédicos y no ortopédicos, deberán ser autorizada por la autoridad aduanera, previo el cumplimiento de los requisitos correspondientes, en concordancia con los artículos 3, 20 y 21 del Reglamento a la Ley Orgánica de Discapacidades, publicado en el Registro Oficial Suplemento No. 145, de fecha 17 de diciembre de 2013.

Que en virtud de la disposición transitoria primera del Reglamento a la Ley Orgánica de Discapacidades, que expresaba: "*las entidades correspondientes, en el ámbito de sus competencias, expedirán los actos normativos necesarios para la correcta aplicación de los beneficios relacionados con los impuestos que administren, de conformidad con la Ley",* La Dirección General del Servicio Nacional de Aduana del Ecuador expide la Resolución SENAE-DGN-2014-0111-RE de fecha 11 de febrero del 2014, misma que contiene los "REQUISITOS GENERALES PARA LA IMPORTACIÓN DE MERCANCÍAS CON EXONERACIÓN TRIBUTARIA PARA USO DE PERSONAS CON DISCAPACIDAD".

Que los literales a) de los artículos 2 y 6 de la resolución SENAE-DGN-2014-0111-RE de fecha 11 de febrero del 2014, señalan como requisito para la obtención del acto de exoneración tributario de bienes y vehículos para personas naturales con discapacidad, la presentación del "*Certificado Único de Calificación de Discapacidad*".

Que mediante oficio MSP-SDM-10-2014-1856-O de fecha 24 de julio de 2014, la Dra. Marysol Ruilova Maldonado, Ministra de Salud Pública Subrogante, señala: "*En este contexto, mucho agradeceré considerar como requisito para la autorización de importación de vehículos, el formulario 420 denominado "Certificado que Faculta la Importación de Vehículos SENAE", que se emite conjuntamente con el certificado de discapacidad en las unidades operativas de este Ministerio, autorizadas para tal efecto.*".

Que en virtud de la atribución conferida en el literal l) del artículo 216 del Código Orgánico de la Producción, Comercio e Inversiones, el Director General del Servicio Nacional de Aduana del Ecuador**, RESUELVE:**

**REFORMA A LA RESOLUCIÓN DE REQUISITOS GENERALES PARA LA IMPORTACIÓN DE MERCANCÍAS CON EXONERACIÓN TRIBUTARIA PARA USO DE PERSONAS CON DISCAPACIDAD** 

Artículo 1.- Sustituir el numeral a) del artículo 2 de la resolución SENAE-DGN-2014-0111-RE, por lo siguiente: "*Para la persona natural, el documento habilitante que determine la autoridad sanitaria nacional, misma que deberá contener la información necesaria para la concesión de la exoneración respectiva.*".

Artículo 2.- Sustituir el numeral a) del artículo 6 de la resolución SENAE-DGN-2014-0111-RE, por lo siguiente: "*a. Para la persona natural, el documento habilitante que determine la autoridad sanitaria nacional, misma que deberá contener la información necesaria para la concesión de la exoneración respectiva.*"

#### **Disposición Final**

Esta resolución entrará en vigencia a partir de su expedición, sin perjuicio de su publicación en el Registro Oficial.

Dado y firmado en el despacho principal del Director General del Servicio Nacional de Aduana del Ecuador, en la ciudad de Santiago de Guayaquil.

f.) Econ. Pedro Xavier Cárdenas Moncayo, Director General.

SERVICIO NACIONAL DE ADUANA DEL ECUADOR.- Certifico que es fiel copia de su original.- f.) Ilegible.- Secretaría General, SENAE.

# **SERVICIO NACIONAL DE ADUANA DEL ECUADOR**

#### **Nro. SENAE-DGN-2014-0560-RE**

#### **Guayaquil, 11 de septiembre de 2014**

# **DIRECTOR GENERAL**

#### **Considerando:**

Que la Constitución de la República del Ecuador, contempla como uno de sus Principios Fundamentales en su artículo 227: "*La administración pública constituye un servicio a la colectividad que se rige por los principios de eficacia, eficiencia, calidad, jerarquía, desconcentración, descentralización, coordinación, participación, planificación, transparencia y evaluación*".

Que la Ley de Modernización del Estado, permite la delegación de atribuciones: "*Cuando la importancia económica o geográfica de la zona o la conveniencia institucional lo requiera, los máximos personeros de las instituciones del Estado dictarán acuerdos, resoluciones u oficios que sean necesarios para delegar sus atribuciones. En estos documentos se establecerá el ámbito geográfico o institucional en el cual los funcionarios delegados ejercerán sus atribuciones".* 

Que a su vez, el Estatuto del Régimen Jurídico Administrativo de la Función Ejecutiva, contempla en su artículo 55: "*Las atribuciones propias de las diversas entidades y autoridades de la Administración Pública Central e Institucional, serán delegables en las autoridades u órganos de inferior jerarquía, excepto las que se encuentren prohibidas por Ley o por Decreto. La delegación será publicada en el Registro Oficial"* y en su artículo 56: "*Salvo autorización expresa, no podrán delegarse las competencias que a su vez se ejerzan por delegación*".

Que en el Suplemento del Registro Oficial No. 351 de fecha 29 de diciembre de 2010, se publicó el Código Orgánico de la Producción, Comercio e Inversiones, el cual contiene el Libro V, Título II de la De la Facilitación Aduanera para el Comercio De lo Sustantivo Aduanero, en el cual se crea el Servicio Nacional de Aduana del Ecuador como persona jurídica de derecho público autónoma: "*Artículo 212: Del Servicio Nacional de Aduana del Ecuador.- El Servicio Nacional de Aduana del Ecuador es una persona jurídica de derecho público, de duración indefinida, con autonomía técnica, administrativa, financiera y presupuestaria, domiciliada en la ciudad de Guayaquil y con competencia en todo el territorio nacional".*

Que en el Suplemento del Registro Oficial No. 452, de fecha 19 de Mayo del 2011, se publicó el Reglamento al Título de la Facilitación Aduanera para el Comercio, del Libro V del Código Orgánico de la Producción, Comercio e Inversiones, señalando en su artículo 234 las diferentes causas por las cuales debe constituirse una garantía aduanera de tipo general, siendo éstas: **a)** Para el ejercicio de la actividad de Agente de Aduana; **b)** Para Personas Jurídicas Autorizadas para Prestar Servicios de Mensajería Acelerada y para el Tráfico Postal Internacional; **c)**  Garantía para Depósitos Temporales; **d)** Garantía para Despacho con Pago Garantizado; **e)** Garantía para los Almacenes Libres y los Almacenes Especiales; **f)** Garantías para el funcionamiento de Depósitos Aduaneros e Instalaciones Autorizadas para Operar habitualmente bajo el Régimen de Admisión Temporal con Perfeccionamiento Activo.

Que, adicionalmente a la norma citada del Reglamento al Título de la Facilitación Aduanera para el Comercio, del Libro V del Código Orgánico de la Producción, Comercio e Inversiones contempla en el artículo 236 *"Otras Garantías Generales o Específicas: Adicional a las garantías descritas en los artículos precedentes, la Directora o el Director General del Servicio Nacional de Aduana del Ecuador podrá disponer la rendición de una garantía, así como el monto de la misma, para las operaciones de comercio exterior que por su naturaleza o riesgo la requieran. Estas garantías podrán ser generales o específicas, acorde al procedimiento que para el efecto establezca la Autoridad Aduanera".*

Que el artículo 95 del Estatuto del Régimen Jurídico Administrativo de la Función Ejecutiva instituye la convalidación como una herramienta para construir la seguridad jurídica, dando valor a los actos dictados con algún vicio de forma, como lo es la falta de competencia en razón del grado. Según el artículo 134 de dicho cuerpo normativo: "*3. Si el vicio consistiera en incompetencia no* 

*determinante de nulidad, la convalidación podrá realizarse por el órgano competente cuando sea superior jerárquico del que dictó el acto viciado".*

En tal virtud, el Director General del Servicio Nacional de Aduana del Ecuador, en el ejercicio de la atribución y competencia establecida en el literal m) del Art. 216 del Código Orgánico de la Producción, Comercio e Inversiones, en concordancia con la Ley de Modernización del Estado y el Estatuto del Régimen Jurídico Administrativo de la Función Ejecutiva.

#### **Resuelve:**

**PRIMERO:** Delegar a quien cumple las funciones de Tesorero General de Aduana, las competencias determinadas en el Artículo 234 y 236 del Reglamento al Título de la Facilitación Aduanera para el Comercio, del Libro V del Código Orgánico de la Producción, Comercio e Inversiones.

**SEGUNDO:** La presente delegación comprende todas las atribuciones administrativas necesarias para el efectivo cumplimiento, entendiéndose como tales las contenidas en el Código Orgánico de la Producción Comercio e Inversiones, Reglamento al Título de la Facilitación Aduanera para el Comercio, del Libro V del Código Orgánico de la Producción, Comercio e Inversiones; y, demás disposición administrativas vigente o que se expediré. No requiriendo ninguna otra delegación expresa.

**TERCERO:** El delegatario será el único responsable por las atribuciones que realice en el ejercicio de la delegación conferida en el presente documento.

**CUARTO:** Se convalida todo acto relacionado con la presente delegación referente a las competencias determinadas en el artículo 234 y 236 del Reglamento al Título de la Facilitación Aduanera para el Comercio, del Libro V del Código Orgánico de la Producción, Comercio e Inversiones que desde el 29 de diciembre de 2010 hasta la presente fecha se han venido ejecutando por los funcionarios que han desempeñado las funciones de Tesorero General de Aduana del Servicio Nacional de Aduana del Ecuador hasta la emisión de la presente delegación.

Notifíquese del contenido de la presente Resolución a las diferentes áreas administrativas, operativas y técnicas del Servicio Nacional de Aduana del Ecuador. Encárguese de la difusión de la misma a la Dirección General de Secretaría General y Publíquese en la página web del Servicio Nacional de Aduana del Ecuador.

La presente Resolución de Delegación entrará en vigencia a partir de la fecha de su suscripción, sin perjuicio de su publicación en el Registro Oficial.

f.) Econ. Pedro Xavier Cárdenas Moncayo, Director General.

SERVICIO NACIONAL DE ADUANA DEL ECUADOR.- Certifico que es fiel copia de su original.- f.) Ilegible.- Secretaría General, SENAE.

# **Oficio Nro. SENAE-DNR-2014-0458-OF**

**Guayaquil, 26 de mayo de 2014**

**Asunto:** Consulta de Clasificación Arancelaria SUPER 2000 ADITIVO PARA RADIADOR.

Señor Justo González Almeida **Representante INVERNEG S.A.**  En su Despacho

De mi consideración.

En atención al documento **No. SENAE-DSG-2014-4020-E** suscrito por el Sr. Justo González Almeida**,** en calidad de **Presidente de la compañía INVERNEG S.A**, cuyo **RUC es: 0990658498001**, de conformidad con lo dispuesto en el Art. 141 del Código Orgánico de la Producción, Comercio e Inversiones, y cumplidos los requisitos previstos en la **Sección V de Reglamento al Título de la Facilitación Aduanera para el Comercio, del Libro V del Código Orgánico de la Producción, Comercio e Inversiones referente a las consultas de Consulta de Clasificación Arancelaria en sus artículos 89, 90, y 91** en concordancia con el artículo 1721 del Código Civil ecuatoriano.

En tal virtud, de acuerdo a resolución No. DGN-002-2011, el Director General del Servicio Nacional de Aduana del Ecuador, en el ejercicio de la atribución y competencia establecida en el literal h) del artículo 216 del Código Orgánico de la Producción, Comercio e Inversiones, publicado en el Suplemento del Registro Oficial No. 351 del 29 de diciembre del 2010, en concordancia la Ley de Modernización del Estado, el Estatuto del Régimen Jurídico Administrativo de la Función Ejecutiva, con estos antecedentes resuelven:

*"…PRIMERO.- Delegar al/la Coordinador/a General de Gestión Aduanera del Servicio Nacional de Aduana del Ecuador, la siguiente competencia determinada en literal h. del artículo 216 del Código Orgánico de la Producción, Comercio e Inversiones, publicado en el Suplemento del Registro Oficial No.351 del 29 de diciembre del 2010, en lo que respecta a:Absolver las consultas sobre el arancel de importaciones respecto de la clasificación arancelaria de las mercancías, con sujeción a las disposiciones contempladas en el Código Tributario, absolución que tendrá efectos vinculantes respecto de quien formula la consulta..."* 

Para lo cual esta Dirección Nacional acoge el contenido del pronunciamiento de clasificación arancelaria previsto en el informe técnico **DNR-DTA-JCC-MAC-IF-2014-0246**, suscrito por el Ing Qco. Miroslav Alulema Cuesta, Especialista Laboratorista 1, de la Jefatura de Clasificación, el mismo que dice:

"*Con las consideraciones expuestas anteriormente, se procede a realizar el análisis de clasificación arancelaria para la mercancía denominada comercialmente como "SUPER 2000 ADITIVO PARA RADIADORES", el mismo que se indica a continuación:* 

1. *Informe sobre Consulta de Clasificación Arancelaria.-* 

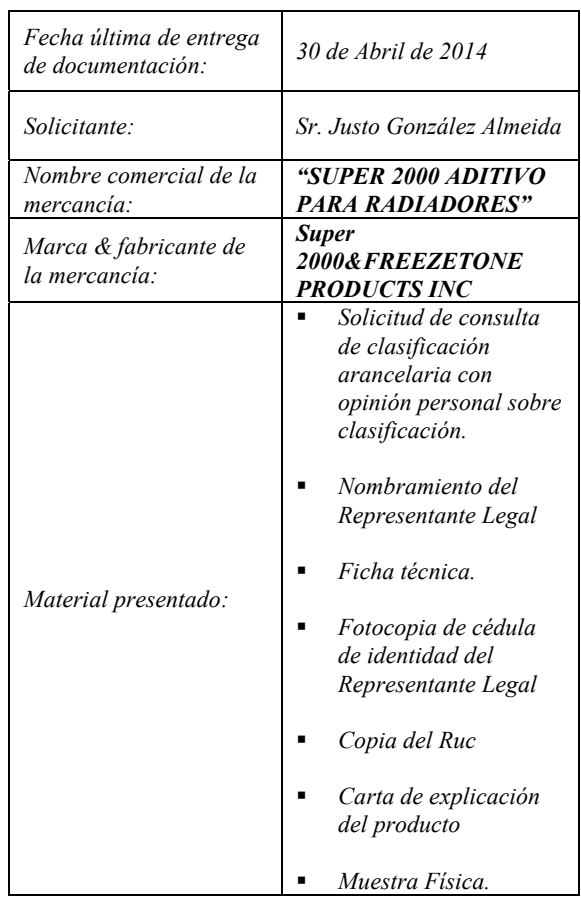

#### 2. *Descripción de la mercancía.-*

*Mercancía: "SUPER 2000 ADITIVO PARA RADIADORES"* 

# *Fabricante: FREEZETONE PRODUCTS INC*

*Especificaciones Técnicas(\*)* 

- *a) Producto: Aditivo para Radiador y sistemas de enfriamiento de automóviles.*
- *b) Marca: Super 2000*
- *c) Modelo: Techno Green*
- *d) Nombre comercial: SUPER 2000 Aditivo para radiadores.*
- *e) Descripción: Súper 2000 ADITIVO PARA RADIADORES es un producto Listo para usar, amigable al medio ambiente para uso en el Radiador y Sistema de enfriamiento de todo automóvil, petroleros o a Gasolina y equipo estacionados. Super 2000 ADITIVO PARA RADIADORES es formulado para mantener el sistema de enfriamiento con una óptima protección de todos los metales incluyendo Aluminio y Estaño.*

#### *f) Propiedades del Super 2000 ADITIVO PARA RADIADORES:*

*PREVIENE RECALENTAMIENTO* 

*AMIGABLE AL MEDIO AMBIENTE* 

*NO ES INFLAMABLE* 

*BIODEGRADABLE* 

*LISTO PARA USAR* 

*SEGURO* 

*ECONOMICO* 

*LUBRICA* 

*NO ES PELIGROSO* 

*Puede ser mezclado con Glicol Etileno, Polipropileno Glicol o cualquier Anticongelante, y Refrigerantes de color y marca del Mercado, para extenderles la vida útil y su rendimiento.* 

- *g) Presentaciones: Envase de 32 oz (946 ml), Galones (3,785 L), Tanquetas de 5 galones (18,95 L) y Tanques de 55 Galones (210 L)*
- *h)* **Uso:** Formulación para mantener el sistema de enfriamiento con una óptima protección de los<br>metales.  $SUPER$  2000 ADITIVO PARA metales. *SUPER 2000 ADITIVO PARA RADIADORES está listo para usar.*

*Para mejores resultados vacíe el líquido viejo del radiador y del sistema de enfriamiento completamente antes de aplicar el Super 2000 Aditivo para Radiadores.* 

*También se puede añadir como relleno a líquidos existentes en el sistema de enfriamiento o radiador* 

#### *i) Propiedades Típicas:*

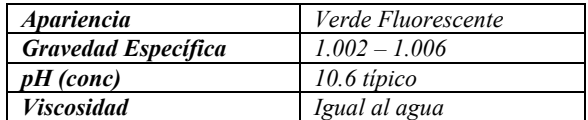

#### *Resultado de Calidad (\*)*

*Súper 2000 Aditivo para Radiadores es fabricado y probado de acuerdo a la prueba ASTM D-1384-87 (Método de pruebas normales de enfriamiento de motores en cristal)* 

# *PRUEBA ESPECIFICACIONES SUPER 2000 ADITIVO PARA RADIADORES*

*ASTM D-1384 (probado 03/07/13) (Pérdida de peso en Mg/2 Semanas* 

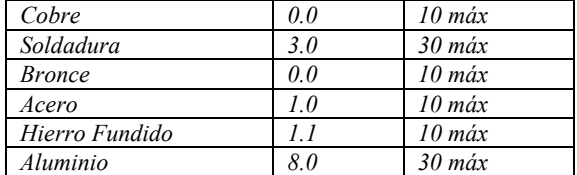

*Composición química (\*):* 

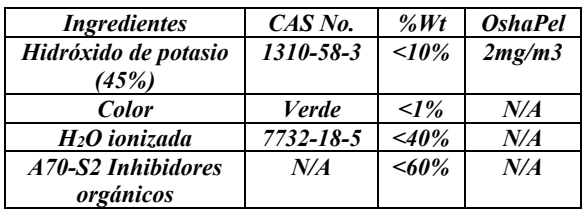

*(\*) La información fue obtenida de la documentación adjunta al documento: SENAE-DSG-2014-4020-E* 

#### 3. *Análisis de clasificación arancelaria.-*

*Analizando las características de la mercancía se puede citar lo siguiente:* 

- *La mercancía se utiliza como LIQUIDO REFRIGERANTE, en los sistemas de radiadores de automóviles.*
- *La mercancía INHIBE LA CORROSION del sistema de enfriamiento de automóviles.*
- *La mercancía es una PREPARACION a base de A70-S2 Inhibidores orgánicos* 
	- *De acuerdo a información proporcionada por el importador el componente A70-S2 es más que un paquete de aditivos convencionales que cumple con las normas ASTM para automóviles de rendimiento liviano o vehículos de trabajo pesado. La formulación de aditivos A70 y SCa70-D orgánicos cumplen con las normas internacionales ASTM D3306, la especificación para el servicio de carga liviana y de automoción y ASTM D4985, la especificación de diésel y otras aplicaciones de servicio pesado (SCA 70-D-orgáncia). Una*   $combination$  patentada de tolytriazoles *phosphonocarboxylates sustituidos controla la corrosión de acero, hierro fundido y aluminio. Los metales suaves o amarillos (cobre, latón y soldadura) están protegidos por runsistema ercaptobenzoghiazole/tolitriazol, A70 y SCA70-D también contieneanti-incrustantes y dispersantes para prevenir escala sal inorgánica en las superficies de intercambio de calor y el ensuciamiento orgánico debido a la menor fuga de aceite en el sistema de refrigeración.*

*Por lo tanto, en aplicación de las reglas 1 y 6 de clasificación arancelaria que dicen:* 

#### *"REGLA 1:*

*Los títulos de las secciones, de los capítulos o de los subcapítulos solo tienen un valor indicativo, ya que la clasificación está determinada legalmente por los textos de las partidas y de las notas de sección o de capitulo y, si no son contrarias a los textos de dichas partidas y notas.* 

# *REGLA 6:*

*La clasificación de mercancías en las subpartidas de una misma partida está determinada legalmente por los textos de estas subpartidas y de las notas de subpartida así como, mutatis mutandis, por las reglas anteriores, bien entendido* 

*que solo pueden compararse subpartidas del mismo nivel a efecto de esta regla, también se aplican las notas de sección y de capitulo, salvo disposición en contrario."* 

*Es así, que en el Arancel de Ecuador vigente, en la Sección VI cuya temática es: "PRODUCTOS DE LAS INDUSTRIAS QUIMICAS O DE LAS INDUSTRIAS CONEXAS"*

*Dentro de la Sección VI, se encuentra el capítulo 38, el mismo que destina su tratamiento a: "Productos diversos de las industrias químicas"*.

*Al interior del capítulo 38, se tiene la partida arancelaria 38.24, la misma que junto a sus respectivas notas explicativas, se cita a continuación:* 

*"38.24 Preparaciones aglutinantes para moldes o núcleos de fundición; productos químicos y preparaciones de la industria química o de las industrias conexas (incluidas las mezclas de productos naturales), no expresados ni comprendidos en otra parte (+).* 

- *3824.10 Preparaciones aglutinantes para moldes o núcleos de fundición*
- *3824.30 Carburos metálicos sin aglomerar mezclados entre sí o con aglutinantes metálicos*
- *3824.40 Aditivos preparados para cementos, morteros u hormigones*
- *3824.50 Morteros y hormigones, no refractarios*
- *3824.60 Sorbitol, excepto el de la subpartida 2905.44*
- *Mezclas que contengan derivados halogenados de metano, etano o propano:*
- *3824.71 - Que contengan clorofluorocarburos (CFC), incluso con hidroclorofluorocarburos (HCFC), perfluorocarburos (PFC) o hidrofluorocarburos (HFC)*
- *3824.72 - Que contengan bromoclorodifluorometano,*   $b$ *romotrifluorometano dibromotetrafluoroetanos*
- *3824.73 - Que contengan hidrobromofluorocarburos (HBFC)*
- *3824.74 - Que contengan hidroclorofluorocarburos (HCFC), incluso con perfluorocarburos (PFC) o hidrofluorocarburos (HFC), pero que no contengan clorofluorocarburos (CFC)*
- *3824.75 - Que contengan tetracloruro de carbono*
- *3824.76 - Que contengan 1,1,1-tricloroetano (metilcloroformo)*
- *3824.77 - Que contengan bromometano (bromuro de metilo) o bromoclorometano*
- *3824.78 - Que contengan perfluorocarburos (PFC) o hidrofluorocarburos (HFC), pero que no contengan clorofluorocarburos (CFC) o hidroclorofluorocarburos (HCFC)*

*3824.79 - - Las demás* 

- *Mezclas y preparaciones que contengan oxirano (óxido de etileno), bifenilos polibromados (PBB), bifenilos policlorados (PCB), terfenilos policlorados (PCT) o fosfato de tris(2,3-dibromopropilo):*
- *3824.81 - Que contengan oxirano (óxido de etileno)*
- *3824.82 - Que contengan bifenilos policlorados (PCB), terfenilos policlorados (PCT) o bifenilos polibromados (PBB)*
- *3824.83 - Que contengan fosfato de tris (2,3 dibromopropilo)*

*3824.90 â Los demás* 

*Esta partida comprende:* 

#### *A. – PREPARACIONES AGLUTINANTES PARA MOLDES O PARA NUCLEOS DE FUNDICION*

*Esta partida comprende los aglutinantes para núcleos de fundición, a base de productos resinosos naturales (por ejemplo, colofonia), aceite de linaza, mucílagos vegetales, dextrina, melaza o polímeros del Capítulo 39, etc.* 

*Se trata aquí de preparaciones que mezcladas con arenas de moldeo dan a éstas una consistencia tal que pueden utilizarse en fundiciones como moldes o como núcleos y facilitar la eliminación después de la colada de la pieza.* 

*Sin embargo, la dextrina y otros almidones y féculas modificados y las colas a base de almidón o de fécula, de dextrina o de otros almidones o féculas modificados se clasifican en la partida 35.05.* 

#### *B. – PRODUCTOS QUIMICOS Y PREPARACIONES (QUIMICAS U OTRAS)*

*Con casi sólo tres excepciones (véanse los apartados 7), 19) y 31) siguientes), esta partida no comprende productos de constitución química definida presentados aisladamente.* 

*Los productos químicos incluidos aquí son productos cuya constitución no está definida y que, o bien se obtienen como subproductos de la fabricación de otras materias (es el caso, por ejemplo, de los ácidos nafténicos), o bien se preparan especialmente.* 

*Las preparaciones (químicas u otras) consisten en mezclas (de las que las emulsiones y dispersiones son formas especiales), o bien, a veces, disoluciones. (Se recuerda que las disoluciones en agua de productos químicos de los Capítulos 28 ó 29 permanecen comprendidas en estos Capítulos, mientras que las disoluciones de estos productos en otros disolventes están excluidas de ellos, salvo muy pocas excepciones y, por esta razón, consideradas como preparaciones).* 

*Las preparaciones clasificadas aquí pueden estar entera o parcialmente compuestas de productos químicos (lo que constituye el caso general) o totalmente formadas por componentes naturales (véase, principalmente, el apartado 23) siguiente).* 

*Sin embargo, esta partida no comprende las mezclas de productos químicos y sustancias alimenticias u otras sustancias con valor nutritivo, de los tipos utilizados para la preparación de determinados alimentos para el consumo humano, ya sea como componentes de estos alimentos o para mejorar ciertas características (por ejemplo, mejoradores de panadería, de repostería o de galletería), en la medida en que el valor de estas mezclas o sustancias resida en su valor nutricional. Estos productos se clasifican generalmente en la partida 21.06. (Véanse las Consideraciones Generales del Capítulo 38.)* 

*Esta partida excluye igualmente los compuestos de mercurio (partida 28.52).* 

*Siempre que no contravengan las reservas formuladas anteriormente, se pueden citar entre los productos químicos y las preparaciones comprendidas aquí:* 

- *1) Los ácidos nafténicos (subproductos del refinado de determinados aceites de petróleo o de minerales bituminosos), así como sus sales, con excepción de los naftenatos hidrosolubles de la partida 34.02 y de las sales de las partidas 28.43 a 28.46 y 28.52. Están comprendidos aquí, en particular, los naftenatos de calcio, bario, cinc, manganeso, aluminio, cobalto, cromo, plomo, de los que algunos se utilizan para la obtención de secantes o de aditivos para aceites minerales, así como los naftenatos de cobre, utilizados para la preparación de fungicidas.*
- *2) Las mezclas sin aglomerar de carburos metálicos (de carburo de volframio, de molibdeno, etcétera) entre sí o con aglutinantes metálicos (por ejemplo, cobalto) para la fabricación de puntas de útiles o artículos similares de la partida 82.09.*
- *3) Los aditivos preparados para cemento, morteros u hormigones, por ejemplo, las preparaciones antiácidas a base de silicatos de sodio o de potasio y de fluorosilicatos de sodio o de potasio, así como las preparaciones para añadir al cemento con objeto de hacerlo impermeable (incluso con jabón), principalmente, las preparaciones a base de óxido de calcio, de ácidos grasos, etc.*

#### *4) El mortero y hormigón no refractarios.*

#### *5) El sorbitol, excepto el de la partida 29.05.*

*Esta categoría comprende principalmente los jarabes de sorbitol (D-glucitol) que contengan otros polioles, cuyo contenido en D-glucitol está generalmente comprendido entre 60 % y 80 % sobre el extracto seco. Este producto se obtiene por hidrogenación de jarabe de glucosa con un elevado contenido de di- y polisacáridos, sin que se haya seguido ningún procedimiento para aislarlos. Tienen la propiedad de ser difícilmente cristalizables y se utilizan en un gran número de industrias (productos alimenticios, cosméticos o farmacéuticos, materias plásticas o materias textiles, principalmente).* 

*El sorbitol que responda a las exigencias de la Nota 1 del Capítulo 29 se clasifica en la partida 29.05. El sorbitol de este tipo se obtiene comúnmente por hidrogenación de glucosa o de azúcar invertido.* 

- *6) Las mezclas de carburo de calcio, carbonato de calcio y otras materias, tales como el carbono o el fluoruro de calcio, preparadas para su utilización como productos desulfurantes en siderurgia.*
- *7) Los cristales cultivados (excepto los elementos de óptica) de óxido de magnesio o de sales halogenadas de los metales alcalinos o alcalinotérreos (de fluoruro de calcio o de litio, de cloruro de potasio o de sodio, de bromuro de potasio, de bromoyoduro de potasio, etc.), de peso unitario superior o igual a 2,5 gr. Los elementos de óptica de cristales cultivados se clasifican en la partida 90.01.*

*Los cristales cultivados (con exclusión de los elementos de óptica) de peso unitario inferior a 2,5 g se clasifican en el Capítulo 28, o en la partida 25.01 (cristales de cloruro de sodio) o en la partida 31.04 (cristales de cloruro de potasio).* 

- *8) Los sulfonatos de petróleo insolubles en agua, que se obtienen del petróleo o de sus fracciones por sulfonación, principalmente con ácido sulfúrico, óleum o anhídrido sulfúrico disuelto en anhídrido sulfuroso líquido, seguido normalmente este tratamiento de una neutralización. Hay que observar que los sulfonatos de petróleo solubles en agua, tales como los de los metales alcalinos de amonio o de etanolaminas se clasifican en la partida 34.02.*
- *9) Los policlorodifenilos (mezclas de derivados clorados del difenilo) y las cloroparafinas.*

*Los policlorodifenilos y cloroparafinas sólidos que presenten el carácter de ceras artificiales se clasifican en la partida 34.04.* 

*10) Poli(oxietileno) (polietilenglicol) de peso molecular muy bajo, por ejemplo, las mezclas de di-, tri- y tetra(oxietilen)glicoles.* 

> *Todos los demás tipos de poli(oxietileno) (polietilenglicol) se clasifican en la partida 39.07 o en la partida 34.04 si presentan el carácter de ceras artificiales.*

*11) Las mezclas de mono-, di- y tri-, ésteres de ácidos grasos del glicerol, utilizadas como emulsionantes de las grasas.* 

> *Sin embargo, cuando estos productos presenten el carácter de ceras artificiales, corresponden a la partida 34.04.*

*12) Los aceites de fusel, que se obtienen durante la rectificación de las flemas.13) El aceite de Dippel (aceite de huesos, alquitrán de huesos), que se obtienen por destilación hidrogenada de huesos o astas de rumiantes. Es un líquido negruzco muy*  *viscoso y con olor fétido, que se utiliza principalmente en la preparación de insecticidas o de bases pirídicas.* 

- *14) Los intercambiadores de iones (incluso los intercambiadores de bases y los intercambiadores de ácidos), excepto los polímeros del Capítulo 39. Son preparaciones insolubles que, en contacto con la disolución de un electrolito, intercambian, por una reacción reversible, uno de los iones por un ión de un compuesto disuelto en la disolución. Esta propiedad de intercambiadores de iones se aprovecha industrialmente, por ejemplo, para liberar de sales de calcio o de magnesio el agua muy caliza (incrustantes) destinada a la alimentación de las calderas, en las industrias textiles o de tintorería, en las de blanqueado, etc. Se utilizan también para transformar el agua salada en agua potable o para otros usos. Se excluyen las zeolitas artificiales (aunque sean de constitución química definida) (partida 28.42), excepto las que contengan aglomerantes.*
- *15) Las preparaciones desincrustantes a base de carbonato o de silicato de sodio, de materias tánicas, etc. Añadidas a las aguas duras, estas preparaciones tienen como objeto precipitar en forma de lodos evacuables la mayor parte de las materias incrustantes (sales de calcio o de magnesio) que el agua contiene en disolución, previniendo de este modo los depósitos calcáreos que podrían formarse en los hervidores, tubos de calderas de vapor u otros aparatos por los que circula el agua.*
- *16) La oxilita (o piedra de oxígeno), que se prepara añadiendo a un peróxido de sodio pequeñas cantidades de productos (por ejemplo, sales de cobre o de níquel) que tienen como papel regularizar el desprendimiento de oxígeno al sumergirlas en agua. La oxilita se presenta frecuentemente en cubos o en placas.*
- *17) Los aditivos para endurecer los barnices o colas, por ejemplo los que consisten en una mezcla de cloruro de amonio y urea.*
- *18) Los compuestos absorbentes a base de bario, de circonio, etc., que sirven para perfeccionar el vacío en los tubos o válvulas eléctricos. Estas composiciones se presentan generalmente en pastillas, tabletas o formas análogas o también en tubos o alambres metálicos.*
- *19) Los productos borradores de tinta (es decir, para quitar la tinta) acondicionados en envases para la venta al por menor. Consisten normalmente en disoluciones acuosas de productos de constitución química definida. Según su naturaleza, la operación necesita un solo producto (una disolución acuosa de cloramina), o bien dos productos diferentes cuyas funciones son complementarias. En este último caso, se presentan dos frascos unidos en el mismo envase de los que uno contiene, por ejemplo, una disolución acuosa de bisulfito de sodio y el otro una disolución acuosa de permanganato de potasio.*

*20) Los productos para la corrección de clichés o esténciles acondicionados en envases para la venta al por menor. Consisten normalmente en barnices celulósicos coloreados de rosa, contenidos en frasquitos cuya tapa está provista, en la mayoría de los casos, de un pincel.* 

> *Estos barnices se excluyen de esta partida cuando no estén acondicionados para la venta al por menor para este uso. Los diluyentes orgánicos compuestos para estos barnices se clasifican en la partida 38.14.*

*21) Los líquidos correctores acondicionados en envases para la venta al por menor. Se trata de líquidos opacos (de color blanco u otro) constituidos esencialmente por pigmentos, aglutinantes y disolventes, que se utilizan para enmascarar los errores mecanográficos u otras marcas indelebles en los textos mecanografiados, manuscritos, fotocopias, hojas o planchas para máquinas de imprimir en offset o artículos similares. Se presentan normalmente en frasquitos con un pequeño contenido (con la tapa frecuentemente provista de un pincel), en cajas o en forma de estilográficas.* 

> *Los diluyentes orgánicos compuestos para estos líquidos se clasifican en la partida 38.14.*

*22) Las cintas correctoras acondicionadas en envases para la venta al por menor. Se trata de rollos de cintas correctoras que se presentan generalmente en un dispensador de plástico, utilizadas para corregir los errores de escritura o errores mecanográficos u otras marcas indeseables en textos mecanografiados, manuscritos, fotocopias, hojas o planchas para máquinas impresoras en offset o artículos similares. Estos productos están disponibles en cintas de diferentes anchos y largos. La cinta correctora está recubierta en su superficie de un pigmento opaco. El recubrimiento se aplica manualmente presionando firmemente una cabeza de transferencia sobre la parte a corregir.* 

*Se excluyen de esta partida:* 

- *a) Las cintas correctoras compuestas de una tira de papel recubierta de una película adhesiva (Capítulo 48).*
- *b) Las cintas para máquinas de escribir y cintas similares, entintadas o preparadas de otro modo para imprimir (partida 96.12).*
- *23) Las preparaciones enológicas, que se utilizan principalmente para clarificar el vino y las preparaciones para la clarificación de otras bebidas fermentadas. Frecuentemente son a base de poli(vinilpirrolidona) o de sustancias gelatinosas o albuminosas, tales como la ictiocola, la gelatina, la espuma perlada de Irlanda y la clara de huevo. Sin embargo, se excluyen las preparaciones que contengan enzimas (partida 35.07).*

*24) Los diluyentes compuestos para pinturas (cargas). Son preparaciones en polvo que se añaden frecuentemente a la pintura (excepto a las pinturas al agua) con objeto de reducir el precio de costo y que, en ciertos casos, tienen al mismo tiempo el fin de mejorar determinadas cualidades (por ejemplo, facilitar la dispersión de los pigmentos colorantes). Se utilizan también en la fabricación de pinturas al agua en las que, en este caso, desempeñan el papel de pigmentos.Estas preparaciones consisten en mezclas entre sí de dos o más productos naturales (creta, sulfato de bario natural, pizarra, dolomita, carbonato de magnesio natural, yeso, amianto, mica, talco, calcita, etc.), en mezclas de productos naturales de los tipos precitados con productos químicos o también en mezclas entre sí de productos químicos (por ejemplo, mezclas de hidróxido de aluminio y de sulfato de bario).* 

> *Esta categoría de productos comprende igualmente el carbonato de calcio natural (blanco de Champaña) finamente pulverizado y en el que cada partícula está recubierta mediante un tratamiento especial, de una película hidrófuga de ácido esteárico.*

- *25) Las preparaciones para ciertos artículos cerámicos (por ejemplo, dientes artificiales). Consisten, principalmente, en mezclas a base de caolín, de cuarzo y de feldespato.*
- *26) Los indicadores cerámicos fusibles para el control de la temperatura de los hornos (por ejemplo, conos de Seger). Son pequeños artículos, generalmente de forma piramidal, formados por mezclas de sustancias análogas a las que forman la composición de las pastas cerámicas o de las preparaciones vitrificables. Su composición se ha estudiado para que se ablanden y fundan a una temperatura bien determinada. Permiten así vigilar la cocción de los objetos de cerámica, por ejemplo.*
- *27) La cal sodada, que se prepara impregnando con sosa cáustica cal pura y se utiliza para absorber el anhídrido carbónico en los aparatos respiratorios de recirculación de aire para anestesia, en los submarinos, etc. Se excluye la cal sodada que se presente como reactivo de laboratorio (partida 38.22).*
- *28) El gel de sílice hidratado coloreado con sales de cobalto, que se utiliza como desecante y cambia el color cuando termina su actividad.*
- *29) Las preparaciones antiherrumbre. Se trata de preparaciones a base, por ejemplo, de ácido fosfórico, que actúan químicamente para prevenir la herrumbre.*

*Las preparaciones antiherrumbre a base de lubricantes se clasifican en las partidas 27.10 o 34.03, según los casos.* 

*30) Las preparaciones (por ejemplo, comprimidos) que consistan en una mezcla de sacarina o de sus sales y de sustancias tales como el bicarbonato de sodio* 

*(hidrogenecarbonato de sodio) y el ácido tartárico principalmente, que no sean sustancias alimenticias y se utilicen para edulcorar.* 

*31) Las sales para salazón constituidas por cloruro de sodio al que se han añadido nitrito de sodio (sales nitritadas) o nitrato de sodio (sales nitradas).* 

> *Estos mismos productos, cuando se les ha añadido azúcar, se clasifican en la partida 21.06.*

*32) Determinados elementos sin montar, cortados, de materias piezoeléctricas (excepto el cuarzo, la turmalina, etc., de las partidas 71.03 o 71.04).* 

> *Las materias más comúnmente utilizadas para la preparación de elementos piezoeléctricos de esta partida son:*

- *a) La sal de Seignette (tartrato doble de potasio y de sodio tetrahidratado); el tartrato de etilendiamina; los ortomonofosfatos de amonio, de rubidio, de cesio y los cristales mixtos de estos últimos.*
- *b) El titanato de bario, el circotitanato de plomo; el metaniobato de plomo; el circotitanato doble de plomo y de estroncio; el titanato de calcio, etc.*

*Se pueden obtener tallando con precisión, en el sentido del eje eléctrico, cristales cultivados de gran calidad. Los cristales sin cortar siguen su propio régimen, Capítulos 28 ó 29, si son compuestos de constitución química definida presentados aisladamente; en caso contrario, permanecen clasificados en esta partida.* 

*También están clasificados aquí los elementos policristalinos polarizados de los productos del apartado b), sin montar.* 

- *33) Las preparaciones para facilitar la adherencia de las correas de transmisión, constituidas por grasas, abrasivos, etc., aunque contengan 70 % o más en peso de aceites de petróleo o de minerales bituminosos.*
- *34) Productos intermedios de la fabricación de determinadas sustancias terapéuticas (por ejemplo, los antibióticos) que se obtienen con microorganismos por fermentación, filtración y primera extracción y no contienen generalmente más de 70 % de sustancias activas; por ejemplo, las tortas alcalinas, que son productos intermedios de la fabricación de la clorotetraciclina (aureomicina), constituidas por el micelio inactivo, el adyuvante de filtración y, en una proporción de 10 % a 15 %, la clorotetraciclina.*
- *35) Los artículos que producen un efecto luminoso por un fenómeno de quimiluminiscencia, por ejemplo las barritas en las que el efecto luminoso se obtiene por una reacción química entre ésteres de tipo oxálico y peróxido de hidrógeno, en presencia de un disolvente y de un compuesto fluorescente.*
- *36) Las preparaciones para facilitar el arranque de los motores de gasolina, que contienen eter etílico y aceites de petróleo en una proporción superior o igual al 70 % en peso, así como otros elementos, si el éter dietílico constituye el elemento base.*
- *37) El polvo compuesto de cerca de 30 % de harina de centeno, una cantidad casi igual de celulosa de madera, cemento, cola y creta, que se utiliza, después de mezclado con agua, como pasta para modelar. Sin embargo, esta partida no comprende la pasta para modelar preparada de la partida 34.07.*
- *38) El pigmento mate compuesto de una sal de aluminio y un ácido resínico modificado y cuyas partículas están recubiertas de un éter de la celulosa destinado a protegerlas contra los disolventes y a evitar la formación de un depósito.*
- *39) La pasta de escamas de pescado o guano de pescado, que consiste en una pasta en bruto plateada, que se obtiene tratando las escamas de pescado en presencia de white spirit y destinada, por la guanina que contiene, a su utilización, después de refinada, en la fabricación de esencia de Oriente.*
- *40) Los cristales de bromoyoduro de talio, constituidos por una disolución sólida de brumuro y de yoduro, que se utilizan por sus propiedades ópticas (gran transparencia a los rayos infrarrojos).*
- *41) Los productos gelificantes de constitución química no definida, que consistan en una montmorillonita que se haya sometido a un tratamiento especial para hacerla organófila, que se presenta en un polvo de color blanco crema, y se utiliza para la fabricación de numerosas preparaciones orgánicas (pinturas, barnices, dispersiones de polímeros de vinilo, ceras, adhesivos, mástiques, cosméticos, etc.).*
- *42) Los ácidos grasos industriales:*
- *1°) Dimerizados.*
- *2°) Trimerizados.*
- *3°) Esterificados con alcohol amílico y después epoxidados.*
- *43) El aglomerado a base de óxido molíbdico técnico, carbono y ácido bórico, preparado para utilizarlo como composición de aporte en la fabricación de aceros.*
- *44) El producto en polvo denominado comercialmente óxido gris u óxido negro o a veces impropiamente polvo de plomo, que consiste en una mezcla especialmente preparada de monóxido de plomo (65% a 80 %) y plomo metal (el resto) obtenido por oxidación controlada de plomo puro durante un tratamiento en un molino de bolas y utilizado en la fabricación de placas para acumuladores.*
- *45) Las mezclas de isómeros de dos compuestos orgánicos diferentes, los isómeros de divinilbenceno (proporción típica de 25 % a 80 %) y los isómeros de etilvinilbenceno (proporción típica de 19 % a 50 %), utilizados como agentes de polimerización en las resinas de poliestireno, en las cuales únicamente los isómeros de divinilbenceno participan en la reticulación.*
- *46) Las mezclas utilizadas como espesantes o como estabilizantes de emulsiones en las preparaciones químicas o también como aglomerantes para la fabricación de muelas abrasivas, que consisten en productos clasificados en distintas partidas o bien en una misma partida del Capítulo 25, incluso con materias clasificadas en otros Capítulos y que tengan alguna de las composiciones siguientes:*
- *â Mezcla de diversas arcillas.*
- *â Mezcla de diversas arcillas con feldespato.*
- *â Mezcla de arcilla, de feldespato en polvo y bórax natural (tíncal) pulverizado.*
- *â Mezcla de arcilla, de feldespato y de silicato de sodio.*
- *47) Las mezclas utilizadas como soporte de cultivo, tales como las tierras de transplante, que consisten en productos del Capítulo 25 (tierra, arena, arcilla), aunque contengan pequeñas cantidades de elementos fertilizantes: nitrógeno, fósforo o potasio.*

*Se excluyen sin embargo, las mezclas de turba con arena y arcilla cuyo carácter esencial se lo confiera la turba (partida 27.03).* 

*48) La pasta a base de gelatina utilizada para reproducciones gráficas, rodillos entintadores de imprenta y usos similares. La composición de estas pastas es variable, pero el elemento esencial es la gelatina, a la que se añaden proporciones variables de dextrina o sulfato de bario en las pastas para copiar y glicerol o azúcar y cargas (caolín, etc.) en las pastas para rodillos de imprenta.* 

> *Estas pastas están comprendidas aquí, tanto si se presentan en masa (cajas, bidones, etc.) como si se presentan dispuestas ya para su uso (generalmente sobre papel o tejidos).*

> *Los rodillos de imprenta recubiertos de pasta se clasifican en la partida 84.43.*

*49) Los ésteres mono y diglicéridos del ácido diacetiltartárico mezclados con fosfato tricálcico o carbonato de calcio, utilizados como emulsionantes.* 

*Se excluyen igualmente:* 

a) *Los aprestos y productos de acabado y demás productos o preparaciones de los tipos utilizados en la industria textil, del papel, del cuero o industrias similares, de la partida 38.09.* 

# **36 -- Edición Especial Nº 220 - Registro Oficial - Martes 2 de diciembre de 2014**

b) *Las mezclas de materias minerales para usos de aislamiento térmico o sonoro o para la absorción de sonido, de la partida 68.06 o las mezclas a base de amianto y de carbonato de magnesio, de la partida 68.12.* 

*Nota explicativa de subpartida.* 

*Subpartidas 3824.71 a 3824.79* 

*Las subpartidas 3824.71 a 3824.79 incluyen las mezclas que contengan derivados halogenados de metano, etano o propano, incluso las mezclas de estos derivados halogenados con otras sustancias.* 

*El comercio de mezclas que contengan mezclas de derivados halogenados de metano, etano y propano, está controlado por el Protocolo de Montreal relativo a las sustancias que reducen la capa de ozono."* 

*A continuación se procede a ubicar la subpartida arancelaria respectiva:* 

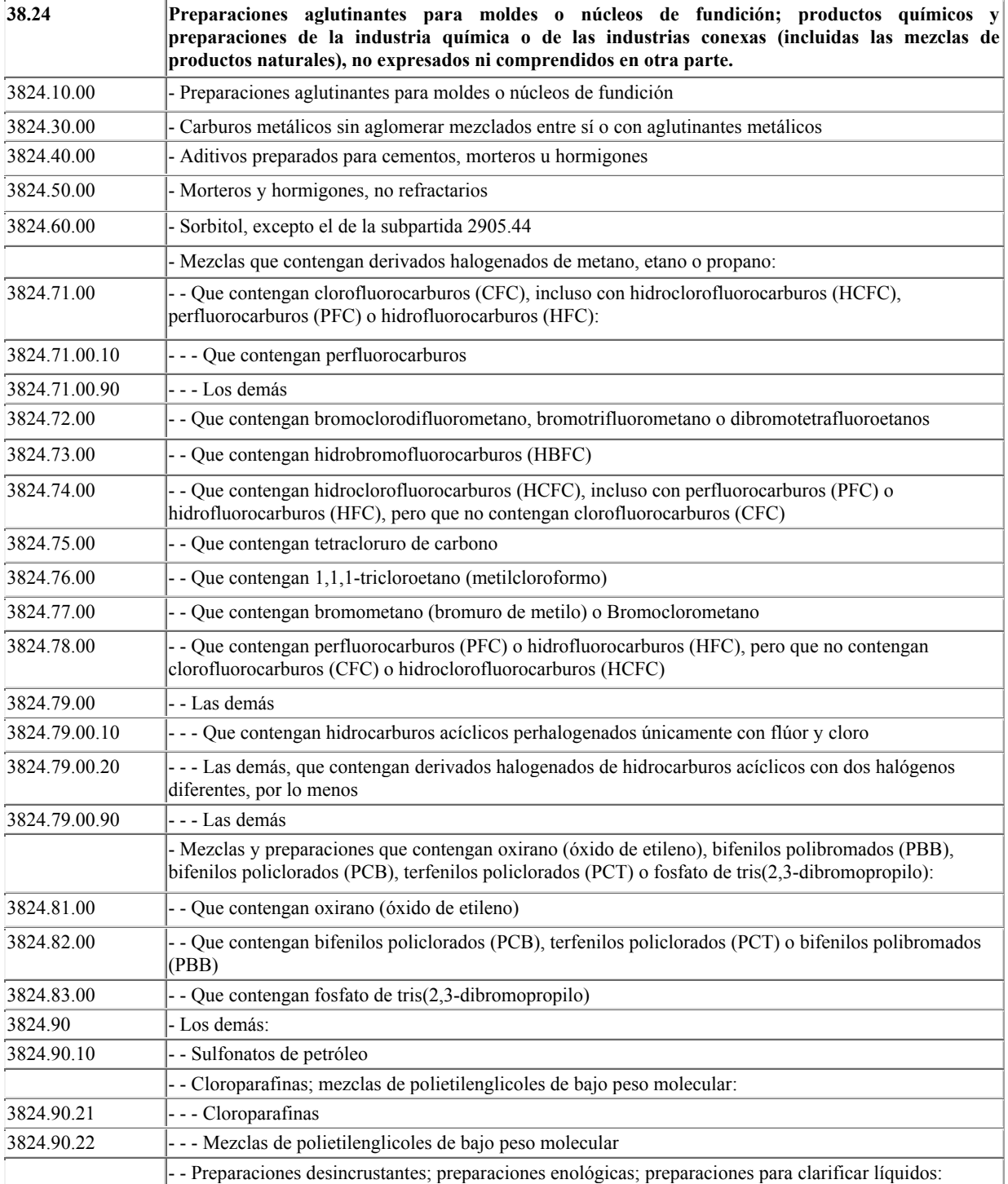

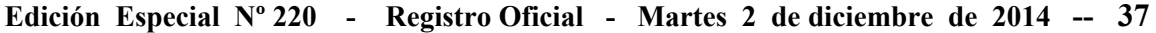

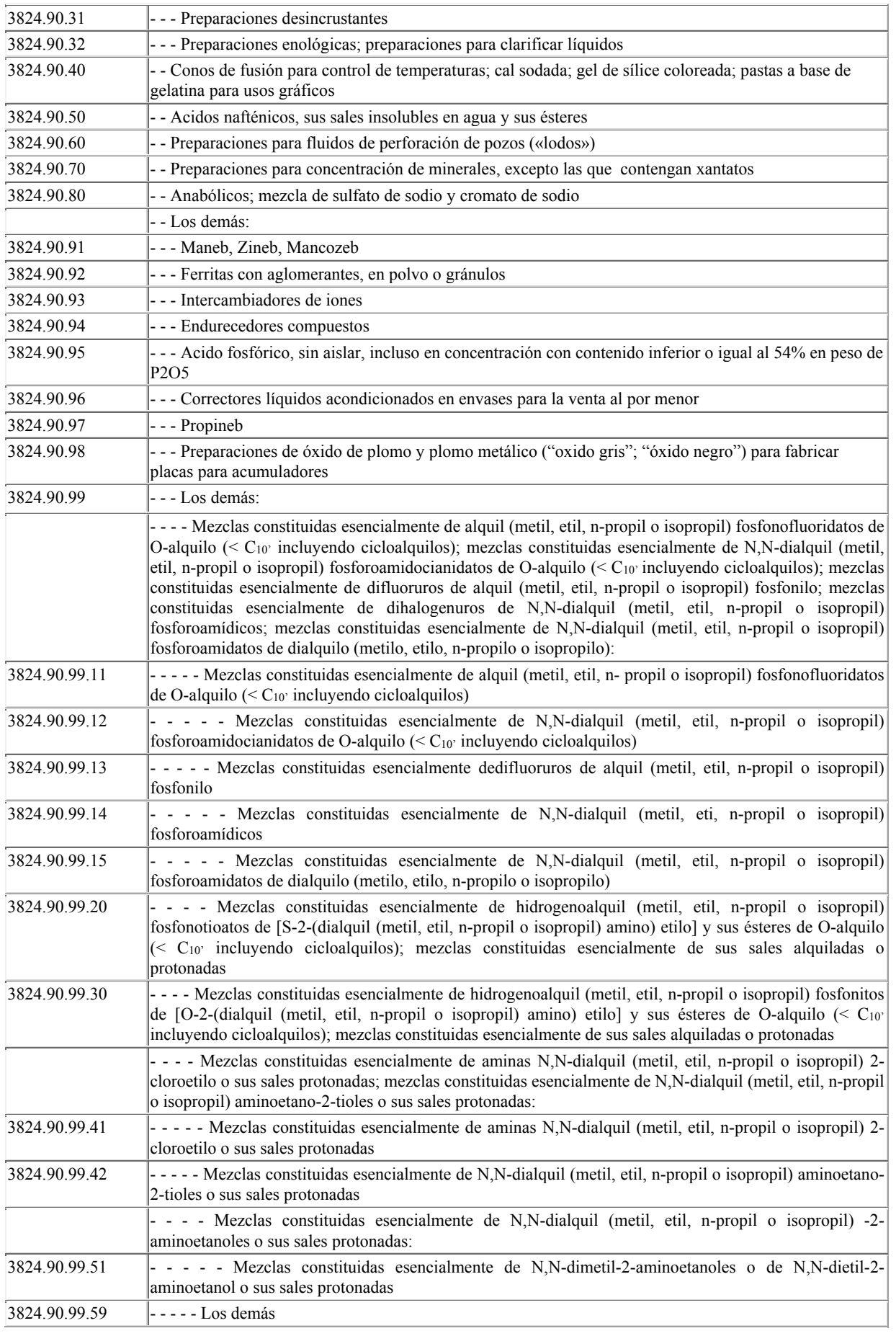

# **38 -- Edición Especial Nº 220 - Registro Oficial - Martes 2 de diciembre de 2014**

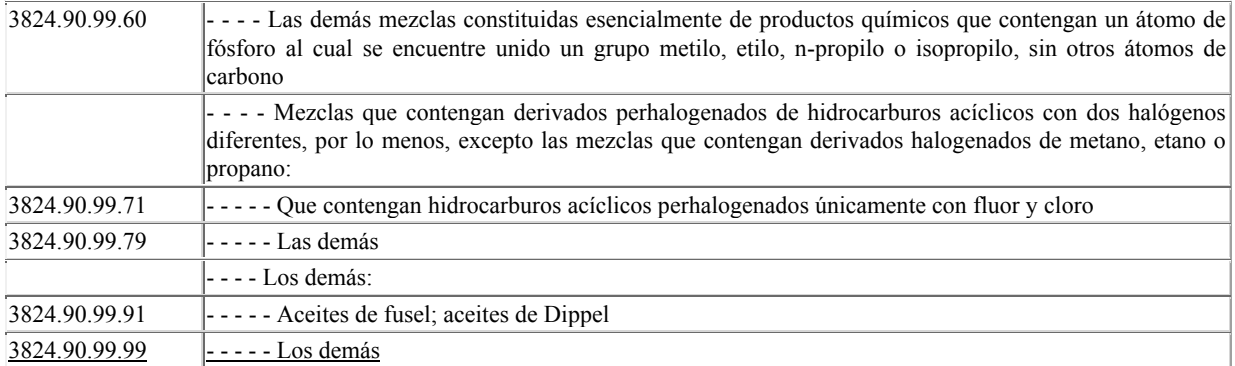

# 4. **Conclusión.-**

En virtud de las reglas 1 y 6 de clasificación arancelaria, notas explicativas de la partida arancelaria: 38.24, revisiones y análisis a la información adjunta al oficio: **No. SENAE-DSG-2014-4020-E**., se concluye que la mercancía denominada comercialmente como: **"SUPER 2000 ADITIVO PARA RADIADORES",** es un producto listo para usar, amigable al medio ambiente para uso en el Radiador y Sistema de enfriamiento de todo automóvil, petroleros o a Gasolina y equipos estacionados.

Por lo tanto le correspondería clasificarse dentro del Arancel Ecuador vigente, en la **Sección VI, Capitulo 38 partida arancelaria: 38.24, subpartida arancelaria: "3824.90.99.99 - - - - - Los demás "."**

Particular que informo para los fines pertinentes.

Con sentimientos de distinguida consideración.

Atentamente,

f.) Econ. Miguel Ángel Padilla Celi, Director Nacional de Gestión de Riesgos y Técnica Aduanera**.** 

SERVICIO NACIONAL DE ADUANA DEL ECUADOR.- Certifico que es fiel copia de su original.- f.) Ilegible, Secretaría General, SENAE.

#### **Oficio Nro. SENAE-DNR-2014-0472-OF**

**Guayaquil, 30 de mayo de 2014** 

**Asunto:** Clasificación Arancelaria de la mercancía DISPOSITIVO MÉDICO DE INSUFLACIÓN MANGUERA DE INSUFLACION DESECHABLE C/CO2, marca AESCULAP, modelo PG012

Sr. Antonio José Salguero Ortega **Codigo. 4088 AGENTE DE ADUANAS**  En su Despacho

De mi consideración:

Del análisis a la información contenida en el presente trámite, se ha generado Informe Técnico No. DNR-DTA-JCC-MCG-IF-2014-0261 suscrito por el Econ. Mario Cazar, Especialista en Técnica Aduanera, informe que adjunto, así como los antecedentes y características

expuestas en este oficio; en virtud de lo cual esta Dirección Nacional resuelve, acoger el contenido y conclusión que constan en el referido informe, el cual indica:

*"…En atención al documento No. SENAE-DSG-2014- 3757-E y al alcance realizado con documento No. SENAE-DSG-2014-4269-E, suscrito por el señor Antonio José Salguero Ortega, Agente Nacional de Aduana, de conformidad con lo dispuesto en el Art. 141 del Código Orgánico de la Producción, Comercio e Inversiones; en aplicación de los artículos 89, 90, y 91 referente a las Consultas de Clasificación Arancelaria previstos en el Libro V del Reglamento al Código Orgánico de la Producción, Comercio e Inversiones; en concordancia con el artículo 1721 del Código Civil ecuatoriano y considerando la Resolución No. DGN-002-2011 emitida por la Dirección General del Servicio Nacional de Aduana del Ecuador en cuyo párrafo PRIMERO expresa; "…Delegar al/la Coordinador/a General de Gestión Aduanera del Servicio Nacional de Aduana del Ecuador, la siguiente competencia determinada en literal h, del artículo 216 del Código Orgánico de la Producción, Comercio e Inversiones, publicado en el Suplemento del Registro Oficial No. 351 del 29 de diciembre del 2010, en lo que respecta a: Absolver las consultas sobre el arancel de*  *importaciones respecto de la clasificación arancelaria de las mercancías, con sujeción a las disposiciones contempladas en el Código Tributario, absolución que tendré efectos vinculantes respecto de quien formula la consulta…"* 

*Por lo expuesto se procede a realizar el análisis de clasificación arancelaria para la mercancía de nombre comercial "DISPOSITIVO MÉDICO DE INSUFLACIÓN MANGUERA DE INSUFLACION DESECHABLE C/CO2", marca AESCULAP, modelo PG012; se toma como referencia la ficha técnica de la mercancía emitida por el fabricante, adjunta los documentos No. SENAE-DSG-2014-3757-E y SENAE-DSG-2014-4269-E.* 

# *1.- INFORME SOBRE CONSULTA DE CLASIFICACIÓN ARANCELARIA*

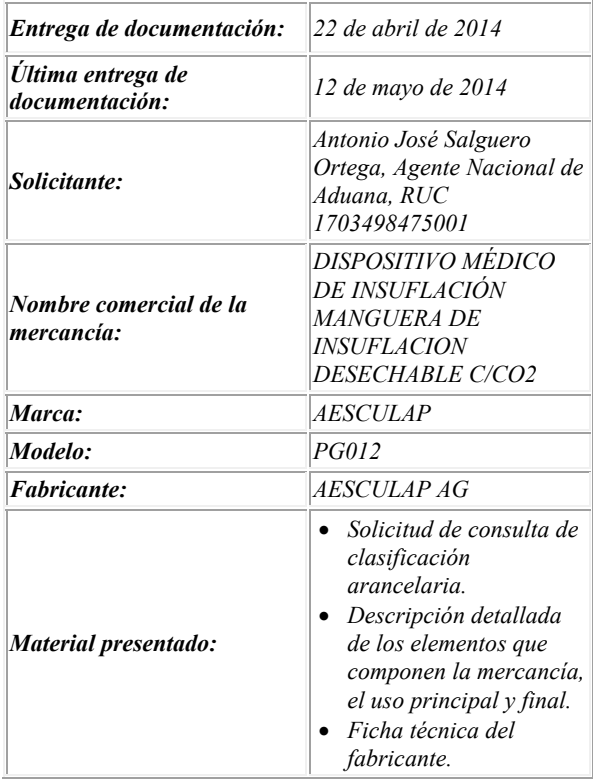

# *2.- DESCRIPCIÓN DE LA MERCANCÍA*

*A continuación, para efectos de clasificación arancelaria se detalla: las principales características y especiaciones técnicas que forman parte de la mercancía de nombre comercial "DISPOSITIVO MÉDICO DE INSUFLACIÓN MANGUERA DE INSUFLACION DESECHABLE C/CO2", marca AESCULAP, modelo PG012, fabricante AESCULAP AG.* 

# *2.1 ESPECIFICACIONES TECNICAS DEL DISPOSITIVO MÉDICO DE INSUFLACIÓN MANGUERA DE INSUFLACION DESECHABLE C/CO2*

*En base al análisis de la ficha técnica adjunta a los documentos No. SENAE-DSG-2014-3757-E y SENAE-DSG-2014-4269-E, se extraen los siguientes datos:* 

- *Marca: AESCULAP*
- *Modelo: PG012*
- *Uso: Se usa exclusivamente en cirugías laparoscópicas y es de un solo uso, es decir es desechable.*
- *2.2 CARACTERÍSTICAS DEL DISPOSITIVO MÉDICO DE INSUFLACIÓN MANGUERA DE INSUFLACION DESECHABLE C/CO2*
- *Es una manguera desechable utilizada para suministrar CO2.*
- *Es de uso exclusivo para cirugías laparoscópica.*
- *Se conecta a aparato que inyecta CO2 (insuflador)*
- *Posee un filtro en uno de sus extremos.*

# *3.- ANÁLISIS DE CLASIFICACIÓN*

*La clasificación arancelaria de la mercancía de nombre comercial "DISPOSITIVO MÉDICO DE INSUFLACIÓN MANGUERA DE INSUFLACION DESECHABLE C/CO2", marca AESCULAP, modelo PG012; se fundamenta en las siguientes Reglas Generales para la Interpretación de la Nomenclatura Arancelaria:* 

*"…Regla 1: Los títulos de las secciones, de los capítulos o de los subcapítulos solo tienen un valor indicativo, ya que la clasificación está determinada legalmente por los textos de las partidas y de las notas de sección o de capitulo y, si no son contrarias a los textos de dichas partidas y notas…"* 

*"…Regla 6: La clasificación de mercancías en las subpartidas de una misma partida está determinada legalmente por los textos de estas subpartidas y de las notas de subpartida así como, mutatis mutandis, por las reglas anteriores, bien entendido que solo pueden compararse subpartidas del mismo nivel. A efecto de esta regla, también se aplican las notas de sección y de capitulo, salvo disposición en contrario…"* 

*En virtud de las reglas antes citadas, es importante considerar el texto referente a las notas de la partida del sistema armonizado que textualmente dicen:* 

*"…90.18 Instrumentos y aparatos de medicina, cirugía, odontología o veterinaria, incluidos los de centellografía y demás aparatos electromédicos, así como los aparatos para pruebas visuales (+).*

- - *Aparatos de electrodiagnóstico (incluidos los aparatos de exploración funcional o de vigilancia de parámetros fisiológicos):*
- *9018.11 - Electrocardiógrafos*
- *9018.12 - Aparatos de diagnóstico por exploración ultrasónica*
- *9018.13 - Aparatos de diagnóstico de visualización por resonancia magnética*

*9018.14 - - Aparatos de centellografía* 

*9018.19 - - Los demás* 

- *9018.20 Aparatos de rayos ultravioletas o infrarrojos*
- *Jeringas, agujas, catéteres, cánulas e instrumentos similares:*
- *9018.31 - Jeringas, incluso con aguja*
- *9018.32 - Agujas tubulares de metal y agujas de sutura*
- *9018.39 - Los demás*
- *Los demás instrumentos y aparatos de odontología:*
- *9018.41 - Tornos dentales, incluso combinados con otros equipos dentales sobre basamento común*
- *9018.49 - Los demás*
- *9018.50 Los demás instrumentos y aparatos de oftalmología*
- *9018.90 Los demás instrumentos y aparatos*

#### *I. INSTRUMENTOS Y APARATOS DE MEDICINA O CIRUGÍA HUMANAS*

*Hay que mencionar entre ellos:* 

- *A) Los instrumentos y aparatos que con nombres idénticos se prestan a actividades múltiples, tales como:*
- *5) Sondas (rectales, prostáticas, vesicales, uretrales, etc.).*
- *9) Cánulas (catéteres, cánulas de aspiración, etc.)…"*

#### *4.- CONCLUSIÓN*

*Considerando que la mercancía analizada de nombre comercial "DISPOSITIVO MÉDICO DE INSUFLACIÓN MANGUERA DE INSUFLACION DESECHABLE C/CO2", marca AESCULAP, modelo PG012, fabricante AESCULAP AG, en base a la información contenida en la ficha técnica adjunta a los documentos No. SENAE-DSG-2014-3757-E y SENAE-DSG-2014-4269-E, en aplicación de la Primera y Sexta de las Reglas Generales de Interpretación de la Nomenclatura Arancelaria, se la clasifique dentro del Arancel del Ecuador vigente, en la partida 90.18, subpartida arancelaria "9018.39.00.00 - - Los demás…"* 

Se devuelve una (1) muestra.

Con sentimientos de distinguida consideración.

Atentamente,

f.) Econ. Miguel Ángel Padilla Celi, Director Nacional de Gestión de Riesgos y Técnica Aduanera.

SERVICIO NACIONAL DE ADUANA DEL ECUADOR.- Certifico que es fiel copia de su original.- f.) Ilegible, Secretaría General, SENAE.

**Oficio Nro. SENAE-DNR-2014-0473-OF** 

**Guayaquil, 30 de mayo de 2014**

**Asunto:** Consulta de Clasificación Arancelaria FREEZETONE ROJO ADITIVO PARA RADIADOR.

Justo Enrique González Almeida **Representante Legal ECONOMI S.A.**  En su Despacho

De mi consideración.

En atención al documento **No. SENAE-DSG-2014-4024-E**, suscrito por el Señor Justo González Almeida, en calidad de Representante Legal de la empresa **ECONOMI S.A.,** con Registro Único de contribuyente **N.0992124261001**, oficio mediante el cual, de conformidad con lo dispuesto en el Art. 141 del Código Orgánico de la Producción, Comercio e Inversiones, y cumplidos los requisitos previstos en la **Sección V de Reglamento al Título de la Facilitación Aduanera para el Comercio, del Libro V del Código Orgánico de la Producción, Comercio e Inversiones referente a las consultas de Consulta de Clasificación Arancelaria en sus artículos 89, 90, y 91** en concordancia con el artículo 1721 del Código Civil ecuatoriano**,** se procede a realizar el análisis de clasificación arancelaria para el producto denominado comercialmente como **"FREEZETONE ROJO ADITIVO PARA RADIADOR".**

Por otro lado, en virtud de la delegación suscrita en la Resolución SENAE No.DGN-002-2011, publicada en Registro Oficial No. 377 del 03 de febrero del 2011 en la que Resuelve:

*"Primero.- Delegar al/la Coordinador/a General de Gestión Aduanera del Servicio Nacional de Aduana del Ecuador, la siguiente competencia determinada en literal h) del artículo 216 del Código Orgánico de la Producción, Comercio e Inversiones, publicado en el Suplemento del Registro Oficial No. 351 del 29 de diciembre del 2010, en lo que respecta a: Absolver las consultas sobre el arancel de importaciones respecto de la clasificación arancelaria de las mercancías, con sujeción a las disposiciones* 

# **Edición Especial Nº 220 - Registro Oficial - Martes 2 de diciembre de 2014 -- 41**

*contempladas en el Código Tributario, absolución que tendrá efectos vinculantes respecto de quien formula la consulta."*, esta Dirección Nacional de Gestión de Riesgos y Técnica Aduanera antes Coordinación General de Gestión Aduanera acoge el contenido del pronunciamiento de clasificación arancelaria previsto en el **Informe Técnico No. DNR-DTA-JCC-KOV-IF-2014-236**, suscrito por la Ing. Katiuska Olivo Vera, Especialista Laboratorista 1 de la Jefatura de Clasificación, el mismo que concluye:

# *1.- Informe sobre Consulta de Clasificación Arancelaria.*

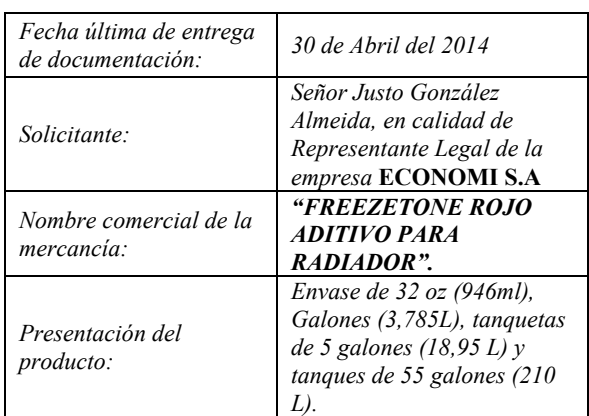

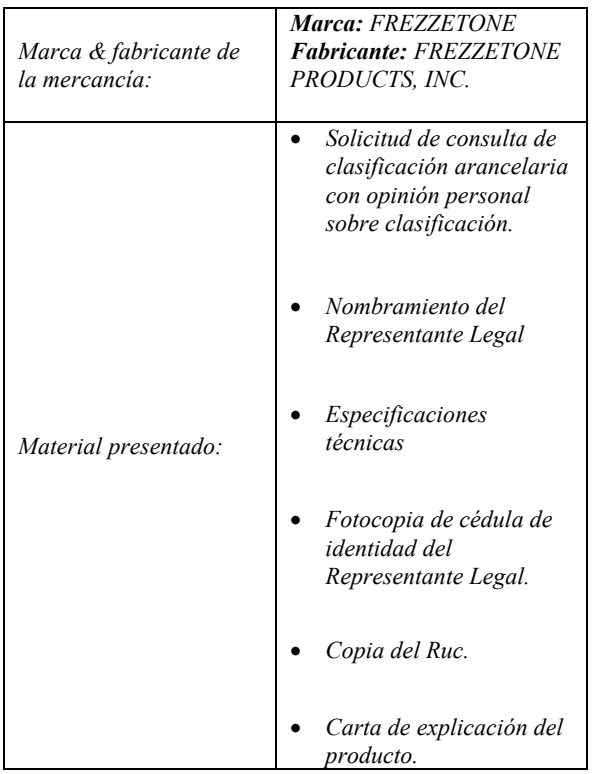

# *2.- Análisis de la mercancía.*

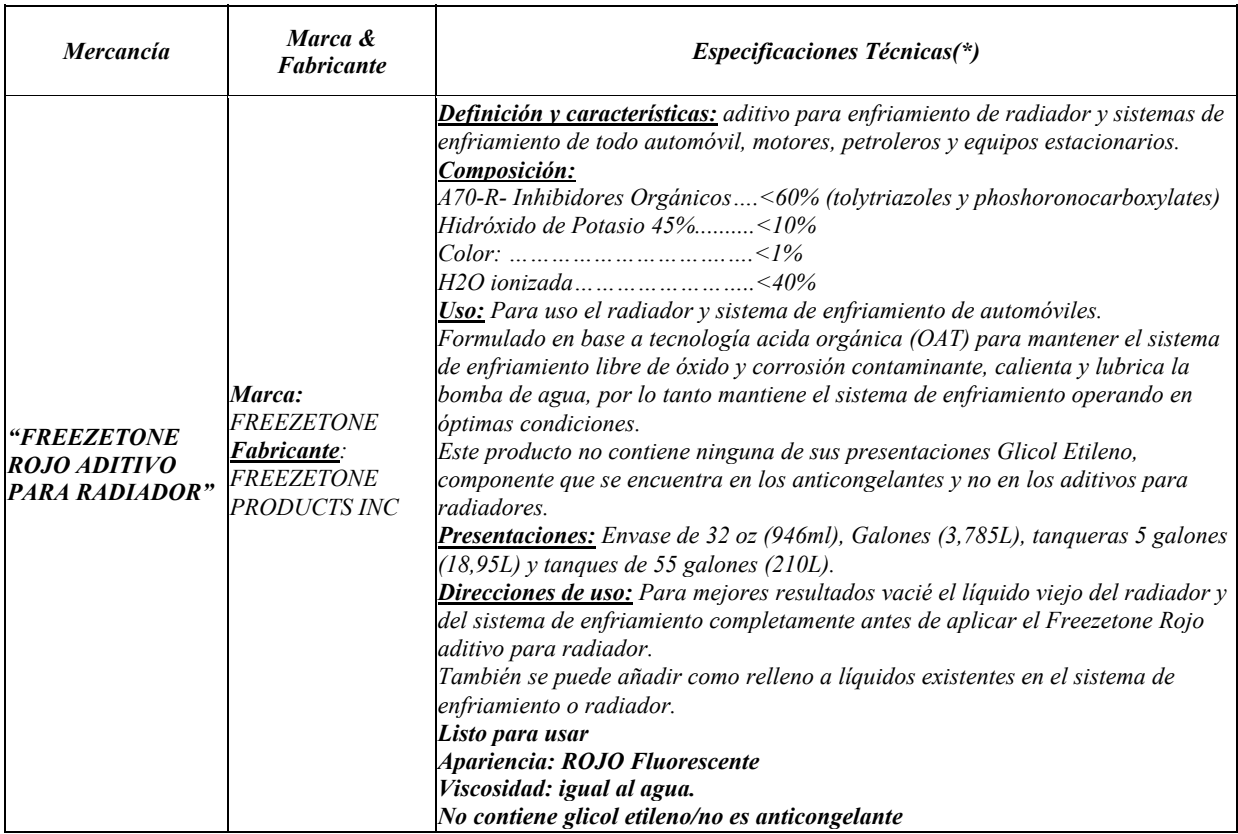

*\* Características obtenidas de la Información adjunta al memorando No. SENAE-DSG-2014-4024-E.* 

*De acuerdo a la información proporcionada mediante memorando SENAE-DSG-2014-4024-E, así como la expuesta en las fichas técnicas de la mercancía, se puede informar que la mercancía denominada comercialmente como "FREEZETONE ROJO ADITIVO PARA RADIADOR", es un aditivo usado para mantener el sistema de enfriamiento libre de óxido y corrosión contaminante, calienta y lubrica la bomba de agua, por lo tanto mantiene el sistema de enfriamiento operando en óptimas condiciones de todo automóvil, motores, petroleros y equipos estacionarios.*

## *3.- Análisis de clasificación arancelaria.*

*Es así que en uso de la primera y sexta reglas Generales para la interpretación de la Nomenclatura Arancelaria; las que establecen:* 

#### *"REGLA 1:*

*Los títulos de las secciones, de los capítulos o de los subcapítulos solo tienen un valor indicativo, ya que la clasificación está determinada legalmente por los textos de las partidas y de las notas de sección o de capitulo y, si no son contrarias a los textos de dichas partidas y notas.* 

#### *REGLA 6:*

*La clasificación de mercancías en las subpartidas de una misma partida está determinada legalmente por los textos de estas subpartidas y de las notas de subpartida así como, mutatis mutandis, por las reglas anteriores, bien entendido que solo pueden compararse subpartidas del mismo nivel a efecto de esta regla, también se aplican las notas de sección y de capitulo, salvo disposición en contrario."* 

*Es así aplicación de la primera regla de interpretación de la nomenclatura, la cual indica que "Los títulos de las secciones, de los capítulos o de los subcapítulos solo tienen un valor indicativo, ya que la clasificación está determinada legalmente por los textos de las partidas y de las notas de sección o de capitulo y, si no son contrarias a los textos de dichas partidas y notas; es así que en el arancel del Ecuador, en la Sección VI, partida 38.24, indica textualmente:* 

*38.24 Preparaciones aglutinantes para moldes o núcleos de fundición; productos químicos y preparaciones de la industria química o de las industrias conexas (incluidas las mezclas de productos naturales), no expresados ni comprendidos en otra parte.* 

- *3824.10 Preparaciones aglutinantes para moldes o núcleos de fundición*
- *3824.30 Carburos metálicos sin aglomerar mezclados entre sí o con aglutinantes metálicos*
- *3824.40 Aditivos preparados para cementos, morteros u hormigones*
- *3824.50 Morteros y hormigones, no refractarios*

*3824.60 - Sorbitol, excepto el de la subpartida 2905.44* 

*- Mezclas que contengan derivados halogenados de metano, etano o propano:* 

- *3824.71 - Que contengan clorofluorocarburos (CFC), incluso con hidroclorofluorocarburos (HCFC), perfluorocarburos (PFC) o hidrofluorocarburos (HFC)*
- *3824.72 - Que contengan bromoclorodifluorometano, bromotrifluorometano o dibromotetrafluoroetanos*
- *3824.73 - Que contengan hidrobromofluorocarburos (HBFC)*
- *3824.74 - Que contengan hidroclorofluorocarburos (HCFC), incluso con perfluorocarburos (PFC) o hidrofluorocarburos (HFC), pero que no contengan clorofluorocarburos (CFC)*
- *3824.75 - Que contengan tetracloruro de carbono*
- *3824.76 - Que contengan 1,1,1-tricloroetano (metilcloroformo)*
- *3824.77 - Que contengan bromometano (bromuro de metilo) o bromoclorometano*
- *3824.78 - Que contengan perfluorocarburos (PFC) o hidrofluorocarburos (HFC), pero que no contengan clorofluorocarburos (CFC) o hidroclorofluorocarburos (HCFC)*
- *3824.79 - Las demás*
- *Mezclas y preparaciones que contengan oxirano (óxido de etileno), bifenilos polibromados (PBB), bifenilos policlorados (PCB), terfenilos policlorados (PCT) o fosfato de tris(2,3-dibromopropilo):*
- *3824.81 - Que contengan oxirano (óxido de etileno)*
- *3824.82 - Que contengan bifenilos policlorados (PCB), terfenilos policlorados (PCT) o bifenilos polibromados (PBB)*
- *3824.83 - Que contengan fosfato de tris(2,3 dibromopropilo)*

#### *3824.90 â Los demás*

*28) Las preparaciones antiherrumbre. Se trata de preparaciones a base, por ejemplo , de ácido fosfórico, que actúan químicamente para prevenir la herrumbre.* 

*Las preparaciones antiherrumbre a base de lubricantes se clasifican en las partidas 27.10 o 34.03, según los casos.* 

#### *4.- Conclusión.*

*En virtud de las consideraciones, revisiones y análisis a la información adjunta al oficio No.SENAE-DSG-2014-4024- E., y considerando que la mercancía importada por la empresa ECONOMI S.A, denominada comercialmente como "FREEZETONE ROJO ADITIVO PARA RADIADOR", es un aditivo usado para mantener el sistema de enfriamiento libre de óxido y corrosión contaminante, calienta y lubrica la bomba de agua, por lo tanto mantiene el sistema de enfriamiento operando en óptimas condiciones de todo automóvil, motores, petroleros*  *y equipos estacionarios; es así que en aplicación de la Primera y Sexta Reglas Generales de Interpretación de la Nomenclatura Arancelaria.-SE CONCLUYE.- que la mercancía se clasifica dentro del Arancel Nacional de Importaciones Vigente, en la Sección VI, Capitulo 38, subpartida arancelaria 3824.90.99.99 - - - - -Los demás*

Particular que informo para los fines pertinentes.

Atentamente,

f.) Econ. Miguel Ángel Padilla Celi, Director Nacional de Gestión de Riesgos y Técnica Aduanera.

SERVICIO NACIONAL DE ADUANA DEL ECUADOR.- Certifico que es fiel copia de su original.- f.) Ilegible, Secretaría General, SENAE.

#### **Oficio Nro. SENAE-DNR-2014-0478-OF**

**Guayaquil, 03 de junio de 2014**

**Asunto:** CONSULTA DE CLASIFICACIÓN.

Señor Ingeniero Hernán Francisco Barahona Páez **Gerente General HIDROSANBARTOLO S.A.**  En su Despacho

De mi consideración:

En atención al Oficio s/n, ingresado con documento No. SENAE-DSG-2014-4645-E con fecha 23 de mayo del 2014 y alcance de información que ingreso con documento No. SENAE-DSG-2014-4790-E con fecha 29 de mayo del 2014, suscrito por el Sr. BARAHONA PAEZ HERNAN FRANCISCO quien se dirige en calidad de Gerente General de la Empresa: HIDROSANBARTOLO S.A. con número de RUC: 1792353122001, oficio en el cual de conformidad con lo dispuesto en el Art. 141 del Código Orgánico de la Producción, Comercio e Inversiones, y cumplidos los requisitos previstos en la **Sección V de Reglamento al Título de la Facilitación Aduanera para el Comercio, del Libro V del Código Orgánico de la Producción, Comercio e Inversiones referente a las Consultas de Clasificación Arancelaria en sus artículos 89, 90, y 91 en concordancia con el artículo 1721 del Código Civil ecuatoriano**, se procede a realizar el análisis de clasificación arancelaria para la mercancía denominada comercialmente: **UNIDAD FUNCIONAL DE GRUPOS ELECTROGENOS MARCA WKV PARA HIDROELÉCTRICA SAN BARTOLO CON SUS RESPECTIVOS EQUIPOS Y MATERIALES PARA SU NORMAL ESAMBLE, FUNCIONAMIENTO Y MANTENIMIENTO.** 

Por otro lado, en virtud de la delegación suscrita en la Resolución SENAE No. DGN-002-2011 publicada en Registro Oficial No. 377 del 03 de febrero del 2011 en la que Resuelve: *"Primero.- Delegar al/la Coordinador/a General de Gestión Aduanera del Servicio Nacional de Aduana del Ecuador, la siguiente competencia determinada en literal h) del artículo 216 del Código Orgánico de la Producción, Comercio e Inversiones, publicado en el Suplemento del Registro Oficial No. 351 del 29 de diciembre del 2010, en lo que respecta a: Absolver las consultas sobre el arancel de importaciones respecto de la clasificación arancelaria de las mercancías, con sujeción a las disposiciones contempladas en el Código Tributario, absolución que tendrá efectos vinculantes respecto de quien formula la consulta.".* 

#### **1. DESCRIPCION DE LA UNIDAD FUNCIONAL**

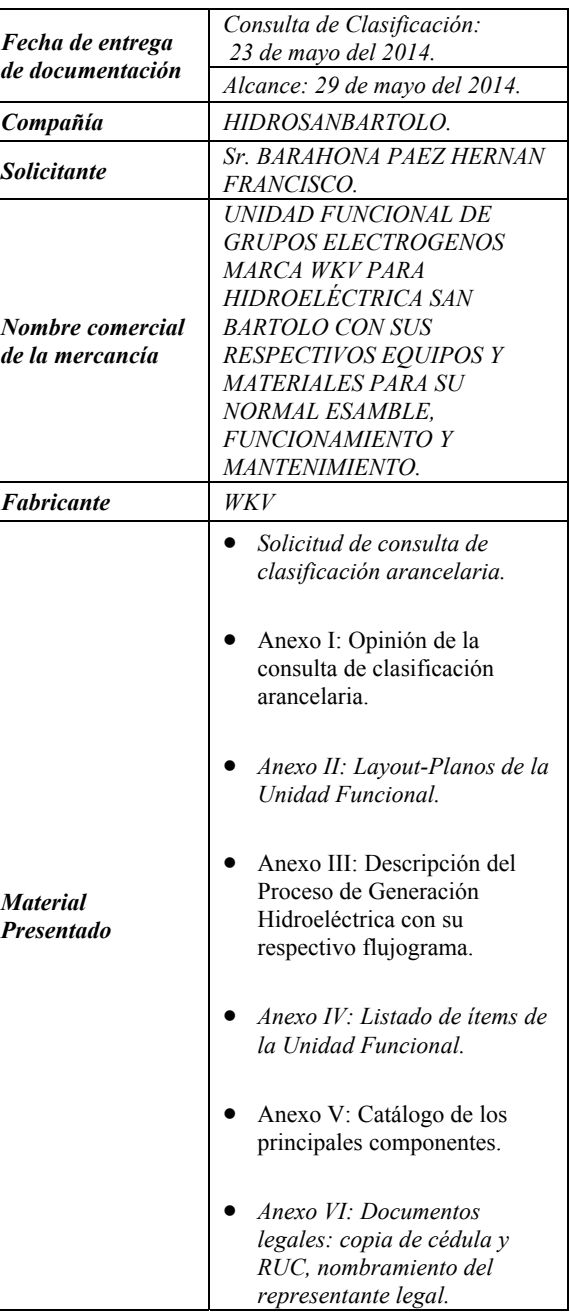

# **2. DESCRIPCION DEL PROCESO**

- Ante la demanda creciente de energía limpia en nuestro país el Proyecto Hidroeléctrico HIDROSANBARTOLO pretende generar una 50 MW, este proyecto está localizado en el cantón Santiago de la Provincia de Morona Santiago, donde esta provincia está en la región Sur Oriental del Ecuador. Esta es una central de pasada (sin reservorio) que utilizara aguas de la cuenca del Río Negro con las tres unidades de generación tipo francis para obtener dicha energía.
- Es importante indicar que la capacidad que el 100% de generación se evacuara hacia la subestación Méndez a través de una línea de transmisión de 230KV de 10Km aproximadamente para posteriormente alimentar al Sistema Nacional Interconectado.

#### **2.1 Análisis Merceológico**

- El Proceso de Generación Eléctrica HIDROSANBARTOLO consta de las siguientes etapas, sin embargo en la presente consulta de clasificación se informó por parte de Xavier Tapia – Ing. Planificación y Control que los puntos 1 y 2 no corresponden a esta consulta:
	- 1. Presa
	- 2. Conducción
	- 3. Casa de Máquinas
	- 4. Subestación San Bartolo
	- 5. Descarga
	- 6. Línea de Transmisión

# **Casa de Maquinas:**

- Es el edificio donde se ubican los equipos electromecánicos y elementos de regulación y control, esta es una estructura de hormigón y acero en donde se instalara las 3 unidades de generación tipo Francis de eje horizontal de una velocidad de  $720$  rpm que opera a un caudal de  $30<sup>m3</sup>/s$  a un salto bruto de 195m, donde cada una genera 16.65MW lo que da una potencia instalada de 50MW. A cada turbina se asocia una válvula mariposa, un regulador de velocidad y un generador síncrono de 18500KVA.
- El agua que llega por la tubería de presión pasa a través de las válvulas mariposa, está agua impulsa el rodete de la turbina para hacerlo girar, el agua es descargada al mismo río aguas debajo de casa de máquinas, el giro del rodete hace girar el rotor de generador, el cual transforma la energía mecánica en energía eléctrica.
- Luego está energía es transportada a través de cables hasta el transformador elevador que es de una potencia de 56MVA que se encuentra en la subestación San Bartolo junto a casa de máquinas y esta energía se conecta al sistema nacional interconectado mediante la línea de transmisión San Bartolo – Méndez. También se presentan transformadores auxiliares para los equipos de la casa de máquinas, para presa y toma donde se encuentran servicios como iluminación, bombas hidráulicas, sistema de control, etc.
- Todos los equipos anteriormente descritos se interconectan al sistema de control y protección de baja tensión, al sistema de control automático y al sistema SCADA que permite controlar y supervisar todos los procesos que se generan en la central hidroeléctrica, el sistema SCADA también incluye un sistema de alimentación ininterrumpida UPS.

#### **2.2 Análisis Arancelario.**

- Una vez realizada la descripción total de la mercancía, a fin de sustentar el presente análisis, es necesario considerar lo siguiente:
- 1. La clasificación arancelaria de las mercancías se regirá por la siguientes Reglas Generales de Interpretación de la Nomenclatura Arancelaria:

*Regla 1: Los títulos de las secciones, de los capítulos o de los subcapítulos solo tienen un valor indicativo, ya que la clasificación está determinada legalmente por los textos de las partidas y de las notas de sección o de capitulo y, si no son contrarias a los textos de dichas partidas y notas, de acuerdo con las reglas siguientes:* 

*Regla 2a: Cualquier referencia a un artículo en una partida determinada alcanza al artículo incluso incompleto o sin terminar, siempre que éste presente las características esenciales del artículo completo o terminado. Alcanza también al artículo completo o terminado, o considerado como tal en virtud de las disposiciones precedentes, cuando se presenten desmontados o sin montar todavía.* 

*Regla 6: La clasificación de mercancías en las subpartidas de una misma partida está determinada legalmente por los textos de estas subpartidas y de las notas de subpartida así como, mutatis mutandis, por las reglas anteriores, bien entendido que solo pueden compararse subpartidas del mismo nivel. A efecto de esta regla, también se aplican las notas de sección y de capítulo, salvo disposición en contrario.* 

2. También debe considerar las Notas Legales: 3, 4 y 5 de la Sección XVI que disponen:

Nota 3:

*Salvo disposición en contrario, las combinaciones de máquinas de diferentes clases destinadas a funcionar conjuntamente y que formen un solo* 

*cuerpo, así como las máquinas concebidas para realizar dos o más funciones diferentes, alternativas o complementarias, se clasificarán según la función principal que caracterice al conjunto.* 

Nota 4:

*Cuando una máquina o una combinación de máquinas estén constituidas por elementos individualizados (incluso separados o unidos entre sí por tuberías, órganos de transmisión, cables eléctricos o de otro modo) para realizar conjuntamente una función netamente definida, comprendida en una de las partidas de los Capítulos 84 u 85, el conjunto se clasifica en la partida correspondiente a la función que realice.* 

Nota 5:

*Para la aplicación de las Notas que preceden, la denominación máquinas abarca a las máquinas, aparatos, dispositivos, artefactos y materiales diversos citados en las partidas de los Capítulos 84 u 85.* 

3. Así como se debe tener en cuenta las Notas Explicativas III, V y VII de la sección XVI, que adjuntamos a continuación:

#### *"III. APARATOS, INSTRUMENTOS Y DISPOSITIVOS AUXILIARES*

*(Véanse las Reglas generales interpretativas 2 a) y 3 b), así como las Notas de Sección 3 y 4)* 

*Los aparatos, instrumentos y dispositivos auxiliares de control, de medida, de verificación (manómetros, termómetros, indicadores de nivel, etc., cuentarrevoluciones o contadores de producción, interruptores horarios, cuadros, armarios y pupitres de mando o reguladores automáticos) que se presenten con la máquina a la que corresponden normalmente, siguen el régimen de la máquina, si se destinan a medir, controlar, dirigir o regular una máquina determinada (constituida, en su caso, por una combinación de máquinas (véase el apartado VI siguiente) o una unidad funcional (véase el apartado VII siguiente)). Sin embargo, los aparatos, instrumentos y dispositivos auxiliares para medir, controlar, dirigir o regular varias máquinas (incluido el caso de las máquinas idénticas), siguen su propio régimen.* 

#### *V. MÁQUINAS Y APARATOS SIN MONTAR*

#### *(Véase la Regla general interpretativa 2 a)*

*Por razones tales como las necesidades o la comodidad de transporte, las máquinas se presentan a veces desmontadas o sin montar todavía. Aunque de hecho se trate, en este caso, de partes separadas, el conjunto se clasifica como máquina o aparato y no en una partida distinta relativa a las partes, cuando exista tal partida. Esta regla es válida, aunque el conjunto presentado corresponda a una máquina incompleta que presente las características de la máquina* 

*completa de acuerdo con el apartado IV anterior (véanse igualmente las Consideraciones generales de los Capítulos 84 y 85). Por el contrario, los elementos que excedan en número de los requeridos para constituir una máquina completa o incompleta con las características de la máquina completa, siguen su propio régimen.* 

#### *VII. UNIDADES FUNCIONALES*

*Esta Nota se aplica cuando una máquina o una combinación de máquinas está constituida por elementos individualizados diseñados para realizar conjuntamente una función netamente definida, comprendida en una de las partidas del Capítulo 84 o, más frecuentemente, del Capítulo 85. El hecho de que por razones de comodidad, por ejemplo, estos elementos estén separados o unidos entre sí por conductos (de aire, de gas comprimido, de aceite, etc.), de dispositivos de transmisión, cables eléctricos o de otro modo, no se opone a la clasificación del conjunto en la partida correspondiente a la función que realice.* 

*Para la aplicación de esta Nota, los términos para realizar conjuntamente una función netamente definida alcanzan solamente a las máquinas o combinaciones de máquinas necesarias para realizar la función propia del conjunto que constituye la unidad funcional, con exclusión de las máquinas o aparatos que tengan funciones auxiliares y no contribuyan a la función del conjunto.* 

- 4. A continuación indico la nota explicativa y el texto de la partida 8502:
- *"85.02 Grupos electrógenos y convertidores rotativos eléctricos.*
- *Grupos electrógenos con motor de émbolo (pistón) de encendido por compresión (motores Diesel o semi-Diesel):*
- *8502.11 - De potencia inferior o igual a 75 kVA*
- *8502.12 - De potencia superior a 75 kVA pero inferior o igual a 375 kVA*
- *8502.13 - De potencia superior a 375 kVA*
- *Grupos electrógenos con motor de émbolo (pistón) de encendido por chispa (motor de explosión)*
- *Los demás grupos electrógenos:*
- *8502.31- De energía eólica*
- *8502.3 - Los demás*
- *8502.40 â Convertidores rotativos eléctricos*

#### *I.- GRUPOS ELECTRÓGENOS*

*Los términos grupos electrógenos se aplican a la combinación de un generador eléctrico y de una máquina motriz, que no sea un motor eléctrico (turbina hidráulica,* 

*turbina de vapor, rueda eólica, máquina de vapor, motor de encendido por chispa, motor diesel, etc.). Cuando la máquina motriz forma cuerpo con el generador o, si están separados y se presentan al mismo tiempo, las dos máquinas están diseñadas para formar cuerpo o montarlas en un basamento común (véanse las Consideraciones generales de la Sección), el conjunto se clasifica en esta partida.* 

#### *II. CONVERTIDORES ROTATIVOS ELÉCTRICOS*

*Estas máquinas consisten esencialmente en la asociación de un generador eléctrico y de una máquina motriz con motor eléctrico que pueden montarse solidariamente en un zócalo, basamento o soporte común (grupos convertidores) o simplemente unirlos por dispositivos apropiados; se utilizan para transformar la naturaleza de la corriente (convertir la corriente alterna en continua o viceversa) o para modificar algunas de sus características, tales como la tensión, la frecuencia o la fase de la corriente alterna (por ejemplo, elevar la frecuencia de 50 a 200 períodos o transformar una corriente monofásica en trifásica). Algunas de estas máquinas se denominan, a veces, transformadores rotativos. …"* 

- En la información técnica se indica que cada conjunto está compuesto básicamente por tres Turbina Francis de Eje Horizontal que maneja un caudal promedio de: 30 m3 /s a una velocidad de 720 rpm, tres Generador Síncrono de 18500 KVA, tres Gobernadores con accesorios, donde sus rotores estarán adaptados a través de un eje principal horizontal, es decir los dos ejes: turbina y generador estarán acoplados entre sí. Lo que concuerda con la nota explicativa anterior ya que es clara en señalar que los grupos electrógenos es una combinación de un generador eléctrico y de una máquina motriz y en nuestro caso las Turbinas Hidráulicas Francis en donde sus rotores conformaran un mismo eje horizontal con los rotores de los generadores por lo que formaran un solo cuerpo y que se confirma con la nota legal 3 de la sección XVI lo que lleva a concluir que la función principal es la de generación de energía eléctrica y en virtud al análisis realizado considero a este conjunto de máquinas como una UNIDAD FUNCIONAL 1: SISTEMA GENERADOR DE ENERGÍA HIDROELÉCTRICA HIDROSANBARTOLO DE 50MW, continuando con el análisis señalo el texto de la partida 8504 y sus notas explicativas:
- *"85.04 Transformadores eléctricos, convertidores eléctricos estáticos (por ejemplo, rectificadores) y bobinas de reactancia (autoinducción).*
- *8504.10 Balastos (reactancias) para lámparas o tubos de descarga*
- *Transformadores de dieléctrico líquido:*
- *8504.21- De potencia inferior o igual a 650 kVA*
- *8504.22- De potencia superior a 650 kVA pero inferior o igual a 10.000 kVA*
- *8504.23- De potencia superior a 10.000 kVA*
- *Los demás transformadores:*
- *8504.31- De potencia inferior o igual a 1 kVA*
- *8504.32- De potencia superior a 1 kVA pero inferior o igual a 16 kVA*
- *8504.33- De potencia superior a 16 kVA pero inferior o igual a 500 kVA*
- *8504.34- De potencia superior a 500 kVA*
- *8504.40- Convertidores estáticos*
- *8504.50- Las demás bobinas de reactancia (autoinducción)*
- *8504.90- Partes*

#### *I. TRANSFORMADORES ELÉCTRICOS*

*Los transformadores eléctricos son aparatos que, sin intervención de órganos en movimiento, transforman, por inducción y con una relación de transformación preestablecida o regulable, un sistema de corriente alterna en otro sistema de corriente alterna de intensidad, de tensión, de impedancia, etc., diferentes. Se componen generalmente de dos bobinados o más de alambres aislados, dispuestos en formas distintas alrededor de núcleos de hierro, generalmente paquetes de chapas, aunque en algunos casos (por ejemplo, transformadores de alta frecuencia) no haya núcleo magnético o que este núcleo sea de polvo de hierro aglomerado o de ferrita, etc. Uno de los bobinados constituye el circuito primario, el otro o los otros, el circuito secundario. Sin embargo, en ocasiones (autotransformadores) existe un solo bobinado en el que una parte es común al circuito primario y secundario. En los transformadores llamados blindados los bobinados están protegidos por una envolvente de hierro…* 

*Esta partida cubre toda la gama de transformadores, cualquiera que sea el tipo o la utilización, tanto los balastos (reactancias inductivas limitadoras de corriente) para lámparas o tubos de descarga, como los modelos pequeños para instrumentos diversos, por ejemplo, juguetes o aparatos de radio, como los transformadores de gran potencia con dispositivos especiales de refrigeración* 

*(circulación de agua o aceite, ventilador, etc.) para centrales eléctricas, estaciones de interconexión de redes, estaciones o subestaciones de distribución, etc. Las frecuencias utilizadas varían desde la frecuencia de corriente de la red hasta las frecuencias muy altas. También están incluidos aquí los dispositivos de acoplamiento equilibrador (baluns) que reducen las interferencias electromagnéticas equilibrando la impedancia entre dos líneas. …"* 

 Como se detalla en las especificaciones técnicas el transformador de potencia es trifásico e inmersos en aceite aislante de una potencia de 56 MVA de 13.8KV a 230KV con sus devanados sumergidos en aceite mineral, donde el equipo de media tensión alimenta a nuestro transformador de potencia mediante cables de media tensión y éste a su vez alimenta a los equipos de alto voltaje, para luego evacuar la energía hacia la subestación Méndez por medio de la línea de transmisión San Bartolo – Méndez. Por todo lo antes descrito se puede observar que guarda concordancia con la nota explicativa ya que estos transformadores son de gran potencia y constan de dispositivos de refrigeración que son utilizados en las subestaciones de distribución o en nuestro caso en centrales eléctricas y que sus equipos adicionales como las celdas de media tensión, sistema de medición, protección de los transformadores, transformadores auxiliares, instrumentación de medición y control refuerzan la función principal de transformación por lo que todo este conjunto tiene una función netamente definida que se confirma con la nota legal 4 de la sección XVI y en virtud al análisis realizado considero a este conjunto de máquinas como una UNIDAD FUNCIONAL 2: SISTEMA TRANSFORMADOR DE ENERGÍA HIDROELÉCTRICA HIDROSANBARTOLO DE 56MVA.

#### **3. Conclusión**

- Del análisis a la información contenida en el presente trámite, se ha generado Informe Técnico No. DNR-DTA-JCC-ATP-IF-2014-0266 suscrito por el Ing. Andrés Torres P., Especialista en Técnica Aduanera mismo que adjunto, así como los antecedentes y características expuestas en este oficio; es criterio técnico de esta Dirección Nacional acoger el contenido y conclusión que constan en el referido informe, el mismo que indica:
- *"En base a la información, fichas y catálogos técnicos contenidas en el oficio presente, en aplicación de la Primera, Segunda a) y Sexta de las Reglas Generales de Interpretación del Sistema Armonizado de la Organización Mundial de Aduanas y a las notas legales: 3, 4 y 5 de la sección XVI se concluye que las mercancías se clasificaran en dos unidades funcionales.*

 *UNIDAD FUNCIONAL 1: SISTEMA GENERADOR DE ENERGÍA HIDROELÉCTRICA HIDROSANBARTOLO DE 50MW y que su listado de materiales se especifica en el Anexo I adjunto en el presente informe y que hace referencia a la lista de mercancías presentadas por el consultante, se clasifica dentro del Arancel del Ecuador vigente en la partida 8502, subpartida arancelaria:* 

*8502.39.10 - - - De corriente alterna* 

 *UNIDAD FUNCIONAL 2: SISTEMA*   $\boldsymbol{ITR} \boldsymbol{ANSFORMADOR}$ *HIDROELÉCTRICA HIDROSANBARTOLO DE 56MVA y que su listado de materiales se especifica en el Anexo I adjunto en el presente informe y que hace referencia a la lista de mercancías presentadas por el consultante, se clasifica dentro del Arancel del Ecuador vigente en la partida 8504, subpartida arancelaria:* 

*8504.23.00 - - De potencia superior a 10.000 kVA* 

 *Y por último las mercancías que no contribuyen a la función en conjunto de ninguna de las unidades funcionales antes mencionadas y que su listado de materiales se especifica en el Anexo I adjunto en el presente informe, por lo tanto siguen su propio régimen.* 

*Particular que comunico para los fines pertinentes."* 

Con sentimientos de distinguida consideración.

Atentamente,

f.) Econ. Miguel Ángel Padilla Celi, Director Nacional de Gestión de Riesgos y Técnica Aduanera.

SERVICIO NACIONAL DE ADUANA DEL ECUADOR.- Certifico que es fiel copia de su original.- f.) Ilegible, Secretaría General, SENAE.

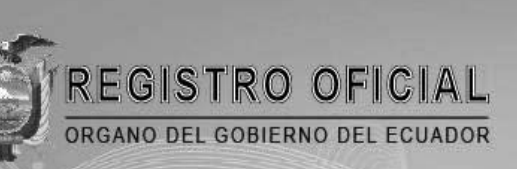

# suscríbase

 $| \textbf{G} |$ 

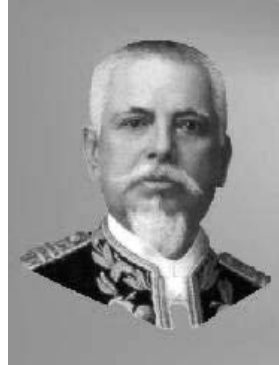

Quito

Avenida 12 de Octubre N 23-99 y Wilson Edificio 12 de Octubre - Segundo Piso Teléfonos: 2234540 - 2901629 Fax: 2542835

Almacén Editora Nacional Mañosca 201 y 10 de Agosto Telefax: 2430110

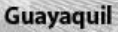

Malecón 1606 y 10 de Agosto Edificio M.I. Municipio de Guayaquil Teléfono: 2527107

www.registroficial.gob.ec